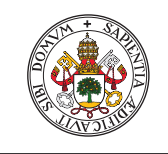

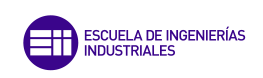

Universidad de Valladolid

## UNIVERSIDAD DE VALLADOLID

### ESCUELA DE INGENIERÍAS INDUSTRIALES

Grado en Ingeniería Mecánica

## Diseño mecánico de un grado de libertad extra para un robot SCARA paralelo 3RRR

Autor: Robledo Martín,Carlos

> Tutor: Tristán Vega, Antonio

Valladolid, Junio 2021

### Resumen, palabras clave (Abstract & Keywords)

#### Resumen:

El presente trabajo fin de grado se realiza en torno al proyecto de la construcción de un robot 3RRR planar, en concreto, la realización de un mecanismo que permita a la plataforma del robot adquirir la capacidad de elevar y manipular cargas.

Para la construcción del mismo se empleará como método estándar de fabricación la impresión tridimensional empleando la técnica "Fused Deposition"  $Modelling'$  (FDM).

#### Palabras clave:

Impresión, tridimensional, fabricación, robótica, planar.

#### Abstract

The following final undergraduate project develops around a 3RRR planar robot construction project, in particular, the development of a mechanism that allows a robot's platform to aquire the capacity to elevate and manipulate loads.

The standard fabrication method for the construction will be tridimentional printing using the Fused Deposition Modelling (FDM) technique.

#### Keywords:

Printing, tridimentional,fabrication, robotics, planar.

# Índice general

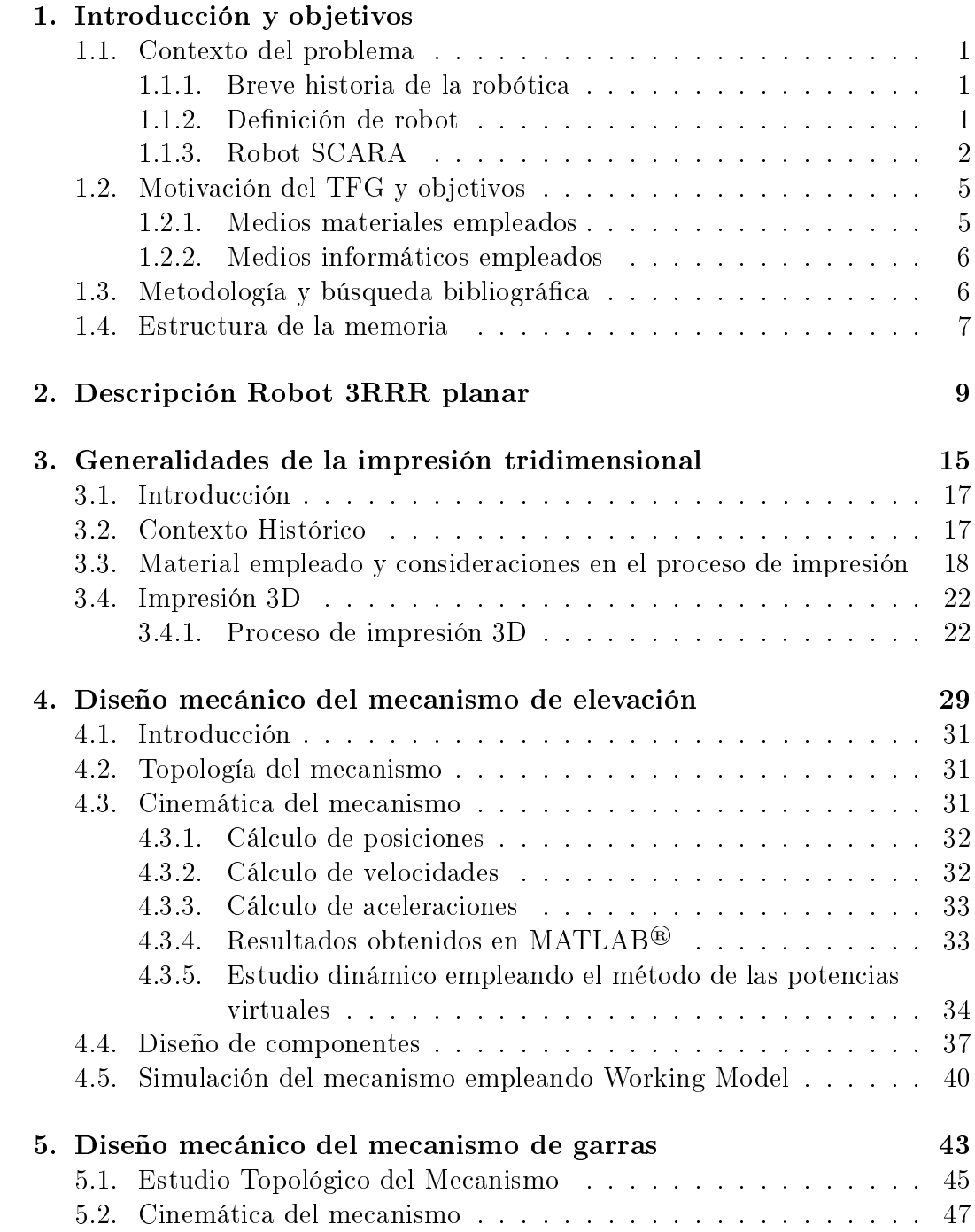

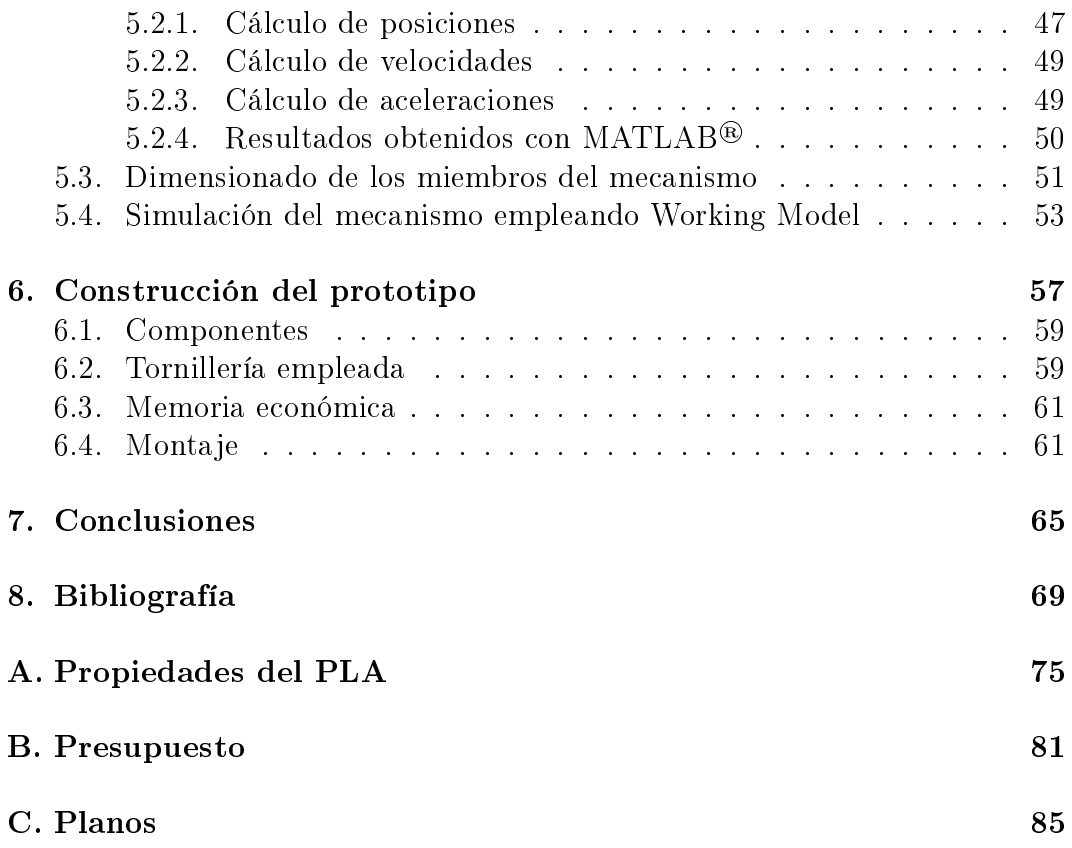

# Índice de figuras

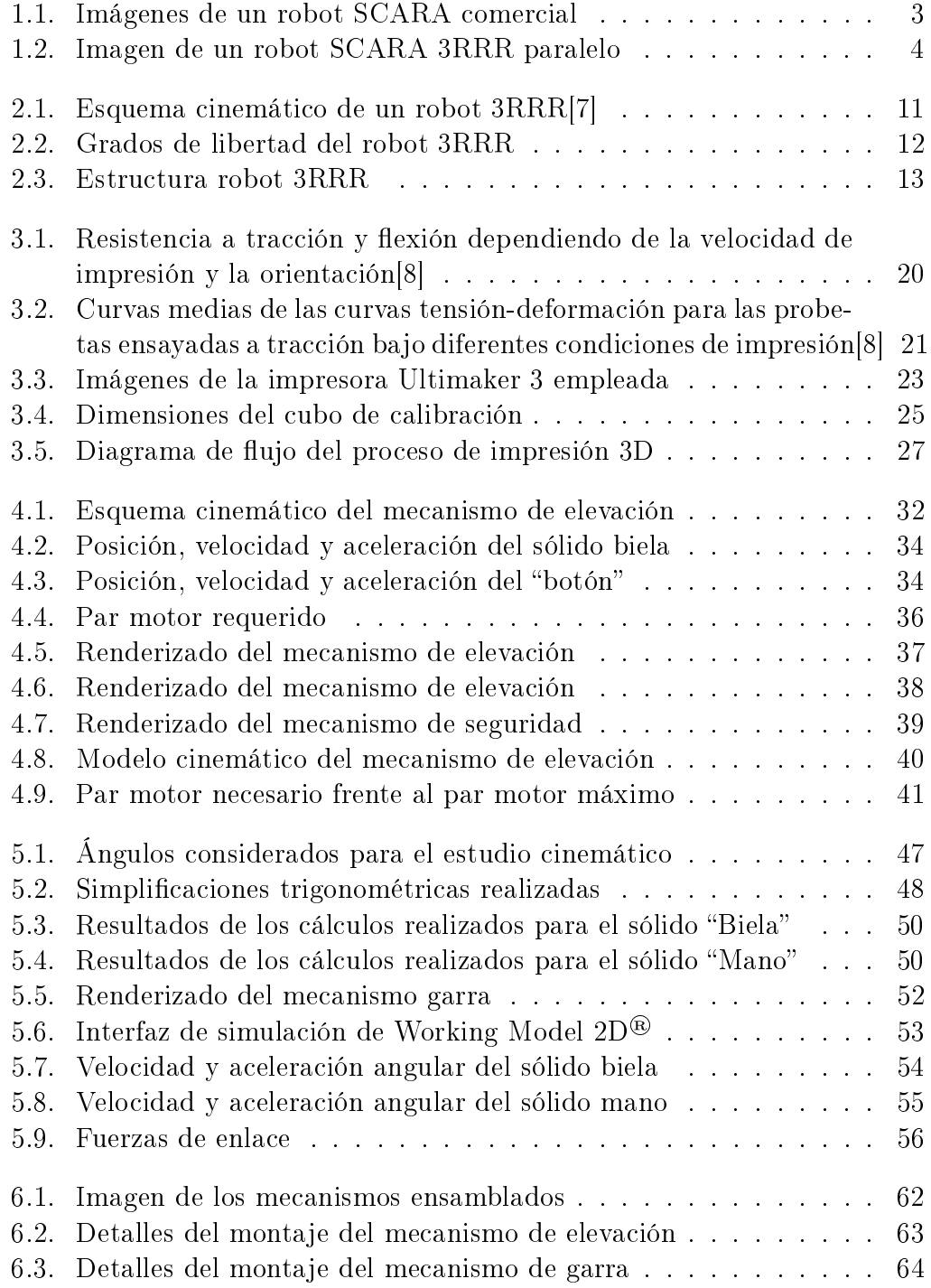

## Índice de tablas

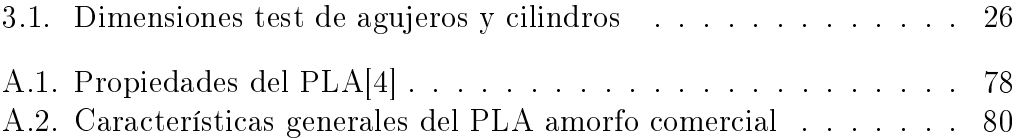

<span id="page-10-0"></span>Capítulo 1

## Introducción y objetivos

#### <span id="page-12-0"></span>1.1. Contexto del problema

El presente Trabajo Fin de Grado (TFG) toma como objetivo principal el desarrollo de un mecanismo que permita a un robot 3RRR tener funcionalidad como un robot manipulador industrial <sup>[1](#page-12-3)</sup>. Para ello se diseñará un mecanismo que le otorgue un grado de libertad adicional que le capacite para desplazar una herramienta en el eje vertical, así como una garra que permita adquirir la posibilidad de manipular objetos de pequeñas dimensiones.

El diseño de las piezas necesarias para la construcción de este mecanismo estará enfocado a la fabricación de las mismas, mediante la técnica "Fused Deposition" Modeling (FDM) o modelado por deposición fundida (MDF) en su traducción al español, método más común de la impresión tridimensional.

#### <span id="page-12-1"></span>1.1.1. Breve historia de la robótica

La robótica es una rama de la ingeniería de "reciente" creación. Si bien algunos ejemplos de mecanismos autómatas se pueden encontrar desde antes de la Edad Media, como, por ejemplo, mecanismos y figuras de relojes en catedrales europeas (catedral de Praga), su nacimiento se puede considerar a finales del siglo XX con los primeros desarrollos de manipuladores para el manejo de sustancias peligrosas [\[1\]](#page-82-3). Posteriormente, la introducción de software informático de control y la sustitución del operador del manipulador permitió el nacimiento de la robótica tal y como la conocemos hoy, es decir, como mecanismos autónomos controlados mediante software informático.

A nivel industrial, la robótica ha tenido un desigual desarrollo en el mundo. En nuestro entorno cercano, es decir, el continente europeo, la robótica tuvo un desarrollo más tardío respecto a Estados Unidos o a Japón, comenzando a implantarse a nivel industrial a partir de los años 70 mediante los robots desarrollados por la firma sueca ASEA (actual ABB) y la alemana KUKA[\[1\]](#page-82-3).

#### <span id="page-12-2"></span>1.1.2. Definición de robot

Según el diccionario de la Real Academia Española de la Lengua (RAE), robot se define como: "máquina o ingenio electrónico programable que es ca- $paz\,\,de\,\,manipular\,\,objects\,\,y\,\,realizar\,\,diversas\,\,operations^{n^2},\,\,mientras\,\,que\,\,la.$  $paz\,\,de\,\,manipular\,\,objects\,\,y\,\,realizar\,\,diversas\,\,operations^{n^2},\,\,mientras\,\,que\,\,la.$  $paz\,\,de\,\,manipular\,\,objects\,\,y\,\,realizar\,\,diversas\,\,operations^{n^2},\,\,mientras\,\,que\,\,la.$ robótica se define, según el diccionario de la RAE como "técnica que aplica la informática al diseño y empleo de aparatos que, en sustitución de personas, realizan operaciones o trabajos, por lo general en instalaciones industriales."<sup>[3](#page-12-5)</sup>

Estas definiciones se completan, según [\[1\]](#page-82-3) añadiendo "un adjetivo al término robot, que permite acotar con mayor detalle sus características o campo de aplicación".

Particularizando a nivel industrial, se añade generalmente la terminación manipulador industrial a la palabra robot, debido principalmente a las funciones

<span id="page-12-3"></span> $1D$ efinición recogida en la página [2](#page-12-2)

<span id="page-12-4"></span><sup>2</sup>https://dle.rae.es/robot

<span id="page-12-5"></span> $3$ https://dle.rae.es/robótico

que realizan dentro de las líneas de producción, siendo su cometido "básicamente el de manipular piezas o herramientas en entorno industrial" $[1]$ . Por lo tanto, según la definición aportada por la  $ISO<sup>4</sup>$  $ISO<sup>4</sup>$  $ISO<sup>4</sup>$  un robot industrial se define como "automatically controlled, reprogrammable  $(2.4)$ , multipurpose  $(2.5)$ manipulator  $(2.1)$ , programmable in three or more axes  $(4.3)$ , which can be either fixed in place or mobile for use in industrial automation applications" [\[2\]](#page-82-4), es decir, un manipulador controlado automáticamente, reprogramable, multipropósito, programable en tres o más ejes, que puede estar fijado en un lugar o ser móvil para su uso en aplicaciones industriales .

Esta definición implica que para que el robot diseñado pudiese ser considerado como un robot industrial propiamente dicho, debe, al menos, poder ser programado en tres o más ejes de trabajo, condición que se cumple para el diseñado en este proyecto.

#### <span id="page-13-0"></span>1.1.3. Robot SCARA

El robot SCARA, acrónimo que en inglés responde a Selective Compliance Assembly Robot Arm, es un diseño de robot creado en 1982 por el profesor Makino de la Universidad Yamanashi de Japón [\[1\]](#page-82-3). Este diseño de robot se concibió para ser de tipo manipulador industrial, con un diseño simple y alta precisión aventaja a otros diseños competidores en su ámbito de aplicación por la posibilidad de realizar giros de sus miembros de forma que le permita tener un espacio de trabajo mayor minimizando su tamaño.

La construcción del robot, tal como se muestra en la figura [1.1,](#page-14-0) se realiza mediante una cadena cinemática abierta, empleando para ello pares cinemáticos cilíndricos, permitiendo solo el giro relativo de los miembros que constituyen el robot. En el extremo más alejado de la bancada se sitúa la herramienta, acoplándose a la estructura del robot mediante un par prismático. Por lo tanto, empleando el criterio de Grübler-Kutzbach para la determinación de los grados de libertad de un mecanismo, este robot presenta tres grados de libertad, dos por la construcción de su armazón empleando los pares cilíndricos mencionados anteriormente y uno adicional en el desplazamiento de la herramienta.

El campo de aplicación más común de este tipo de robot se encuentra en aquellas aplicaciones que necesiten "robots con altas prestaciones en velocidad y posicionamiento (montaje microelectrénico, corte de metal por láser, etc.)"[\[1\]](#page-82-3). Esta configuración en cadena abierta presenta como desventaja la necesidad de incorporar los motores y accionadores en la estructura del robot, repercutiendo en el diseño de estos, teniendo que ser más robustos para soportar el peso y las fuerzas de inercia de los mismos, por lo que el peso, tamaño y coste de los mismos incrementará.

Otra concepción del robot SCARA se basa en emplear una cadena cinemá-tica cerrada, como se muestra en la figura [1.2.](#page-15-0) Este diseño mantiene los mismos grados de libertad que el robot de cadena cinemática abierta, pero permite no

<span id="page-13-1"></span><sup>4</sup> International Organization for Standardization,(Organización Internacional de Normalización) la referencia se realiza de la norma ISO 8373:2012 Robots and robotic devices Vocabulary, vigente en la normativa española

instalar los motores y accionadores en la estructura del robot, permitiendo la construcción de los componentes más aligerados, repercutiendo directamente en el coste y tamaño del robot. Como desventajas se encuentran un mayor número de componentes estructurales necesarios para cerrar la cadena cinemática y una mayor dificultad en el control de posición del robot, ya que aparecen mayores interferencias entre los componentes, así como la posibilidad de aparición de puntos singulares en la cinemática del mecanismo.

<span id="page-14-0"></span>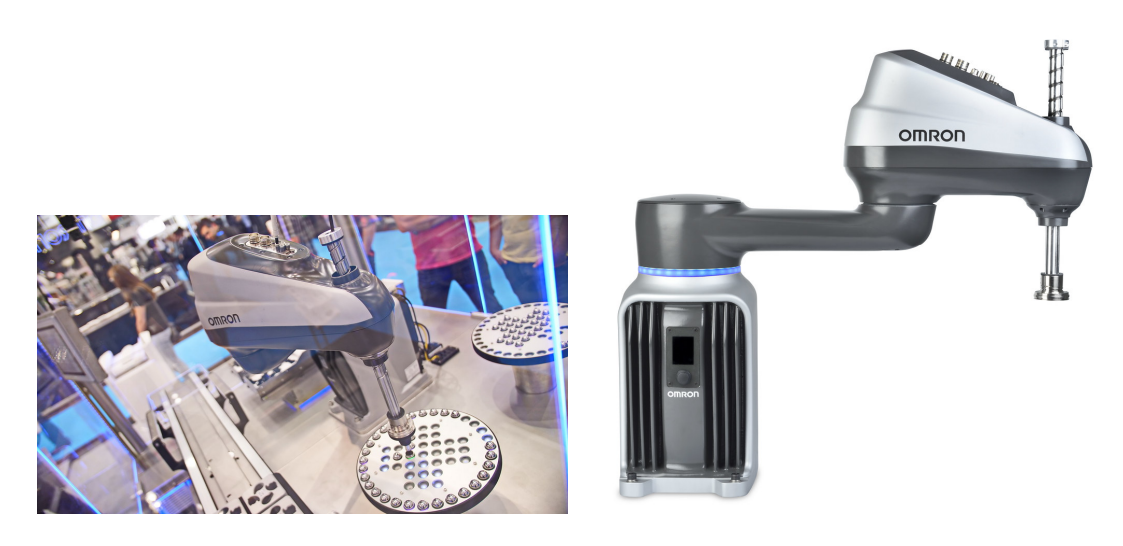

Figura 1.1: Imágenes de un robot SCARA comercial de la marca Omrom, [\[17\]](#page-83-0),[\[18\]](#page-83-1)

Imágenes reproducidas bajo la licencia Creative Commons CC BY-NC-ND 2.0.[5](#page-14-1)

<span id="page-14-1"></span><sup>5</sup>A través de PressReleaseFinder está sujeta a la licencia CC BY-NC-ND 2.0. Para ver una copia de esta licencia, visite https://creativecommons.org/licenses/by-nc-nd/2.0

<span id="page-15-0"></span>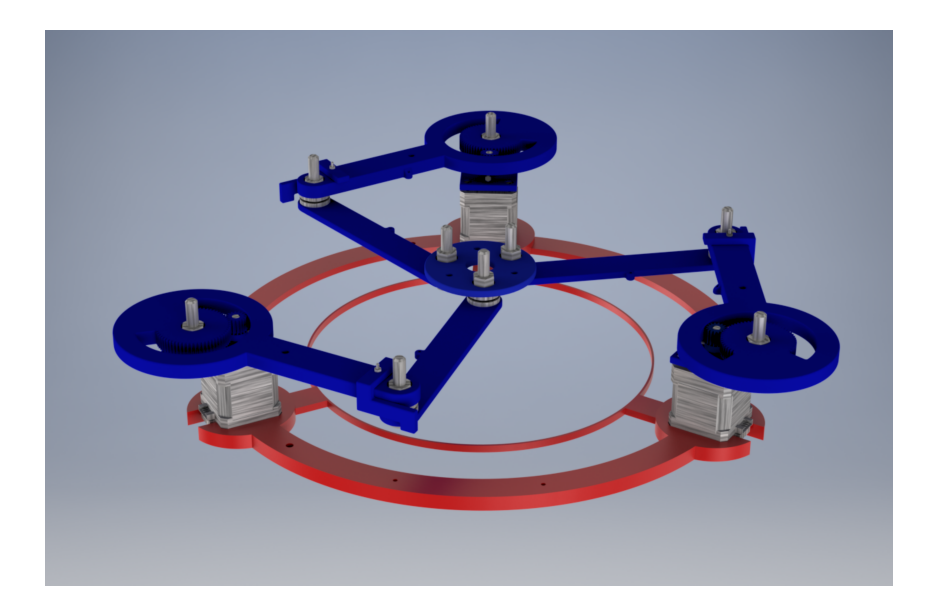

Figura 1.2: Imagen de un robot SCARA 3RRR paralelo

### <span id="page-16-0"></span>1.2. Motivación del Trabajo Fin de Grado y objetivos

La motivación de este proyecto es la construcción de un robot SCARA paralelo 3RRR. Partiendo este trabajo de los diseños realizados en un TFG anterior, en el que se desarrolla la construcción de la estructura del robot que permite su posicionamiento en el plano y su giro en un eje paralelo a este, es decir, otorgándole tres grados de libertad. Estos tres grados, aunque responden a los criterios dados por la norma ISO [\[2\]](#page-82-4) en su definición de robot, no otorgan una funcionalidad real como tal, ya que este giro aunque puede ser útil en algunas aplicaciones, no otorga una funcionalidad efectiva en el campo de uso de este tipo de robot (por ejemplo, realización de soldaduras o manipulación de objetos), encargándose este TFG de la concepción, diseño y construcción de un grado de libertad adicional, que dé, según la normativa ISO [\[2\]](#page-82-4), la capacidad de ser programado en tres ejes, por lo que se ajuste completamente a la definición de robot, y la herramienta de manipulación de objetos. Para conseguirlo, se realizará el diseño de las piezas empleando la técnica de fabricación de impresión tridimensional de plástico.

Los objetivos marcados para cumplir son los que se listan a continuación:

- Desarrollo de un mecanismo que permita al robot obtener un grado de libertad traslacional en el eje z.
- Desarrollo de un mecanismo que permita al robot manipular objetos.
- Producción de los diversos componentes que constituyen los mecanismos anteriores empleando como método de fabricación la impresión 3D.
- Conocer las peculiaridades de este proceso de fabricación, como por ejemplo la generación de huecos en el interior de la pieza o los diferentes valores de resistencia mecánica dependiendo de la orientación de impresión de la pieza, y actuar en consecuencia a la hora de realizar diseños y cálculos con el software CAD.

Para cumplir estos objetivos, ha sido necesario emplear una serie de medios materiales e informáticos, cuyo uso se resume a continuación.

#### <span id="page-16-1"></span>1.2.1. Medios materiales empleados

La producción de los componentes necesarios para la construcción de estos mecanismos han sido fabricadas mediante la técnica de impresión tridimensional, como se ha comentado anteriormente, la impresión se ha llevado a cabo en FABLAB, instalación adscrita a la Fundación General de la Universidad de Valladolid (FUNGE), empleado las impresoras 3D disponibles para la comunidad universitaria, en concreto el modelo Ultimaker 3 disponible en dicha instalación.

Esta es una impresora de fabricación a partir de filamento fundido en la que el

control de la posición se realiza desplazando el extrusor en los ejes x e y, mientras que el eje z se desplaza mediante el movimiento de la cama de impresión.

Por otro lado, todos aquellos componentes que no ha sido posible fabricar directamente, tales como motores, tornillos, etcétera, han sido adquiridos a proveedores locales.

#### <span id="page-17-0"></span>1.2.2. Medios informáticos empleados

En cuanto a los medios informáticos empleados para la realización de este TFG, el medio principal empleado ha sido el software CAD (Computer-Aided Design) Autodesk Inventor, disponible de forma gratuita mediante las licencias de estudiante que ofrece Autodesk a través de la Universidad de Valladolid, empleado para el diseño de todos los componentes necesarios para el montaje de los diferentes mecanismos, así como el cálculo de la resistencia mecánica de los mismos y su factor de seguridad empleando para ello el método de elementos finitos.

También se ha empleado en la simulación de los mecanismos planos el programa informático Working Model 2D®, obteniendo resultados de las diferentes variables cinemáticas y dinámicas consideradas de interés para el diseño.

En cuanto a la realización de cálculos matemáticos y comprobación de los resultados en los desarrollos algebraicos realizados, se ha empleado el software comercial MATLAB®.

Por último, la generación de G-Code para realizar la impresión 3D se ha empleado el software libre "Cura<sup>®</sup>", habiendo realizado las modificaciones necesarias el personal de FABLAB siguiendo las indicaciones que se recogen en esta memoria.

#### <span id="page-17-1"></span>1.3. Metodología y búsqueda bibliográfica

Antes del comienzo del trabajo, se realizó una búsqueda bibliográfica en los recursos disponibles en la biblioteca de la Universidad de Valladolid, para conocer aspectos formales acerca de la impresión tridimensional, debido al poco conocimiento sobre esta nueva tecnología del que disponía anteriormente a la realización de este trabajo. En concreto, se realizó una búsqueda de artículos  $\vec{c}$ científicos en varias revistas publicadas en Elsevier Science Direct Journals<sup>[6](#page-17-2)</sup>, seleccionando varios artículos relevantes acerca de las propiedades de los objetos fabricados con este método empleando como material el PLA, dichos artículos se encuentran en la bibliografía, referenciados como [\[5\]](#page-82-5), [\[6\]](#page-82-6) y [\[8\]](#page-82-1), además de la bibliografía consultada para el manejo de software como MATLAB® [\[13\]](#page-83-2) y Autodesk Inventor® [\[16\]](#page-83-3) , así como libros de referencia para el diseño de máquinas [\[11\]](#page-83-4), consideraciones formales en el dibujo industrial [\[15,](#page-83-5) [14\]](#page-83-6) y la ciencia de materiales [\[9\]](#page-82-7).

<span id="page-17-2"></span> $6$ https://www.elsevier.com/es-es/solutions/sciencedirect

#### <span id="page-18-0"></span>1.4. Estructura de la memoria

La estructura en la que se articula esta memoria se dispone comenzando por una descripción del robot 3RRR, en la que se comenta la geometría de la plataforma del mismo y de las ventajas y problemas que presenta esta construcción. A continuación se exponen, de forma más extensa, todos los medios materiales e informáticos empleados en el desarrollo de las piezas y los cálculos realizados que justifican las elecciones hechas, con especial énfasis en la impresión tridimensional.

Seguidamente, se expone el estudio detallado tanto cinemático como dinámico y el diseño mecánico de los diferentes mecanismos proyectados. En primer lugar se trata el caso del mecanismo de elevación para, posteriormente, realizar la exposición del mecanismo de manipulación de objetos.

Por último, se exponen las conclusiones al trabajo y aquellos puntos en los que se podría realizar un mayor desarrollo.

Para aclarar al lector acerca de la estructura de la memoria, a continuación se muestra un listado que proveerá de mayor claridad al párrafo anterior.

Capítulo 2: Descripción del robot 3RRR.

- Capítulo 3: Generalidades de la impresión tridimensional, en la que se realiza una introducción a la historia de este proceso de fabricación y se explican las particularidades del material y del proceso.
- Capítulos 4,5: Diseño mecánico de los mecanismos concebidos, realizando un estudio cinemático y dinámico, así como simulaciones informáticas empleando Working Model 2D®.
- Capítulo 6: Construcción del prototipo, materiales adquiridos, justificando las elecciones realizadas.
- Capítulo 7: Conclusiones y reflexiones acerca del desarrollo del proyecto.
- Anexos: Encontrándose recogidos en ellos las diferentes tablas de propiedades de material consultadas y consideradas a la hora de realizar los cálculos, presupuesto del proyecto, así como las representaciones gráficas de las diferentes piezas y montajes realizados.

<span id="page-20-0"></span>Capítulo 2

## Descripción Robot 3RRR planar

El proyecto, para su realización, parte de la construcción de un robot 3RRR planar realizada como trabajo fin de grado por otro compañero de la Escuela de Ingenieros Industriales (EII).

Este tipo de robots se conciben como un mecanismo plano, teniendo, por su construcción, solamente permitido su movimiento en uno de los tres planos del espacio. Esta peculiaridad en su diseño limita su utilidad, ya que su espacio de trabajo se describe como un círculo en el plano de movimiento del mecanismo, en lugar de una geometría semejante a la esférica.

<span id="page-22-0"></span>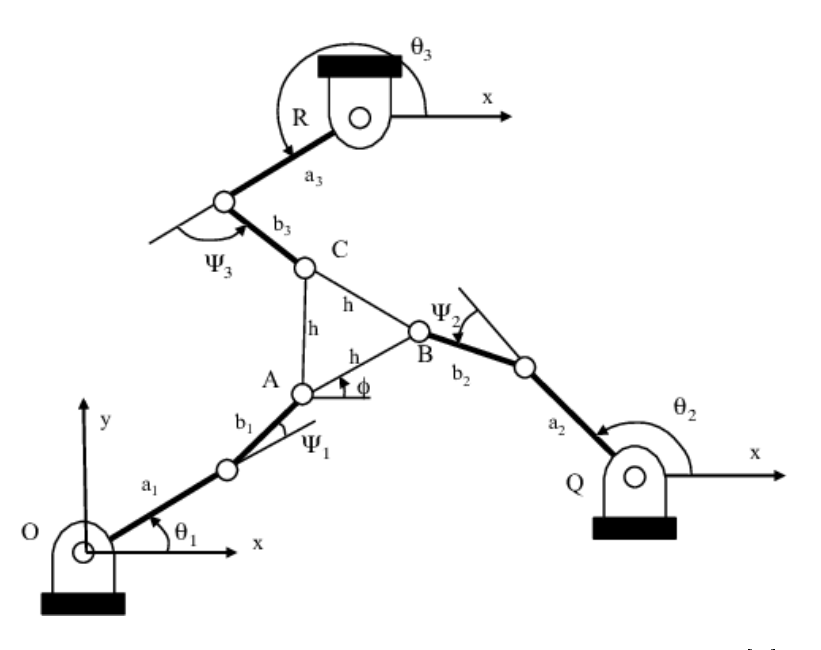

Figura 2.1: Esquema cinemático de un robot 3RRR [\[7\]](#page-82-0)

La unión entre de los componentes a la bancada se realiza mediante pares cilíndricos. Este diseño posibilita el movimiento en el plano como el giro en el eje perpendicular al plano de trabajo, siendo esta una ventaja frente a otras construcciones de mecanismos destinadas a trabajar como robots planares, ya que en la mayoría de estas no se contempla la posibilidad de realizar giro, lo que obliga al uso de otras estrategias y controles que implican en movimiento relativo de varios componentes de la máquina para poder realizarlo.

De acuerdo con el criterio de Grübler-Kutzbach y el esquema cinemático mos-trado en la figura [2.1,](#page-22-0) este robot posee 3 grados de libertad como demostraré a continuación:

$$
GDL = 3 \cdot (N - 1) - 2 \cdot P_I - P_{II} = 3 \cdot (8 - 1) - 2 \cdot 9 - 0 = |3|
$$

Habiendo considerado el número de sólidos como 8 (7 elementos pertenecientes al mecanismo del robot más uno adicional representando la bancada) y el número de pares cilíndricos igual a nueve, tres en cada uno de los miembros que conectan el sólido central con la bancada.

El resultado, como cabía esperar, es igual a tres, lo que implica que no existen pares cinemáticos redundantes en el diseño del robot. Este número de

<span id="page-23-0"></span>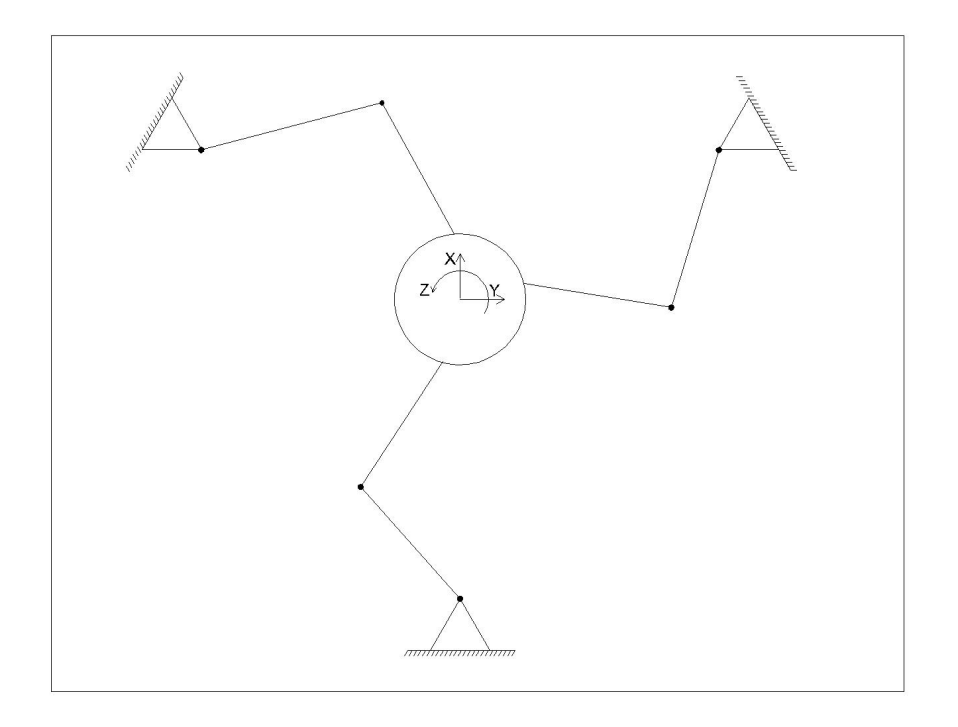

Figura 2.2: Esquema de los grados de libertad de un robot SCARA 3RRR

grados de libertad calculados se refieren la traslación del sólido formado por los puntos A, B y C en a figura [2.1](#page-22-0) y la rotación en el eje perpendicular al plano de la imagen como se muestra esquemáticamente en la figura [2.2.](#page-23-0) Examinando más a fondo la gura, se puede entender como el esquema cinemático de tres robots SCARA interconectados entre sí mediante la plataforma del centro, esta interpretación puede aclarar el motivo de la clasificación de este diseño como un robot tipo SCARA.

En cuanto al diseño de las piezas de este mecanismo, éstas no deben soportar el peso de los diferentes motores que permiten la movilidad, ya que se encuentran situados en la fuera de la estructura del mecanismo, soportándoles la bancada. Este hecho provoca que los miembros del mecanismo estén sometidos a menores cargas, motivo por el que se pueden aligerar y calcular la estructura para soportar solamente las cargas asociadas a las herramientas acopladas a ella.

En cambio, también es importante remarcar que, a pesar de la capacidad de rotación de la plataforma de acople de la herramienta, esta conguración no permite el desplazamiento en el eje z, por lo que se debe acoplar un mecanismo auxiliar que permita realizar este movimiento, teniendo mayor movilidad que un robot SCARA de cadena abierta, ya que en este caso los grados de libertad serían 4 en lugar de los 3 que posee un robot SCARA comercial.

Por contrapartida, el control de la posición y la cinemática de este tipo

de robot es más compleja que un robot SCARA de lazo abierto, debido a la posibilidad de la aparición de puntos muertos y posibles interferencias entre miembros. Esto lleva a que en la actualidad no se esté empleando a nivel industrial, reservándose su uso al nivel académico o de investigación.

En conclusión, habiendo visto las características de este mecanismo, aun teniendo como ventajas la disposición de los dispositivos de accionamiento, control y del menor peso y tamaño de las piezas que lo componen, la complejidad en el sistema de control posicional y rotacional impiden que, a día de hoy, sea posible considerar su uso como referencia a nivel industrial.

<span id="page-24-0"></span>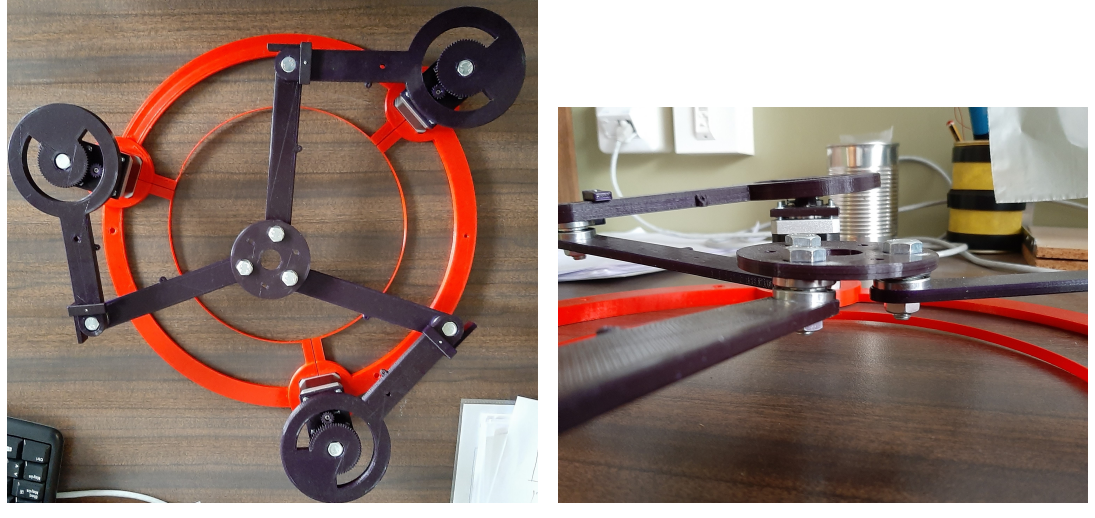

(a) Imagen superior del robot 3RRR (b) Detalle de la plataforma central del robot

Figura 2.3: Estructura del robot 3RRR ya construido

<span id="page-26-0"></span>Capítulo 3

## Generalidades de la impresión tridimensional

#### <span id="page-28-0"></span>3.1. Introducción

Este proyecto se ha concebido principalmente, para el desarrollo y fabricación de los componentes de un manipulador robótico a pequeña escala empleando para ello técnicas de impresión tridimensional (impresión 3D de aquí en adelante).

Esta técnica permite la creación de componentes realizados a medida y, en ciertos casos, pudiendo saltar pasos de la cadena logística de un componente, como se ha podido ver durante los primeros meses de la pandemia provocada por el COVID-19, donde personas propietarias de impresoras 3D colaboraron para la impresión de componentes para la fabricación de pantallas protectoras para el personal sanitario.

En la actualidad, la oferta comercial más amplia de estas máquinas de impresión trabajan con materiales plásticos como el ácido poliláctico (PLA) o el acrilonitrilo butadieno estireno (ABS), aunque también existen modelos que trabajan con materiales metálicos y, recientemente, se están empezando a desarrollar dispositivos para trabajar con materiales de construcción como el hormigón.

#### <span id="page-28-1"></span>3.2. Contexto Histórico

Desde la primera revolución industrial, la ingeniería ha considerado para la fabricación de componentes el uso de materiales metálicos, cerámicos y plásticos, teniendo los primeros una importancia histórica mucho mayor que los otros dos (véase los cambios sufridos en las ciudades con la introducción del acero como material de construcción, por ejemplo).

Los procesos de fabricación han sufrido una gran evolución desde la revolución industrial, tanto en los métodos de trabajo como en el conocimiento disponible de ellos, debido al proceso científico y los desarrollos de nuevas teorías, investigaciones y estudios científicos.

Hoy en día, realizando una clasificación básica se pueden encontrar tres grandes grupos en el proceso de conformado: con y sin pérdida de masa y uniones.

La impresión 3D nace a finales del siglo XX en Japón[\[3\]](#page-82-8), estando muy ligado su desarrollo al de diferentes programas y formatos de archivo informáticos, pero su gran popularidad no ha comenzado hasta la segunda mitad de la primera década del siglo XXI, con la comercialización a gran escala de dispositivos de impresión de modelado por deposición fundida y su consecuente abaratamiento, permitiendo que cada vez más gente tenga acceso a esta tecnología.

La impresión de piezas en tres dimensiones empleando la metodología FDM es un proceso que se podría enmarcar dentro de la categoría "sin pérdida de masa", ya que se trata de un método de conformado semejante en algunos aspectos al moldeo. La justificación a esta afirmación sería que en la fabricación por FDM, se parte de un material calentado hasta el punto de considerarlo líquido subenfriado, depositándolo en una cama caliente para, después dejarlo enfriar lentamente. El movimiento del extrusor es lo que determina la forma del objeto fabricado, no como en el moldeo, en el que es necesario, debido a que el material se encuentra en inicio en estado líquido, disponer de un molde para poder obtener la geometría de la pieza.

### <span id="page-29-0"></span>3.3. Material empleado y consideraciones en el proceso de impresión

Material empleado El material con el que se ha trabajado en la fabricación de los componentes que conforman el brazo robótico es el ácido poliláctico (PLA), éste es un plástico cuyas propiedades para el polímero puro se muestran en el anexo [A](#page-86-0) [\[4\]](#page-82-2).

Las propiedades mostradas en la tabla [A.1](#page-89-0) se refieren al material puro, pero, como se explica en la tabla mencionada anteriormente, el PLA para su uso comercial necesita ser modificado con plastificantes, provocando que sus propiedades varíen en función de los aditivos que emplea cada proceso de fabricación, como se puede ver en la tabla [A.2,](#page-90-0) en la que se recogen las propiedades de un filamento de PLA empleado en el artículo consultado "Physical and mechanical properties of PLA, and their functions in widespread applications A comprehensive review" [\[5\]](#page-82-5).

Como características más remarcables cabe destacar que se trata de un material reciclable y no tóxico, hidrófilo, con un alto límite elástico y elevado módulo de Young. Su precio es asequible, siendo el coste de la bobina de filamento aproximadamente  $20 \in \mathbb{C}$  variando en función del fabricante, color y calidad del mismo; además de tratarse de un material con un bajo impacto ambiental, ya que es reciclable y procede de materias primas renovables.

Consideraciones en el proceso de impresión Al emplear la técnica de modelado por deposición fundida (Fused Deposition Modeling o FDM en inglés), necesariamente se forman en el interior de la pieza huecos rellenos de aire debido al proceso discontinuo de deposición de material. Estos huecos provocan una pieza porosa, por lo que la resistencia mecánica de la misma se verá reducida, aun así, la presencia de estas oquedades se puede controlar a partir de los parámetros de impresión del dispositivo de fabricación, lo que influye decisivamente en la resistencia mecánica de la pieza, pudiendo aparecer grandes diferencias en estos valores en función de la elección hecha [\[6\]](#page-82-6). Las conclusiones de este estudio nos permiten un conocimiento aproximado de la influencia de los diferentes parámetros en la resistencia mecánica final de la pieza.

Estas son las siguientes<sup>[1](#page-29-1)</sup>:

1. No se puede conocer el comportamiento exacto de una pieza en una simulación debido a que la laminación se realiza a partir de un archivo "G-Code", este formato, actualmente, no es compatible con los diferentes programas de simulación.

<span id="page-29-1"></span><sup>&</sup>lt;sup>1</sup>Traducido del apartado 4 del estudio Optimization of fused deposition modeling parameters for improved PLA and ABS 3D printed structures[\[6\]](#page-82-6)

- 2. De las velocidades de impresión probadas (en el rango de 70 mm/s a 110 mm/s), la óptima se ha encontrado para el valor de 90 mm/s.
- 3. El patrón de impresión que mejor se adapta a la geometría de la pieza es el patrón lineal, el cual minimiza el espacio sin material entre las capas de impresión.
- 4. La temperatura óptima para la impresión se sitúa en 215 °C.
- 5. El parámetro del relleno, para una probeta de ensayos se observa que para porcentajes del 40 %, 50 % y 60 % la variación del límite elástico entre ellos es poco significativa.

Por otro lado, la elección de la orientación de la pieza a la hora de realizar su impresión también influye en las propiedades mecánicas de la misma. Según el artículo "Additive manufacturing of PLA structures using fused deposition modelling: Effect of process parameters on mechanical properties and their op-timal selection" [\[8\]](#page-82-1) se observa que la impresión apoyando la pieza en las aristas de la misma provoca que tenga una mayor resistencia tanto a tracción como a flexión respecto a una orientación plana o vertical, como se observa en la figura  $3.1$ .

También concluye que menores velocidades de impresión y mayores anchos de capa provocan, en función de la orientación elegida, aumentos signicativos en la tenacidad de la pieza, haciendo que los alargamientos antes del fallo por rotura sean mayores y provocando una fractura de tipo dúctil. Estos resultados se pueden deducir a partir de la observación de la figura [3.2.](#page-32-0)

Por lo tanto, para el diseño de las piezas que conforman el mecanismo de garra, se debe considerar en el estudio de la resistencia mecánica el uso de un límite elástico del material menor al del PLA puro y, además, en los resultados obtenidos mediante la simulación empleando el método de elementos finitos, el factor de seguridad obtenido deberá ser mayor al recomendable para garantizar la resistencia de las piezas ante la posibilidad de rotura.

Por último, la posibilidad de elegir los parámetros de impresión permite el ahorro de material en las piezas cuya responsabilidad sea menor dentro del mecanismo, mientras que se puede aumentar el material depositado, lo que repercutirá directamente en el aumento de su peso y en su resistencia mecánica, en aquellas que tengan una mayor responsabilidad dentro de éste.

<span id="page-31-0"></span>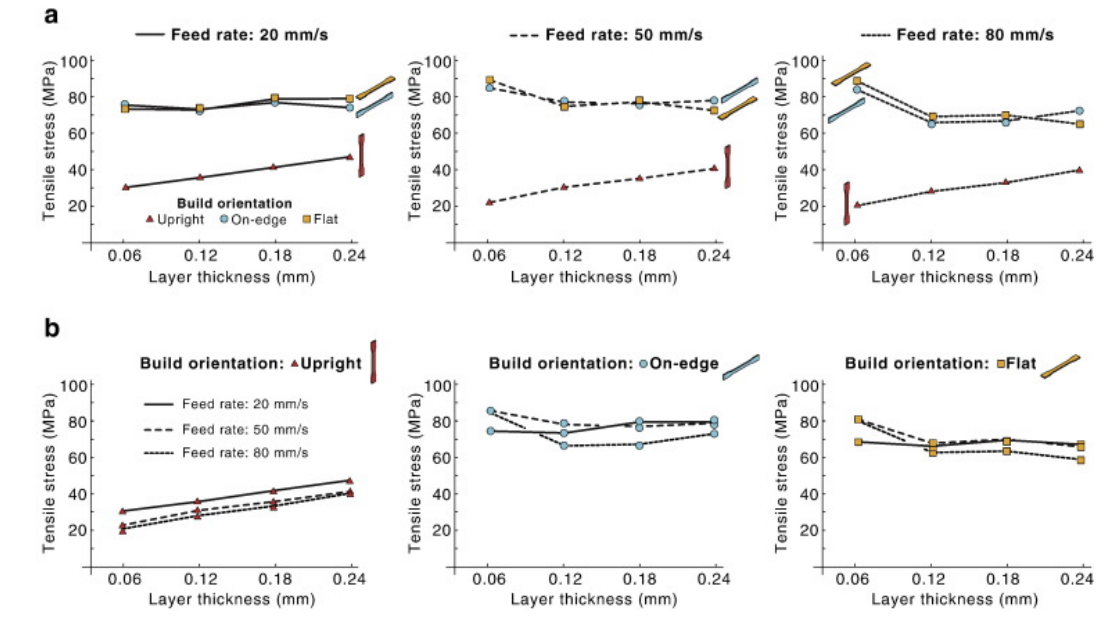

(a) Comparación gráfica de la máxima resistencia a tracción media  $(\sigma_t)$  para las probetas ensayadas a tracción en función del espesor de capa. (a) Efecto de la orientación de construcción para una velocidad de impresión fija ("fixed feed rate"). (b) Efecto de la velocidad de impresión para una orientación fija (*Traducido del pie de foto en el artículo* [\[8\]](#page-82-1))

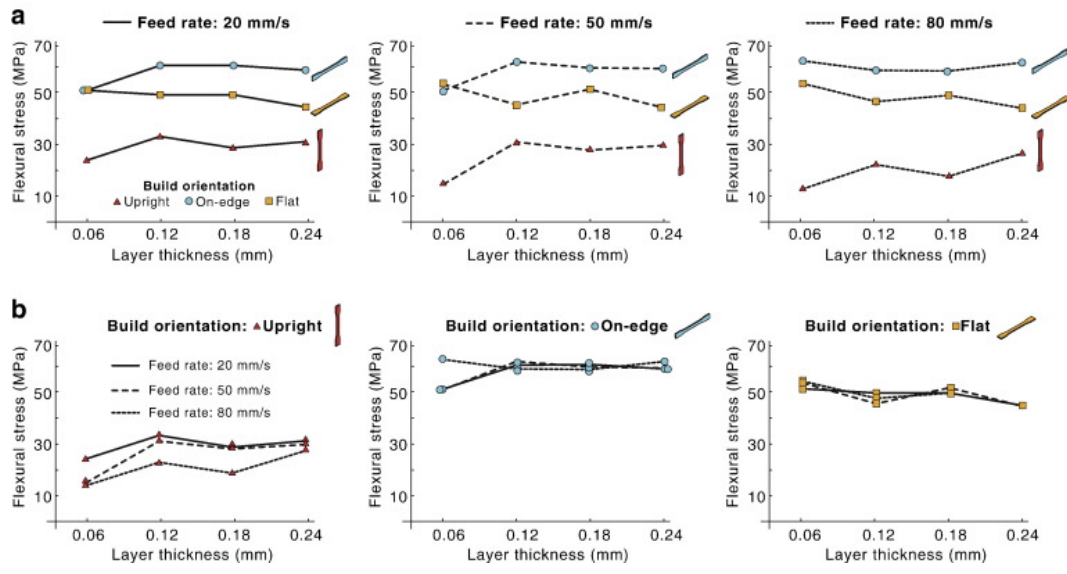

(b) Comparación de la máxima resistencia a flexión media  $(\sigma_f)$  para las probetas ensayadas a exión en función del espesor de capa. (a) Efecto de la orientación de construcción en función de una velocidad de impresión fija ("fixed feed rate"). (b) Efecto de una velocidad de impresión en función de una orientación fija (Traducido del pie de foto en el artículo  $\{8\}$ )

Figura 3.1: Resultados del artículo [\[8\]](#page-82-1) respecto a la resistencia a tracción y flexión dependiendo de la velocidad de impresión y la orientación de construcción

<span id="page-32-0"></span>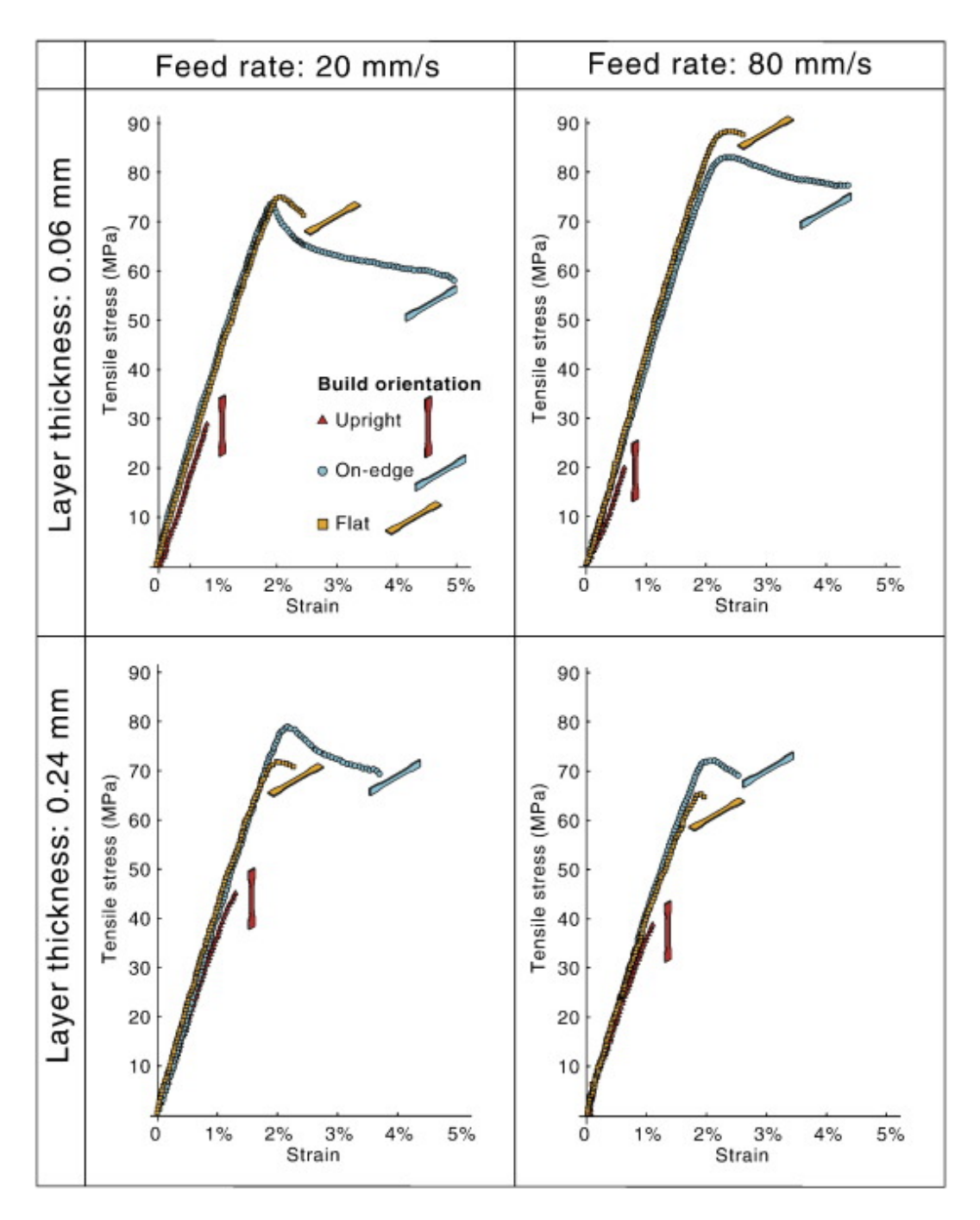

Figura 3.2: Curvas medias de las curvas tensión-deformación para las probetas ensayadas a tracción bajo diferentes condiciones de impresión (Imagen y pie de foto traducido a partir de la publicación [\[8\]](#page-82-1))

#### <span id="page-33-0"></span>3.4. Impresión 3D

El proceso de impresión parte por tanto del material bruto, éste, generalmente, se adquiere en bobinas de filamento que se calienta en el extrusor de la máquina y se depositan en forma de un hilo continuo de material semifundido sobre una cama caliente. El PLA al ser un material semicristalino [\[4\]](#page-82-2) no posee una temperatura de fusión definida, sino que en un rango de temperatura la viscosidad del sólido toma valores que le permiten fluir a través de la boquilla del extrusor, siendo este hecho consecuencia directa de ser un material polimérico  $[9]^2$  $[9]^2$  $[9]^2$ ) habiendo calentado el filamento hasta dejar el material en un estado de líquido subenfriado[\[9\]](#page-82-7)[3](#page-33-3) para, posteriormente, depositarle sobre la cama. La impresora puede mover el cabezal de impresión en los tres planos del espacio para generar la forma deseada, la estrategia de movimiento se realiza de diversas maneras dependiendo de la marca y el modelo de la máquina.

Otra consideración a realizar es el tamaño máximo de las piezas diseñadas, este debe ser menor a un poliedro de dimensiones 230x190x200 milímetros, limitación que se ha de tener presente a la hora de diseñar los componentes del brazo, ya que de sobrepasarse estos límites se deberán realizar modicaciones en los diseños para poder adaptarse a estas dimensiones de trabajo.

En consecuencia, en la fase de diseño se deben tener en cuenta las particularidades de este proceso de fabricación y las limitaciones de las herramientas de trabajo, y actuar para tratar de evitar problemas relacionados con las mismas. Un ejemplo de éstas sería la generación de formas excesivamente complejas que provocasen que la pieza, durante el proceso de impresión, colapsase, provocando el descarte inmediato de la misma y la pérdida tanto de tiempo como de material y los costes asociados a ellas.

#### <span id="page-33-1"></span>3.4.1. Proceso de impresión 3D

El proceso de fabricación mediante la impresión tridimensional implica el uso de diversos formatos de archivo y de distintos software. Partiendo de un modelo realizado en un programa de diseño asistido por ordenador (en este caso, Autodesk Inventor) se genera una malla en formato STL (STereoLithography), este archivo contiene la geometría del objeto, sin incluir las propiedades físicas, de color, textura,etc.

A continuación, se emplea un programa de laminado (en este caso particular, se empleará el software libre "Cura<sup>®</sup>") que, a partir del archivo STL y los parámetros seleccionados por el usuario, permite generar un código en formato G-Code que permita al dispositivo de impresión recibir las instrucciones

<span id="page-33-2"></span> $2$ El grado de cristalinidad de los materiales poliméricos puede variar desde completamente amorfo a casi enteramente cristalino (hasta aproximadamente el 95 %).

<span id="page-33-3"></span> $3\,\mathrm{Sin}\,$ embargo, para los materiales vítreos (amorfos), el volumen disminuye continuamente con la reducción de temperatura; la temperatura a la cual se produce un ligero cambio en la pendiente, se denomina temperatura de transición vítrea,  $T<sub>g</sub>$ . Por debajo de esta temperatura, se considera que el material es un vidrio; por encima, primero es un líquido subenfriado, y, finalmente, un líquido.

<span id="page-34-0"></span>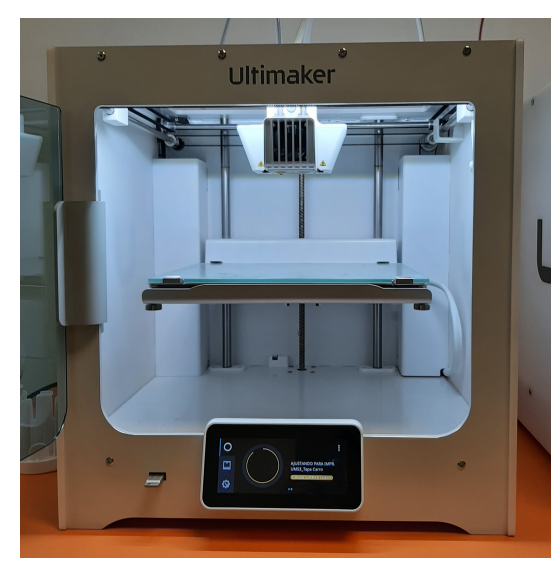

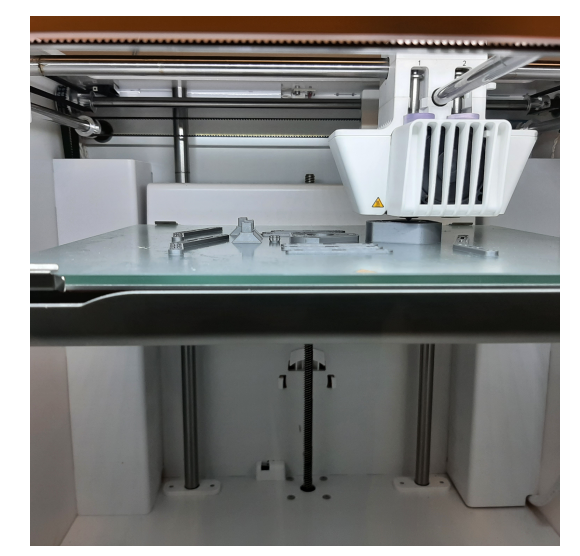

(a) Fotografía frontal (b) Detalle de la cama de impresión

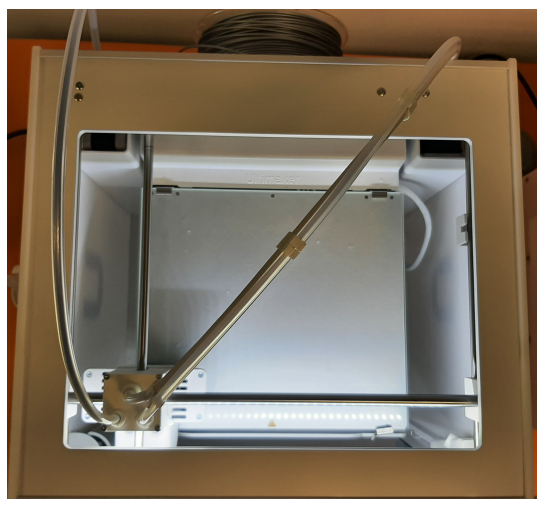

(c) Vista superior

Figura 3.3: Imágenes de la impresora Ultimaker 3 empleada

necesarias de control para realizar la fabricación de la pieza.

En la actualidad, y teniendo en cuenta la literatura consultada, no existe un software que permita la generación de estos códigos en un mismo entorno  $[6]^4$  $[6]^4$  $[6]^4$ , por lo que es necesaria la utilización de diversos programas informáticos

<span id="page-34-1"></span><sup>4</sup> Por otro lado, para llevar a cabo una impresión 3D de un archivo CAD,el software de  $impresi$ ón 3D crea un archivo de impresión modificado (con parámetros auto definidos, como el el patrón de relleno y la densidad de llenado, si no son definidos por el usuario) usando el archivo de impresión 3D original. Aun así, este archivo de impresión modificado está en formato G-code, impidiendo al usuario visualizar o acceder al archivo 3D modificado. Debido a este hecho, actualmente no es posible llevar a cabo simulaciones detalladas empleando el método de elementos finitos hasta el punto de fractura."

para tal fin, esto provoca que, debido a los cambios de formato en los archivos informáticos, el software realice ciertas aproximaciones y simplicaciones en el guardado, con lo que la forma final puede desviarse del diseño.

Para comprobar las características de impresión de la impresora Ultimaker, se realizaron impresiones de cubos de calibración y de un test diseñado para comprobar la capacidades que tiene la máquina a la hora de realizar geometrías circulares tales como agujeros y cilindros. Los resultados de este test se muestran en la gura [3.4](#page-36-0) y tabla [3.1.](#page-37-0) En la primera de ellas (imagen [3.4\)](#page-36-0), se observa que, al disminuir las dimensiones del cubo, el error aumenta signicativamente. Al llegar a una reducción de sus dimensiones del 30 %, el error se hace muy significativo en los tres ejes de impresión. Este hecho provoca que en la fase de diseño se deba tener en cuenta para poder ajustarse mejor a las dimensiones deseadas.

En la segunda (tabla [3.1\)](#page-37-0) se observa que el error a la hora de producir geometrías circulares es signicativo, no habiendo conseguido imprimir uno de los cilindros debido al tamaño menor que el de la boquilla (0,4 milímetros), viéndose en los demás una reducción importante de las dimensiones medidas respecto a las proyectadas.

A partir de estos datos experimentales recogidos, se ajustan los diseños para adecuarse a las particularidades de las herramientas empleadas y el proceso de fabricación, con la intención de minimizar los errores y el descarte de piezas impresas con dimensiones erróneas.
|        | x<br>$\overline{N}$ |                                 |      |                             |
|--------|---------------------|---------------------------------|------|-----------------------------|
|        |                     | Dimensiones Cubo de Calibración |      |                             |
| Escala | X                   | Υ                               | Ζ    | Dimensión de<br>diseño (mm) |
| 100%   | 20,30               | 20,50                           | 20   | $20\,$                      |
| 50%    | 10,45               | 10,41                           | 9,96 | $10\,$                      |
|        | 5,45                | 5                               | 5,13 | 6                           |

Figura 3.4: Dimensiones del cubo de calibración

| $Test - 1$                      |                |                        |                        |  |  |  |
|---------------------------------|----------------|------------------------|------------------------|--|--|--|
| Dimensión<br>proyectada<br>(mm) | Medida<br>(mm) | Error absoluto<br>(mm) | Error relativo<br>( %) |  |  |  |
| $\overline{4}$                  | 3,4            | 0,6                    | 17,65 %                |  |  |  |
| 3                               | 2,46           | 0,54                   | 21,95%                 |  |  |  |
| 6                               | 5,4            | 0,6                    | $11,11\%$              |  |  |  |
| $\overline{2}$                  | 1,44           | 0,56                   | 38,89 %                |  |  |  |
| 5                               | 4,38           | 0,62                   | 14,16 %                |  |  |  |
| $\overline{4}$                  | 4,08           | 0,08                   | 1,96 %                 |  |  |  |
| $\overline{2}$                  | 1,48           | 0,52                   | 35,14%                 |  |  |  |
| 3                               | 2,69           | 0,31                   | $11,52\%$              |  |  |  |
| 0,5                             | 0,77           | 0,27                   | 35,06 %                |  |  |  |
| 0,3                             | 0,76           | 0,46                   | 60,53 %                |  |  |  |
| 5                               | 4,37           | 0,63                   | 14,42%                 |  |  |  |
| $\overline{4}$                  | 3,7            | 0,3                    | $8,11\%$               |  |  |  |
| 0,5                             | 0,75           | 0,25                   | $33,33\%$              |  |  |  |
|                                 | Promedio       | 0,441538462            | 23,37%                 |  |  |  |

Tabla 3.1: Dimensiones medidas y proyectadas del test de agujeros y cilindros

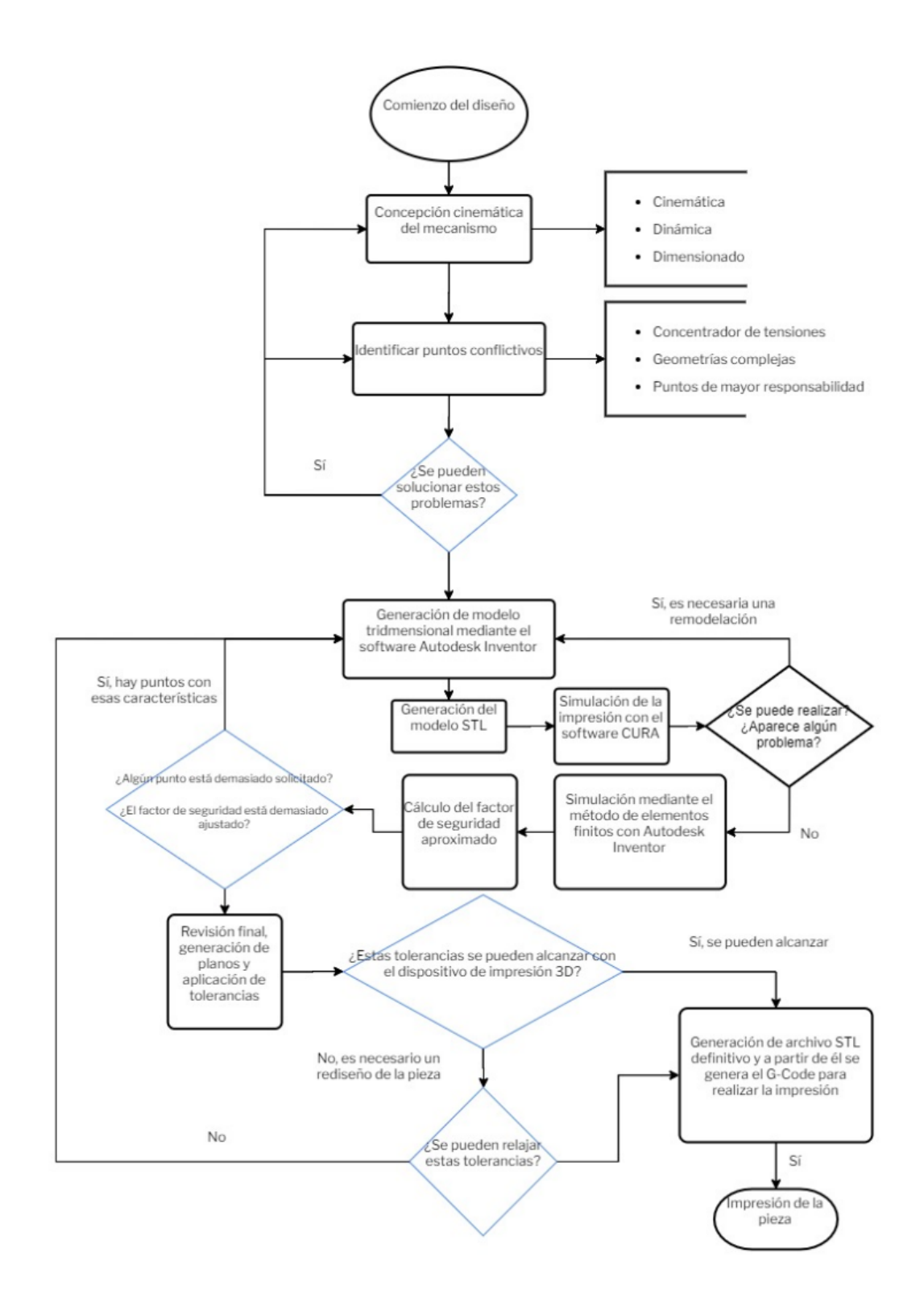

Figura 3.5: Diagrama de flujo del proceso de impresión 3D, realizado con Visual-Paradigm

Capítulo 4

Diseño mecánico del mecanismo de elevación

## 4.1. Introducción

Uno de los principales objetivos de este proyecto es la configuración de un mecanismo que permita la posibilidad al robot 3RRR de poder elevar una herramienta acoplada al mismo.

Para cumplir este objetivo se han valorado diferentes soluciones, desde el uso de motores diseñados específicamente para tal fin como son los actuadores lineales, el uso de un circuito neumático, etcétera.

Finalmente se encontró como diseño óptimo, ya que se trata de una concepción más simple y de menor presupuesto necesario para su realización, el que se expone a continuación.

## 4.2. Topología del mecanismo

La fase de diseño del mecanismo comienza con un estudio de la topología del mismo. El diseño final se compone de tres sólidos unidos entre sí a través de pares cilíndricos, estando el último de ellos unido a la bancada a través de un par tipo guía-botón que permite el giro y el desplazamiento en una dirección del plano como se puede observar en la figura [4.1.](#page-43-0)

El cálculo de la movilidad del mecanismo se realiza empleando el criterio de Grübbler-Kutzbach, obteniendo el siguiente resultado:

$$
GDL = 3 \cdot (N-1) - 2 \cdot P_I - P_{II} \Rightarrow GDL = 3 \cdot (3-1) - 2 \cdot 2 - 1 = \boxed{1}
$$

Siendo:

- GDL: el número de grados de libertad final.
- N: el número de sólidos del mecanismo estudiado (incluyendo el sólido bancada).
- $\blacksquare$   $P_I$ : el número de pares cinemáticos que restringen dos grados de libertad.
- $\blacksquare$   $P_{II}$ : el número de articulaciones que restringen un grado de libertad.

Tratándose por tanto de un mecanismo holónomo, ya que el número de grados de libertad coincide con el número de coordenadas independientes, según la definición dada en [\[10\]](#page-83-0).

## 4.3. Cinemática del mecanismo

Para el cálculo de la cinemática del mecanismo en una primera aproximación, emplearé el estudio del mismo a través de ecuaciones de enlace y la derivación de estas. Al tratarse de una primera aproximación la derivada parcial temporal no se tomará en consideración en los cálculos.

<span id="page-43-0"></span>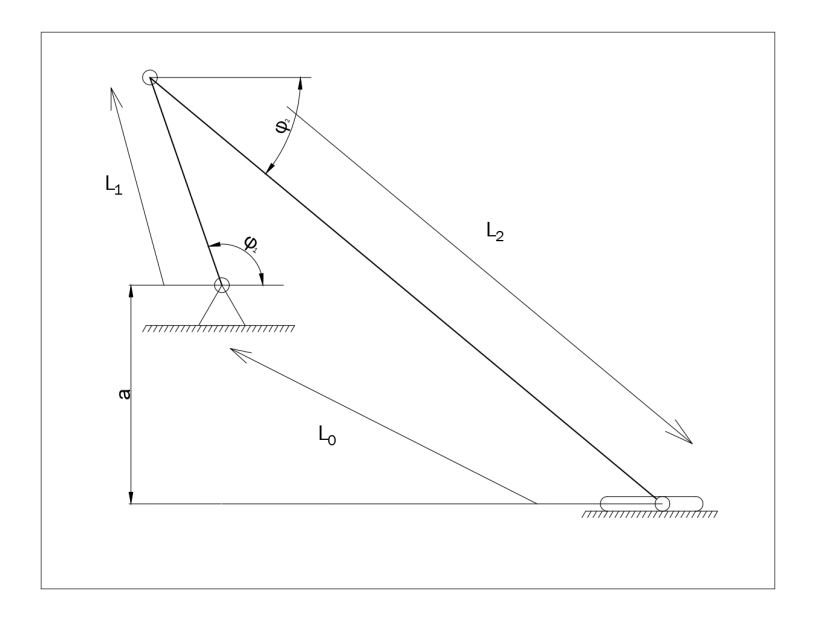

Figura 4.1: Esquema cinemático del mecanismo de elevación

## 4.3.1. Cálculo de posiciones

$$
\vec{L_0} + \vec{L_1} + \vec{L_2} = \vec{0} \tag{4.1}
$$

Desarrollando el sistema vectorial en los ejes X e Y, obtenemos las siguientes expresiones:

X: 
$$
L_1 \cdot \cos(\varphi_1) + L_2 \cdot \cos(\varphi_2) - L_0 = 0
$$
  
\nY:  $L_1 \cdot \sin(\varphi_1) + L_2 \cdot \sin(\varphi_2) + d_0 = 0$   
\n $L_2 \cdot \cos(\varphi_2) = L_0 - L_1 \cos(\varphi_1)$   
\n $L_1 \cdot \sin(\varphi_1) + L_2 \cdot \sin(\varphi_2) + d_0 = 0$   
\n $L_2 \cdot \sin(\varphi_2) = L_1 \cdot \sin(\varphi_1) + d_0$ 

Despejando, se llega a las siguientes expresiones que permiten calcular la posición de las coordenadas dependientes del mecanismo, resolviendo el problema de posición.

$$
\varphi_2 = \arcsin\left(\frac{L_1 \cdot \operatorname{sen}(\varphi_1) + d_0}{L_2}\right)
$$
  
\n
$$
L_0 = L_2 \cdot \cos(\varphi_2) + L_1 \cdot \cos(\varphi_1)
$$
\n(4.2)

## 4.3.2. Cálculo de velocidades

Como se expuso en la introducción al capítulo, para el cálculo de la velocidad y aceleración se derivan las ecuaciones de enlace, sin considerar el vector de derivadas parciales temporales.

$$
\frac{d}{dt} \Big( L_1 \cdot \cos(\varphi_1) + L_2 \cdot \cos(\varphi_2) - L_0 = 0 \Big) \Rightarrow \n\frac{d}{dt} \Big( L_1 \cdot \sin(\varphi_1) + L_2 \cdot \sin(\varphi_2) + d_0 = 0 \Big) \Rightarrow \n\Rightarrow -L_1 \cdot \sin(\varphi_1) \cdot \dot{\varphi_1} - L_2 \cdot \sin(\varphi_2) \cdot \dot{\varphi_2} - L_0 = 0 \Big) \nL_1 \cdot \cos(\varphi_1) \cdot \dot{\varphi_1} - L_2 \cdot \cos(\varphi_2) \cdot \dot{\varphi_2} = 0 \Big)
$$

Expresando el sistema de ecuaciones en forma matricial:

<span id="page-44-0"></span>
$$
\begin{bmatrix} -L_1 \cdot \text{sen}(\varphi_1) & -L_2 \cdot \text{sen}(\varphi_2) & -1 \\ L_1 \cdot \text{cos}(\varphi_1) & -L_2 \cdot \text{cos}(\varphi_2) & 0 \end{bmatrix} \cdot \begin{bmatrix} \dot{\varphi}_1 \\ \dot{\varphi}_2 \\ \dot{L}_0 \end{bmatrix} = [0]
$$
(4.3)

Manipulando el sistema matricial y trabajando con bloques, se puede conocer los valores de las velocidades dependientes  $\dot{\varphi_2}$  y  $\dot{L_0}$  en función de la coordenada independiente  $\varphi_1$  y su derivada  $\dot{\varphi_1}$ . Algebraicamente el sistema de ecuaciones resultante se expresa de la siguiente manera:

$$
\dot{q}_d = -1 \cdot \left[\Phi_q^d\right]^{-1} \cdot \left[\Phi_q^i\right] \cdot \dot{q}_i
$$

### 4.3.3. Cálculo de aceleraciones

Derivando el sistema de ecuaciones expresado en forma matricial en la ecuación [4.3,](#page-44-0) se obtienen las aceleraciones dependientes en función de las coordenadas independientes.

Matricialmente, se expresa de la siguiente manera:

<span id="page-44-1"></span>
$$
\begin{bmatrix}\n-L_1 \cdot \text{sen}(\varphi_1) & -L_1 \cdot \text{cos}(\varphi_1) & -L_2 \cdot \text{sen}(\varphi_2) - L_2 \cos(\varphi_2) & -1 \\
L_1 \cdot \text{cos}(\varphi_1) & -L_1 \cdot \text{sen}(\varphi_1) & L_1 \cdot \text{cos}(\varphi_2) - L_2 \cdot \text{sen}(\varphi_2) & 0\n\end{bmatrix}\n\cdot\n\begin{bmatrix}\n\ddot{\varphi}_1 \\
\dot{\varphi}_1^2 \\
\ddot{\varphi}_2 \\
\dot{\varphi}_2^2 \\
\ddot{L}_0\n\end{bmatrix} = [0]\n(4.4)
$$

Manipulando el sistema matricial mostrado en [4.4,](#page-44-1) se llega a la siguiente expresión algebraica:

$$
\ddot{q}^d = -1 \cdot \left[\Phi_q^d\right]^{-1} \cdot \left[\left[\Phi_q^i\right] \ddot{q}^i + \left[\dot{\Phi}_q^d\right] \left[\dot{q}^d\right]\right]
$$

## 4.3.4. Resultados obtenidos en MATLAB®

El cálculo de los anteriores desarrollos matemáticos se ha realizado, para todas las posiciones alcanzables con el motor, empleando el software comercial MATLAB®. Los cálculos se han resuelto con incrementos equivalentes a los pasos que da el motor paso a paso que se montará en el prototipo.

Los resultados obtenidos se representan en las figuras  $4.2 \text{ y } 4.3 \text{ mostradas a}$  $4.2 \text{ y } 4.3 \text{ mostradas a}$  $4.2 \text{ y } 4.3 \text{ mostradas a}$ continuación.

<span id="page-45-0"></span>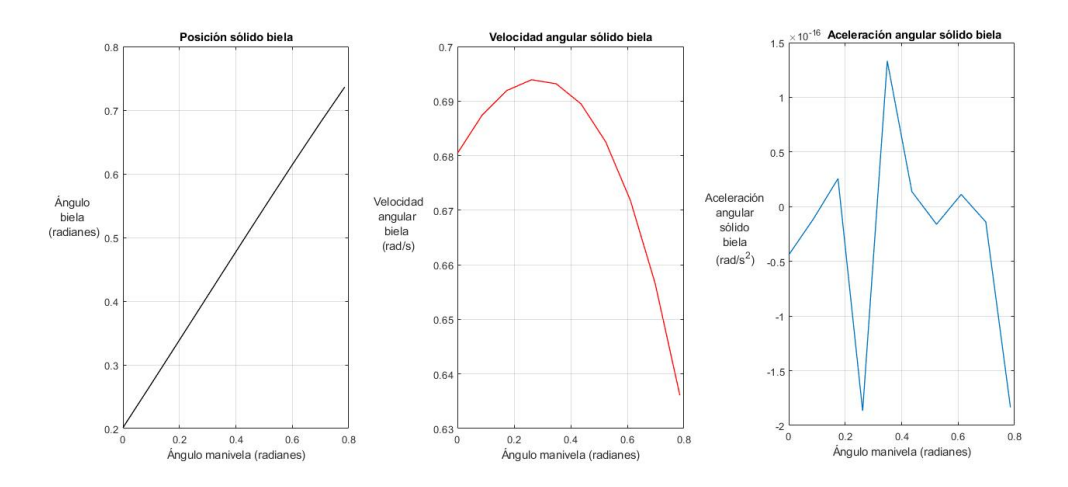

Figura 4.2: Posición, velocidad y aceleración del sólido biela

<span id="page-45-1"></span>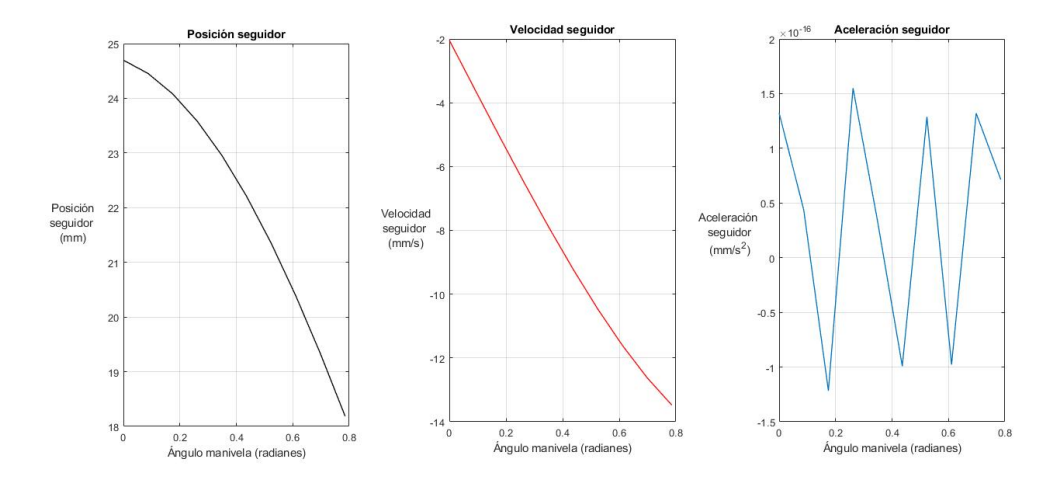

Figura 4.3: Posición, velocidad y aceleración del "botón"

## 4.3.5. Estudio dinámico empleando el método de las potencias virtuales

Para realizar el estudio dinámico del mecanismo se emplea el método de las potencias virtuales, ya que "*permite plantear el análisis dinámico de manera* selectiva, sin tener que plantear un número elevado de ecuaciones dinámicas para aislar posteriormente lo que interesa. Este método aparece un vector aso- $ciado \ a \ la \ velocidad \ denominado \ velocidad \ virtual".[10].$  $ciado \ a \ la \ velocidad \ denominado \ velocidad \ virtual".[10].$  $ciado \ a \ la \ velocidad \ denominado \ velocidad \ virtual".[10].$ 

### Fundamentos del método

El método de las potencias virtuales se basa en "del hecho que, en una referencia galileana, la suma de las fuerzas de inercia sobre una partícula P,

incluida la fuerza de d'Alambert, es igual a cero"  $[10]$ .

$$
F(P) \cdot v^*(P) + \mathcal{F}(P) \cdot v^*(P) = 0
$$

Por tanto, "para un conjunto de partículas de un sistema mecánico se cumple"  $[10]$ 

$$
\sum_{sist.} \left[ F(P) \cdot v^*(P) + \mathcal{F}(P) \cdot v^*(P) \right] = 0
$$

De acuerdo a las afirmaciones anteriores, el método se puede enunciar de la siguiente manera:

La potencia virtual del conjunto de fuerzas que actúan sobre un sistema mecánico, incluidas las fuerzas de d'Alembert, es nula" $[10]$ 

### Particularización del método al caso estudiado y desarrollo algebraico

En el caso estudiado, viendo el esquema cinemático mostrado en la figura [4.1,](#page-43-0) el número de sólidos estudiados se reduce a dos. Tomando como velocidad virtual la velocidad de giro del sólido manivela  $(\dot{\varphi}_1)$ , se realiza el siguiente planteamiento para conocer el par necesario para poder levantar las diferentes partes que componen el mecanismo de manipulación de objetos.

<span id="page-46-0"></span>
$$
T_m \cdot \omega_1^* + m_1 \cdot g \cdot v^*(G_1) + m_2 \cdot g \cdot v^*(G_2) + F \cdot v_c + I_{G_1} \cdot \alpha_1 \cdot \omega_1^* + I_{G_2} \cdot \alpha_2 \cdot \omega_2^* + m_{garr} \cdot \ddot{X} = 0
$$
\n(4.5)

Como se puede comprobar en la figuras [4.2](#page-45-0) y [4.3,](#page-45-1) las aceleraciones al ser términos elevados a 10<sup>−</sup><sup>16</sup>, se pueden considerar despreciables respecto a la influencia de los términos de la posición y velocidad angular, por tanto se pueden considerar como nulos.

Aplicando esta simplicación, la ecuación [4.5](#page-46-0) se expresa:

$$
T_m \cdot \omega_1^* + m_1 \cdot g \cdot v^*(G_1) + m_2 \cdot g \cdot v^*(G_2) + F \cdot v_c +
$$
  
+ 
$$
\underbrace{I_{G_1} \cdot \alpha_1 \cdot \omega_1^* \cdot I_{G_2} \cdot \alpha_2 \cdot \omega_2^*}_{T_m \cdot \omega_2^* + m_{\text{corr}}} \cdot \overline{X}^0 = 0
$$
  

$$
T_m \cdot \omega_1^* + m_1 \cdot g \cdot v^*(G_1) + m_2 \cdot g \cdot v^*(G_2) + F \cdot v_c = 0
$$

Empleando las expresiones obtenidas al desarrollar el sistema matricial [4.3](#page-44-0) y los resultados obtenidos del cálculo de posición, se llega a la siguiente expresión que relaciona el par motor con las variables cinemáticas calculadas.

$$
T_M = -1 \cdot \left( m_1 \cdot g \cdot OG_1 \cos(\varphi_1) + m_2 \cdot g \cdot \left( L_1 \cdot \cos(\varphi_1) - L_2 \cdot L_1 \cdot \cos(\varphi_1) \right) + \right.
$$
  
+ 
$$
F_c \cdot \left( -L_1 \cdot \sin(\varphi_1) - L_1 \cdot \cos(\varphi_1) \cdot \text{tg}(\varphi_2) \right) \right)
$$
(4.6)

#### Resultados obtenidos

Una vez realizado el desarrollo algebraico del método de potencias virtuales, se ha empleando el software MATLAB® para la resolución de las diferentes ecuaciones aplicando los siguientes parámetros para particularizar la solución al caso estudiado.

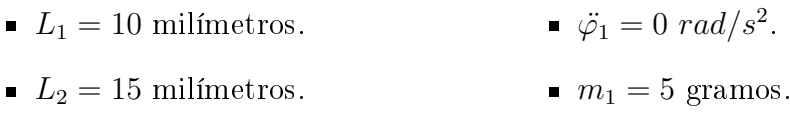

- $a = 3$  milímetros.  $m_2 = 10$  gramos.
- $\varphi_1 = 1 \ rad/s.$  $m_{mano} = 100$  gramos.

Los resultados obtenidos se muestran graficados en la figura [4.4.](#page-47-0) En ella se muestra el valor de par máximo que coincide en el arranque del motor, este valor obtenido es suficientemente pequeño para considerar el uso de un servomotor de pequeñas dimensiones, debido al giro limitado que realiza la manivela (en torno a 90<sup>o</sup>) y el par que un motor de este tipo desarrolla, siendo en el motor de uso más común de en torno a  $0,18$   $N \cdot m$ 

<span id="page-47-0"></span>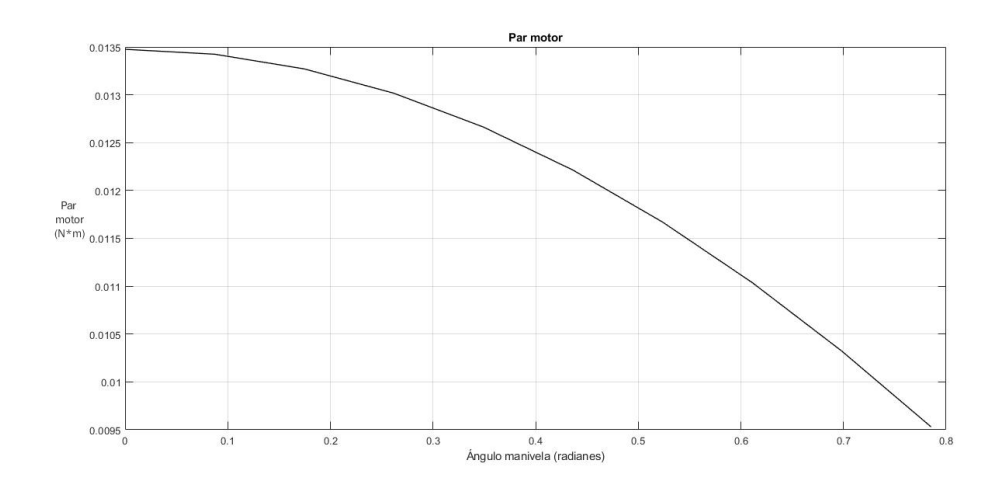

Figura 4.4: Par motor requerido para accionar la manivela en función del ángulo girado por la misma

## 4.4. Diseño de componentes

El diseño de los componentes del mecanismo del grado de libertad tiene como punto de partida el armazón del robot 3RRR. Éste cuenta con una plataforma central en la que se debe acoplar los componentes que posibilitan el movimiento vertical de la herramienta del robot, debido a la presencia de varios ejes roscados de los tornillos que posibilitan la sujeción de la base al resto de los componentes del robot se propone el diseño de una plataforma auxiliar para evitar posibles interferencias entre las diferentes partes del ensamblaje, también se aprovecha parte de la longitud libre del eje roscado para sujetar la plataforma mediante el uso de tuercas.

Una vez realizado el acople de la plataforma auxiliar, se procede a situar el motor paso a paso que permitirá controlar la elevación, éste se sujeta a la plataforma auxiliar mediante una caja diseñada especícamente para albergar el motor elegido, manteniendo la unión mediante distintos tornillos situados en el fondo de la caja y tornillos autoperforantes que mantienen la unión entre el motor y la caja.

Tras fijar el motor, se acopla un sólido denominado manivela al eje de salida de éste. La forma de la manivela viene determinada para evitar interferencias entre ella y el rodamiento adquirido pudiendo rotar con total libertad. El miembro central de mecanismo lo componen tres piezas, un rodamiento alojado en un conector hembra con rosca de tipo métrico de diámetro cuatro milímetros, un tornillo con el mismo roscado y una última pieza fabricada mediante impresión 3d que permite acoplarse mediante el empleo de un tornillo a un segundo rodamiento, que vendrá finalmente unido mediante una tercera unión atornillada a la base de la herramienta.

En las figuras  $4.5$  y  $4.6$  se puede observar una representación renderizada del ensamblaje realizado en Autodesk Inventor que permite aclarar y mostrar de una forma más clara el mecanismo realizado.

<span id="page-48-0"></span>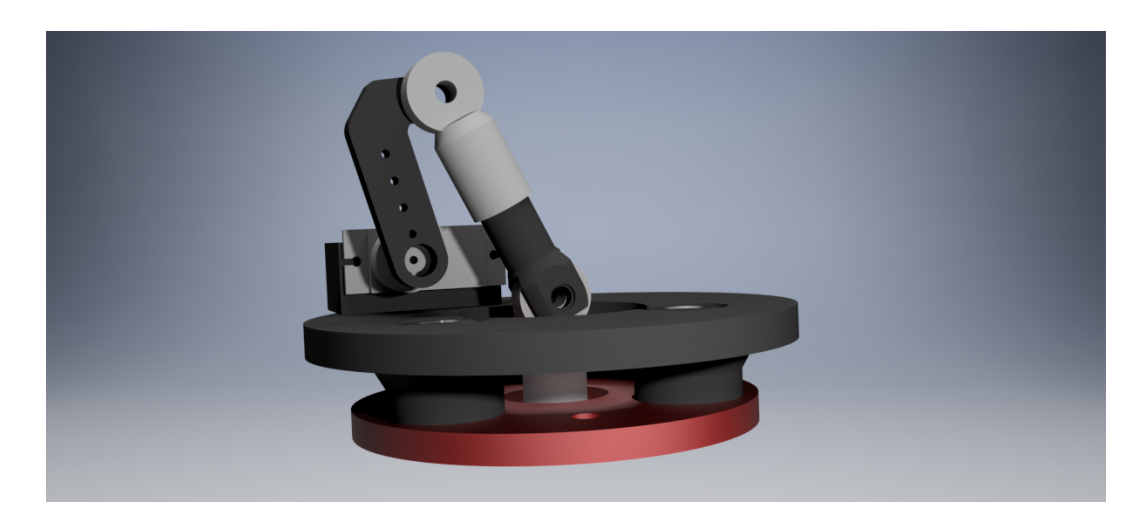

Figura 4.5: Renderizado del mecanismo de elevación, vista frontal

<span id="page-49-0"></span>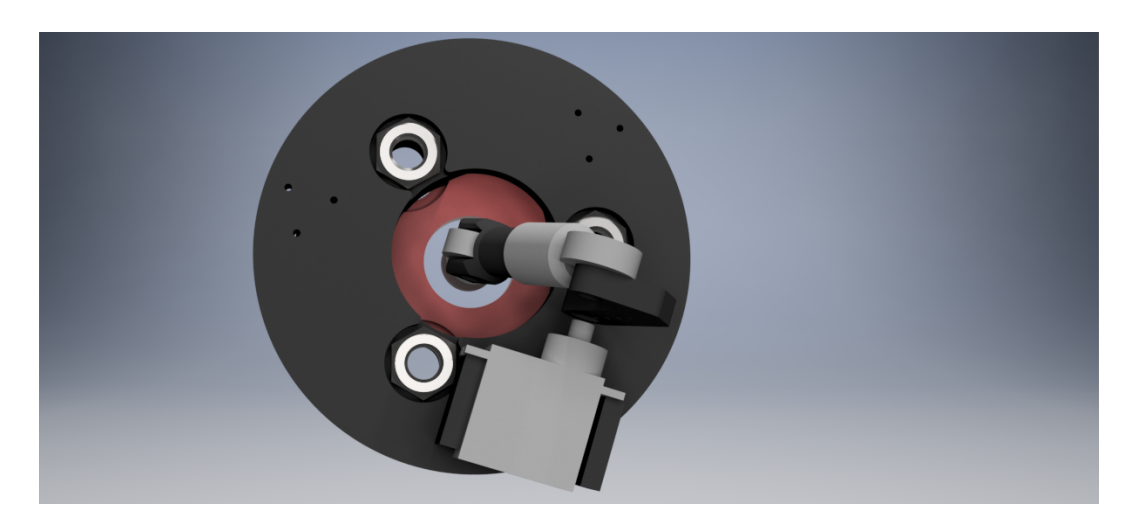

Figura 4.6: Renderizado del mecanismo de elevación, vista superior

Adicionalmente, se diseña un mecanismo de seguridad en caso de rotura de alguno de los componentes del mecanismo de elevación. Este mecanismo auxiliar tiene como función garantizar que la herramienta que soporta la plataforma del robot 3RRR no se pueda desprender del mismo, así como impedir el giro de la herramienta respecto a la plataforma del robot.

El diseño consta de cuatro componentes: dos anclajes idénticos, unidos a la plataforma del robot y de la herramienta mediante uniones atornilladas, y dos placas de igual longitud. Los componentes se unen entre sí empleando pines fabricados para tal fin, permitiendo el giro relativo entre los componentes.

Para garantizar una mayor fiabilidad, se disponen tres mecanismos de seguridad distribuidos cada 120<sup>o</sup> a lo largo de la circunferencia de la plataforma del robot.

En la figura [4.7](#page-50-0) se puede ver una representación del mecanismo diseñado en Autodesk Inventor.

<span id="page-50-0"></span>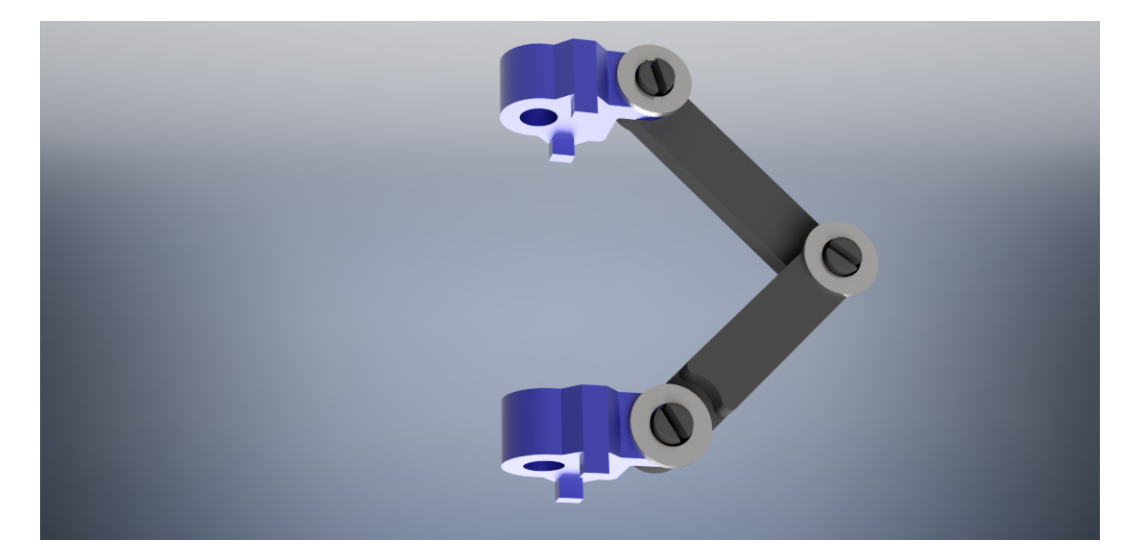

Figura 4.7: Renderizado del mecanismo de seguridad, realizado con Autodesk Inventor®

## 4.5. Simulación del mecanismo empleando Working Model

Una vez realizados los cálculos en MATLAB® y habiendo dimensionado los distintos componentes del mecanismo en Autodesk Inventor, se realiza una simulación en Working Model 2D® para comprobar la exactitud de los cálculos realizados y la influencia de diferentes parámetros del diseño en el mismo, así como comprobar el par motor requerido.

Las masas y momentos de inercia de los componentes se calculan a partir de los ensamblajes realizados en Inventor y mostrados en las figuras [4.5](#page-48-0) y [4.6.](#page-49-0) Estas propiedades se pueden ver después modificadas a la hora de realizar la impresión, sobre todo la masa del componente al modificar el parámetro de llenado, pero al tratarse de una disminución de las mismas y viendo que desde el punto de vista del par que tendría que realizar el motor sería mayor al real, por lo que esta consideración tiene un carácter de seguridad. En la gura [4.8](#page-51-0) se muestra el modelo empleado para la simulación. Todos lo parámetros se han ajustado al modelo, deteniendo la simulación al girar el motor 90<sup>o</sup> en sentido antihorario.

<span id="page-51-0"></span>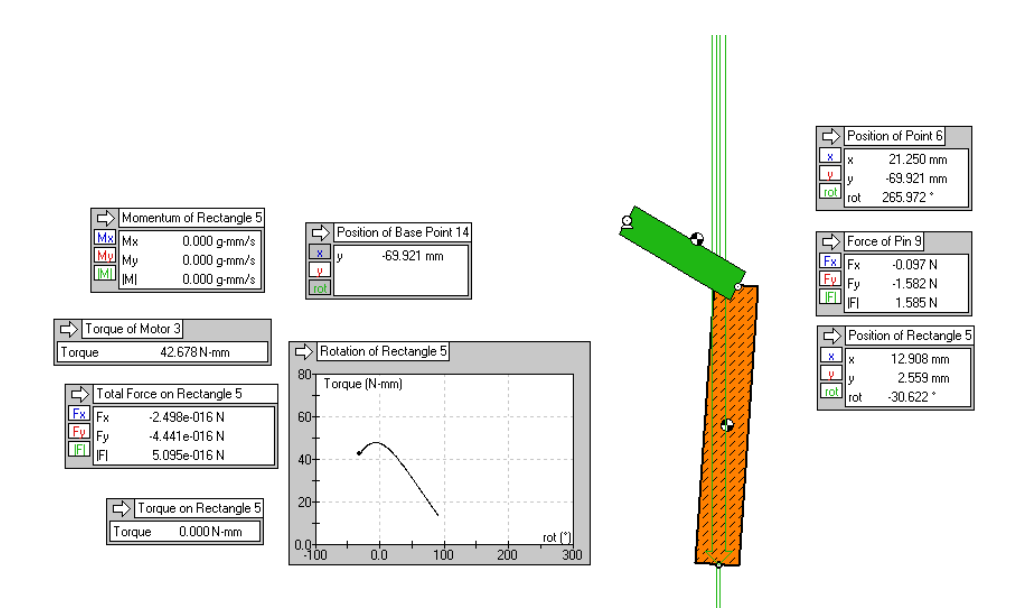

Figura 4.8: realizado con Working Model 2D®

Los resultados obtenidos mostrados en la figura [4.9](#page-52-0) demuestran que en ningún punto de la trayectoria seguida por la manivela el valor del par motor se aproxima al límite marcado por el motor escogido, estando este muy por encima del requerido según la información aportada por el fabricante y distribuidores del mismo.

<span id="page-52-0"></span>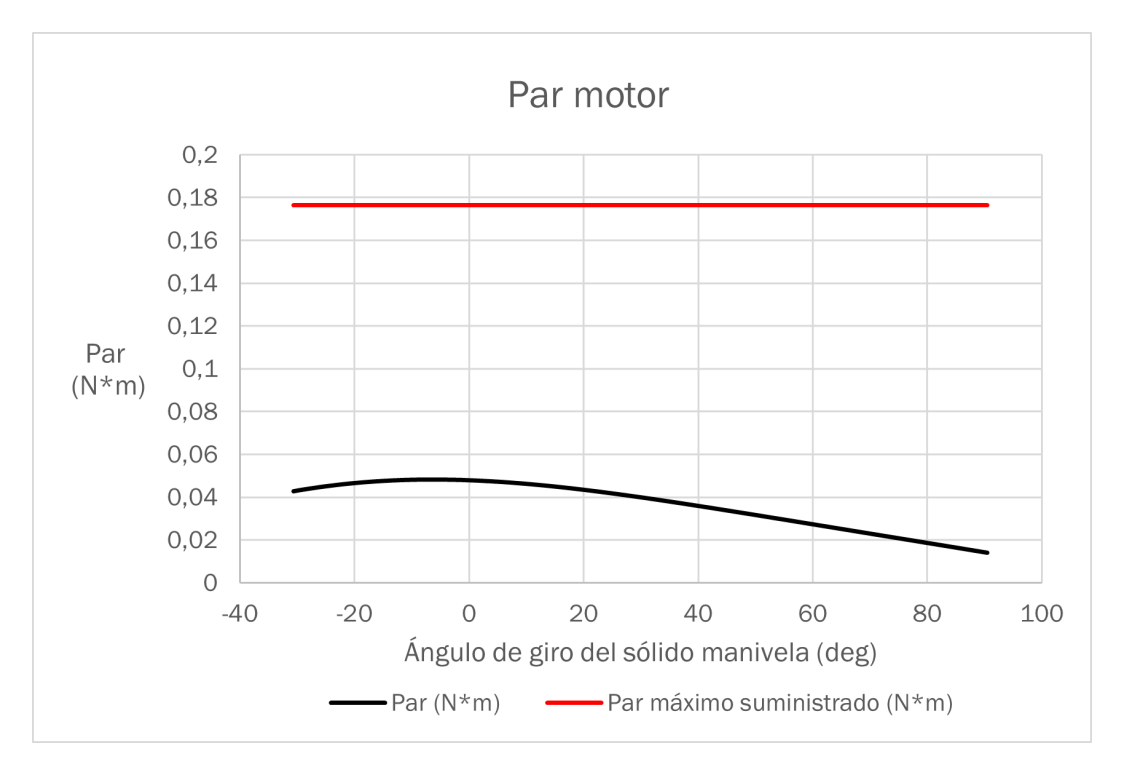

Figura 4.9: Par motor necesario para elevar la herramienta, frente al par máximo que puede generar el motor

## Capítulo 5

# Diseño mecánico del mecanismo de garras

## 5.1. Estudio Topológico del Mecanismo

El propósito de este proyecto es la construcción, mediante la técnica de impresión 3D empleando la deposición de filamento fundido (FDM), de un mecanismo que permita a un robot manipular objetos, trasladándoles en los tres ejes del espacio.

En primer lugar, trataré la cinemática del mecanismo. La estructura se basa en un cuadrilátero articulado, controlando la posición de los diferentes miembros de él a partir de la posición del elemento central unido a la bancada mediante un par prismático.

En una primera aproximación, para realizar un dimensionamiento de las diferentes longitudes de la garra he considerado la ley de Grashof para los cuadriláteros articulados, ésta se articula de la siguiente manera: "La barra más corta de un mecanismo de cuatro barras da vueltas enteras respecto a todas las otras si se cumple que la suma de la longitud de la barra más larga (l) y la de la más corta (s) es menor o igual que la suma de alas longitudes de  $\textit{las otras dos}$ [\[10\]](#page-83-0).

$$
s + l \le p + q \tag{5.1}
$$

Esta relación tiene dos consecuencias inmediatas en el mecanismo:

- Permite en todo momento garantizar la movilidad de las barras del mecanismo.
- En caso de realizar un escalado del mecanismo, nos permite conocer las relaciones mínimas de longitud que han de mantener los componentes del mismo.

También se ha de considerar la combinación de los enlaces entre los diferentes miembros, para ello se empleará el criterio de Grübbler-Kutzbach que nos permite conocer los grados de libertad del mecanismo en función de los pares cinemáticos escogidos. La ecuación que expresa este criterio es la siguiente:

$$
GDL = 3 \cdot (N - 1) - 2 \cdot P_I - P_{II}
$$
\n(5.2)

Siendo:

- GDL: el número de grados de libertad final.
- N: el número de sólidos del mecanismo estudiado (incluyendo el sólido bancada).
- $\blacksquare$   $P_I$ : el número de pares cinemáticos que restringen dos grados de libertad.
- $\blacksquare$   $P_{II}$ : el número de articulaciones que restringen un grado de libertad.

En el caso estudiado, el número de grados de libertad siguiendo el criterio de Grübbler-Kutzbach es igual a:

$$
GDL = 3 \cdot (4 - 1) - 2 \cdot (4) - (0) = 9 - 8 = \boxed{1}
$$

Este resultado indica que a partir del control de una coordenada del sistema, podemos conocer y controlar el valor del resto de las coordenadas del mismo, en este caso, controlando la distancia a la bancada del sólido "carro", podemos conocer el grado de apertura o cierre de la garra.

## 5.2. Cinemática del mecanismo

## 5.2.1. Cálculo de posiciones

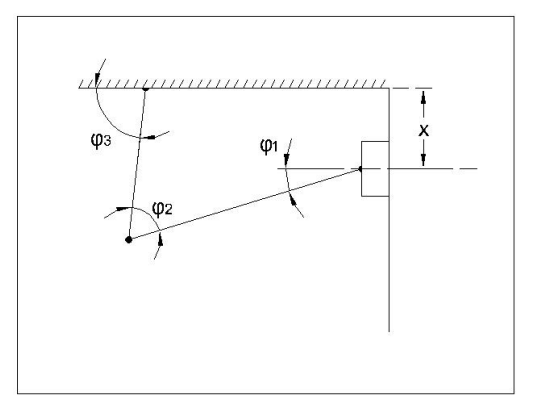

Figura 5.1: Ángulos considerados para el estudio cinemático

A partir del resultado obtenido en la primera parte del análisis previo, podemos comenzar a resolver la cinemática del mecanismo a partir de las ecuaciones de enlace del mismo. Estas son:

$$
Eje x : X + L_1 \cdot \text{sen } \varphi_1 - L_2 \cdot \text{sen } (\varphi_1 + \varphi_2) = 0 \to X + L_1 \cdot \text{sen } \varphi_1 - L_2 \cdot \text{sen } \varphi_3 = 0
$$
  

$$
Eje y : -L_1 \cdot \cos \varphi_1 + L_2 \cdot \cos (\varphi_1 + \varphi_2) + L_3 = 0 \to -L_1 \cdot \cos \varphi_1 + L_2 \cdot \cos \varphi_3 + L_3 = 0
$$

De estas ecuaciones se puede despejar los valores de los valores de  $\varphi_1$ y los de  $\varphi_3$  en función de la coordenada independiente X.

$$
X + L_1 \cdot \operatorname{sen} \varphi_1 - L_2 \cdot \operatorname{sen} \varphi_3 = 0 \left\{ L_2 \cdot \operatorname{sen} \varphi_3 = L_1 \cdot \operatorname{sen} \varphi_1 + X \right\} \Rightarrow
$$
  
-L<sub>1</sub>  $\cdot \cos \varphi_1 + L_2 \cdot \cos \varphi_3 + L_3 = 0 \left\{ L_2 \cdot \cos \varphi_3 = L_1 \cdot \cos \varphi_1 - L_3 \right\} \Rightarrow$   

$$
\Rightarrow \frac{(L_2 \cdot \operatorname{sen} \varphi_3)^2 = (L_1 \cdot \operatorname{sen} \varphi_1 + X)^2}{(L_2 \cdot \cos \varphi_3)^2 = (L_1 \cdot \cos \varphi_1 - L_3)^2}
$$

Sumando a ambos lados de la igualdad cos<sup>2</sup>( $\varphi_3$ ), obtenemos la siguiente expresión:

$$
L_2^2 * (\sin^2(\varphi_3) + \cos^2(\varphi_3)) = (L_1 * \sin(\varphi_1) + X)^2 + (L_1 * \cos(\varphi_1) - L_3)^2
$$

Desarrollando las expresiones elevadas al cuadrado, y teniendo en cuenta la identidad trigonométrica:  $\sin^2(\alpha) + \cos^2(\alpha) = 1$ , podemos simplificar la ecuación obteniendo la siguiente expresión:

$$
L_2{}^2 - L_1{}^2 - L_3{}^2 = X^2 + 2 \cdot L_1 \cdot X \cdot \sin(\varphi_1) - 2 \cdot L_1 \cdot L_3 \cdot \cos(\varphi_1)
$$

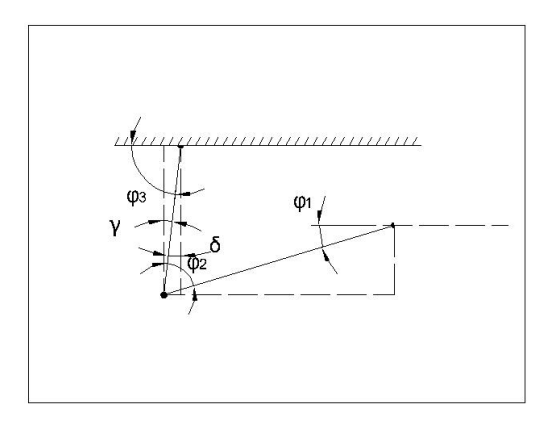

Figura 5.2: Simplicaciones trigonométricas realizadas

Simplificando la ecuación a partir de las siguientes relaciones[\[10\]](#page-83-0):

$$
C_1 = L_2^2 - L_1^2 - L_3^2
$$

$$
sin(\alpha) = \frac{2 \cdot tan(\alpha/2)}{1 + tan^2(\alpha/2)}
$$

$$
cos(\alpha) = \frac{1 - tan^2(\alpha/2)}{1 + tan^2(\alpha/2)}
$$

$$
t\alpha = tan(\alpha/2)
$$

A partir de las siguientes simplicaciones, la ecuación se reduce a:

$$
C_1 = X^2 + 2 \cdot L_1 \cdot X * \left(\frac{2 \cdot t(\varphi_1)}{1 + t^2(\varphi_1)}\right) - 2 \cdot L_3 \cdot L_1 \cdot \left(\frac{1 - t^2(\varphi_1)}{1 + t^2(\varphi_1)}\right)
$$

Despejando, se obtiene la siguiente expresión:

$$
t^{2}(\varphi_{1}) \cdot \underbrace{\left(L_{3} - \frac{C_{1} - X^{2}}{2 \cdot L_{1}}\right)}_{a} + t(\varphi_{1}) \cdot \underbrace{2 \cdot X}_{b} - \underbrace{L_{3} + \frac{C_{1} - X^{2}}{2 \cdot L_{1}}}_{c} = 0 \qquad (5.3)
$$

Resolviendo la ecuación de segundo grado, obtenemos dos valores de  $t\varphi_1$ , debido a que existen dos posibles configuraciones del cuadrilátero [\[10\]](#page-83-0).

Debido al diseño del mecanismo, el "carro" solo puede alcanzar una posición que limita al ángulo que alcanza el sólido biela al primer cuadrante (el seno y coseno del ángulo toman valores positivos, por tanto, la tangente del ángulo será positiva), esto descarta las soluciones negativas obtenidas de la resolución de la ecuación anterior. Empleando las relaciones obtenidas anteriormente para el ángulo  $\varphi_3$  y utilizando la función arcotangente de dos parámetros ("atan2"), obtenemos el valor exacto de ϕ3, habiendo resuelto así el problema de posiciones.

### 5.2.2. Cálculo de velocidades

El cálculo de la velocidad se realizará a partir de la derivación de las ecuaciones de enlace.

$$
\dot{X} + L_1 \cdot \cos(\varphi_1) \cdot \dot{\varphi}_1 - L_2 \cdot \cos(\varphi_3) = 0
$$
\n
$$
L_1 \cdot \sin(\varphi_1) \cdot \dot{\varphi}_1 - L_2 \cdot \sin(\varphi_3) \cdot \dot{\varphi}_3 + 0 = 0
$$
\n
$$
\Rightarrow \begin{bmatrix}\n1 & L_1 \cdot \cos(\varphi_1) - L_2 \cdot \cos(\varphi_3) \\
0 & L_1 \cdot \sin(\varphi_1) - L_2 \cdot \sin(\varphi_3) \\
\left[\frac{\varphi_4}{\varphi_4}\right] & \left[\frac{\varphi_4}{\varphi_4}\right]\n\end{bmatrix} \bullet \begin{bmatrix}\n\dot{X} \\
\dot{\varphi}_1 \\
\dot{\varphi}_3\n\end{bmatrix} = [0]
$$

Desarrollando la expresión, se llega al siguiente sistema de ecuaciones expresado en forma matricial, que empleando el software MATLAB® para su resolución, permite conocer en primera aproximación la velocidad de giro de los sólidos "biela" y "mano".

$$
\dot{q}_d = -1 \cdot \left[\Phi_q^d\right]^{-1} \cdot \left[\Phi_q^i\right] \cdot \dot{q}_i \tag{5.4}
$$

## 5.2.3. Cálculo de aceleraciones

El cálculo de la aceleración se realiza derivando las ecuaciones de la velocidad, al ser una primera aproximación, no se considera el término de la derivada parcial temporal. El sistema de ecuaciones, por tanto, se simplica en la siguiente expresión:

$$
\ddot{X} + L_1 \cdot \cos(\varphi_1) \cdot \ddot{\varphi_1} - L_1 \cdot \sin(\varphi_1) \cdot \dot{\varphi_1}^2 - L_2 \cdot \cos(\varphi_3) \cdot \ddot{\varphi_3} + L_2 \cdot \sin(\varphi_3) \cdot \dot{\varphi_3}^2 = 0
$$
  

$$
L_1 \cdot \sin(\varphi_1) \cdot \ddot{\varphi_1} + L_1 \cdot \cos(\varphi_1) \cdot \dot{\varphi_1}^2 - L_2 \cdot \sin(\varphi_3) \cdot \ddot{\varphi_3} - L_2 \cdot \cos(\varphi_3) \cdot \dot{\varphi_3}^2 = 0
$$

Reordenando los términos y expresando el sistema de forma matricial:

$$
\begin{bmatrix}\n1 & L_1 \cdot \cos(\varphi_1) & -L_2 \cdot \cos(\varphi_3) & -L_1 \cdot \sin(\varphi_1) & L_2 \cdot \sin(\varphi_3) \\
0 & L_1 \cdot \sin(\varphi_1) & -L_2 \cdot \sin(\varphi_3) & L_1 \cdot \cos(\varphi_1) & -L_2 \cdot \cos(\varphi_3)\n\end{bmatrix}\n\bullet\n\begin{bmatrix}\n\ddot{X} \\
\ddot{\varphi}_1 \\
\ddot{\varphi}_3 \\
\dot{\varphi}_1 \\
\dot{\varphi}_3^2\n\end{bmatrix} = [0]
$$
\n(5.5)

Expresando este sistema matricial por bloques y realizando las operaciones pertinentes se llega a la siguiente expresión:

$$
\ddot{q}^d = -1 * \left[\Phi_q^d\right]^{-1} * \left[\left[\Phi_q^i\right]\ddot{q}^i + \left[\dot{\Phi}_q^d\right]\left[\dot{q}^d\right]\right]
$$

## 5.2.4. Resultados obtenidos con MATLAB®

Para realizar los cálculos de las diferentes posiciones se ha desarrollado un código en el programa informático MATLAB que permite, para diferentes longitudes de los componentes del mecanismo y velocidades del carro, realizar los cálculos para las expresiones deducidas anteriormente.

A continuación se muestran las figuras [5.3](#page-61-0) y [5.4,](#page-61-1) en las que se grafican los resultados obtenidos después de la ejecución del código, para la realización de estos cálculos se ha establecido la velocidad de movimiento del carro en 150 mm/s y las longitudes de los sólidos mano, carro y mano en 40 mm en ambos casos, por último la distancia entre el par de rotación mano-bancada y el eje de movimiento del carro se fija en 36.4 mm para el cumplimiento de las condiciones de movilidad y facilidad en el diseño de los componentes.

<span id="page-61-0"></span>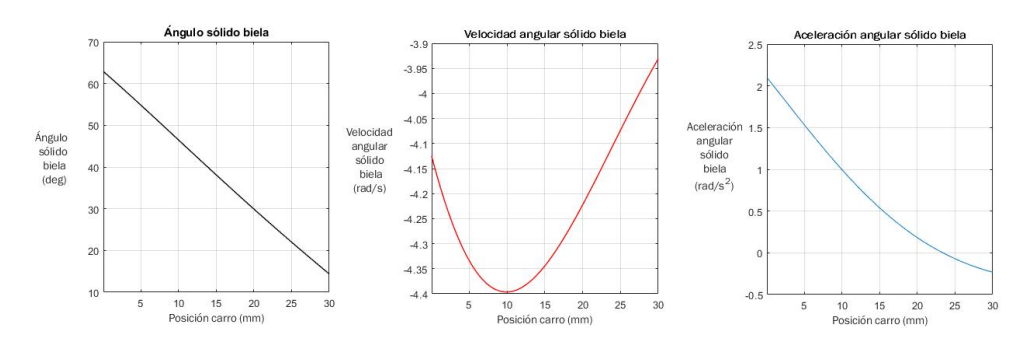

Figura 5.3: Resultados de los cálculos realizados con MATLAB® para el sólido Biela

<span id="page-61-1"></span>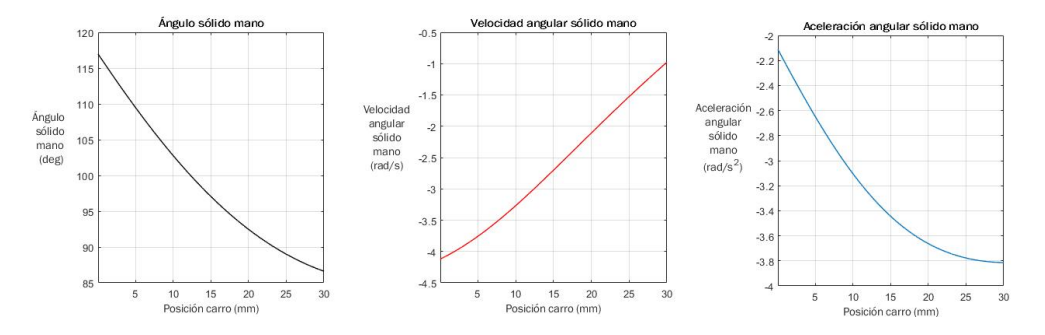

Figura 5.4: Resultados de los cálculos realizados con MATLAB® para el sólido "Mano"

En vista de los resultados se comprueba que todos los componentes no están sometidos ni a velocidades o aceleraciones excesivas, avanzando a diseñar las piezas con las longitudes consideradas para los cálculos.

## 5.3. Dimensionado de los miembros del mecanismo

Habiendo calculado en primera aproximación las velocidades y aceleraciones que sufren los diferentes miembros del mecanismo, se procede a dimensionar las piezas que lo compondrán.

En primer lugar se realiza el diseño del carro, éste se compone de 6 piezas como se muestra en el plano [C,](#page-98-0) pudiendo, en caso de rotura o necesidad, reemplazar una o varias de las piezas sin tener que descartar todo el componente como sucedería si hubiese sido impreso en forma de una pieza sólida. Por contrapartida, el diseño de las piezas debe ser muy ajustado, para permitir que todos los componentes se puedan unir entre sí, debido a las características del proceso de impresión 3D y los condicionantes externos e internos a los que está sujeto el mismo, la impresión de piezas de pequeño tamaño provoca que las dimensiones de estas tengan un gran error respecto a las proyectadas (en torno a 0,2 milímetros). Este hecho ha provocado que varias piezas hayan tenido que ser descartadas debido a que las longitudes de las mismas no se adecuaban a las previstas en el diseño, por lo que a la hora de realizar el ensamblaje de los componentes o bien el juego fuese excesivo o fuese imposible introducirlas en los huecos previstos para tal fin.

Una vez comprendido el problema y realizado los ajustes necesarios en las dimensiones para poder insertar las piezas en los huecos previstos (ajuste en las medidas proyectadas de, aproximadamente, -0,1 milímetros en las piezas insertadas y  $+0.1$  milímetros en las longitudes de los huecos) queda resuelto, pudiendo realizar los montajes por presión sin ningún tipo de problema. También hay que considerar la rugosidad superficial de la pieza, ya que el propio proceso de impresión deja unas líneas características en los laterales de los componentes fabricados. Estas líneas pueden ser eliminadas empleando métodos de desbaste como puede ser un limado, pero, teniendo en cuenta que era necesario realizar un ensamblaje seguro, y viendo además que esta peculiaridad podía ser beneficiosa para la construcción y ensamblaje de los componentes, no se ha realizado, aumentando el rozamiento entre las partes ensambladas, lo que provoca que la fuerza necesaria para desmontarlas sea mucho mayor a la que hubiese sido necesaria realizar en caso de haber limado la superficie de contacto (en este caso, en lugar de poder desmontarlo "a mano", es necesario el uso de herramientas como,por ejemplo, unos alicates).

Debido a las características del proyecto, en concreto a su limitado peso, para realizar las uniones mediante pares cinemáticos rotativos, se ha realizado el diseño de unos cierres de presión especiales que permiten el movimiento rotativo sin apenas rozamiento entre las partes, a la vez que, para unas cargas no excesivas, mantengan la unidad estructural del mismo. Este diseño permite un "ahorro" en el peso del diseño, a la vez que el uso de menos componentes (si se hubiesen usado uniones atornilladas, el peso en caso de haber elegido tornillería de acero se hubiese elevado drásticamente, además de haber tenido que emplear casquillos para permitir el giro relativo entre los componentes del mecanismo, con lo que las medidas de los diseños hubiesen tenido que ser mu-

cho mayores debido a la limitada disponibilidad de componentes de pequeñas dimensiones, así como un incremento sustancial en el coste del conjunto).

En cuanto a las placas de agarre, éstas se han diseñado para realizar en la unión a presión un cierre de forma, permitiendo adaptarse a la forma del objeto a recoger, pero, en caso de estar en un periodo de "descanso", no tomar la posición de reposo, es decir, con la superficie de agarre paralela al suelo. La superficie se ha dimensionado para que en ella se pueda instalar un sensor de presión que permita conocer cuando se ha sujetado el objeto y la presión que se está ejerciendo sobre él, permitiendo ajustar para cada caso la presión que se ejerce sobre las caras del objeto, impidiendo que éste pueda ser dañado o se desprenda del agarre.

Por último, para controlar el ascenso y descenso del componente "carro", se ha empleado un cable unido a una polea accionada por un servomotor. Este realiza un giro máximo de 180º, por lo que el diseño del radio de la polea se ha calculado de acuerdo a esta característica del elemento accionador. El cable que une la pieza denominada "unión cable-carro" y la polea se trata de un sedal con resistencia de 30 kilogramos de fuerza, la elección de este tipo de material se basa en su altísima resistencia mecánica a esfuerzos de tracción y su bajo peso, además de la posibilidad de modelar su forma a las características del diseño. La resistencia del sedal se fija en 30 kilogramos de fuerza (aproximadamente, 294 Newton) sobrepasando en gran medida las capacidades del mecanismo, esta sobredimensión de la resistencia del hilo actúa como factor de seguridad, ya que en caso de rotura del sedal la garra pierde toda funcionalidad.

En la figura [5.5](#page-63-0) se puede observar una representación de la garra ensamblada. así como el diseño de las partes expuesto en los párrafos anteriores.

<span id="page-63-0"></span>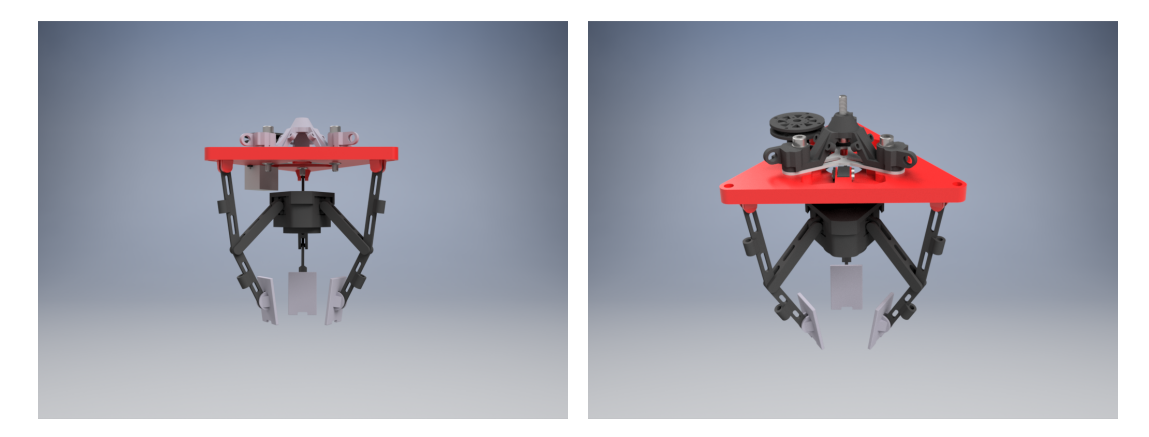

Figura 5.5: Renderizado del mecanismo de garra, realizado con Autodesk Inventor®

## 5.4. Simulación del mecanismo empleando Working Model

Después de realizar una primera aproximación con MATLAB, y obtenidos los resultados del mismo, se procede a realizar una simulación empleando el software "Working Model  $2D^{\circledR}$ ". Éste es un programa informático que permite el modelado de los sólidos en un entorno gráco sencillo, empleando la simpli cación de sólido plano (dos dimensiones), al tratarse de un mecanismo que tiene un patrón de repetición circular a lo largo de un eje común y siendo todas las piezas de igual geometría y habiendo mantenido los mismos parámetros de impresión, considero que esta simplicación se puede aplicar para el caso estudiado.

La simulación se realizó estableciendo la velocidad del carro a 150 mm/s, siendo la misma considerada en los cálculos de MATLAB®.

Los resultados difieren respecto de aquellos calculados por el código desarrollado en MATLAB, pudiendo ser consecuencia de errores de simulación y de interpolación, pero siendo el factor principal de este desvío las simplicaciones asumidas para el desarrollo de los cálculos (no consideración de la componente temporal tanto en el cálculo de la posición como en la velocidad o en la aceleración).

Por último, para realizar la simulación lo más fidedigna posible se han modelado los sólidos teniendo en cuenta tanto la masa real de los mismos como la posición y los momentos de inercia calculados a partir de los modelos realizados en Autodesk Inventor.

En la figura [5.6](#page-64-0) se muestra el modelo empleado, mientras que en las figuras [5.7,](#page-65-0) [5.8](#page-66-0) y [5.9](#page-67-0) se muestran los resultados obtenidos en la simulación.

<span id="page-64-0"></span>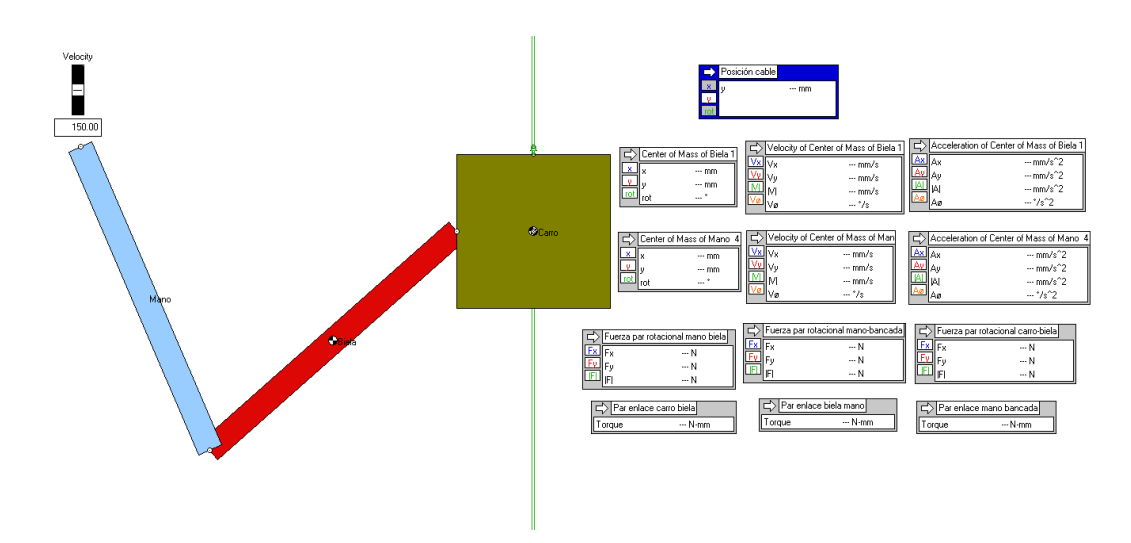

Figura 5.6: Captura de la interfaz de la simulación de Working Model 2D®

<span id="page-65-0"></span>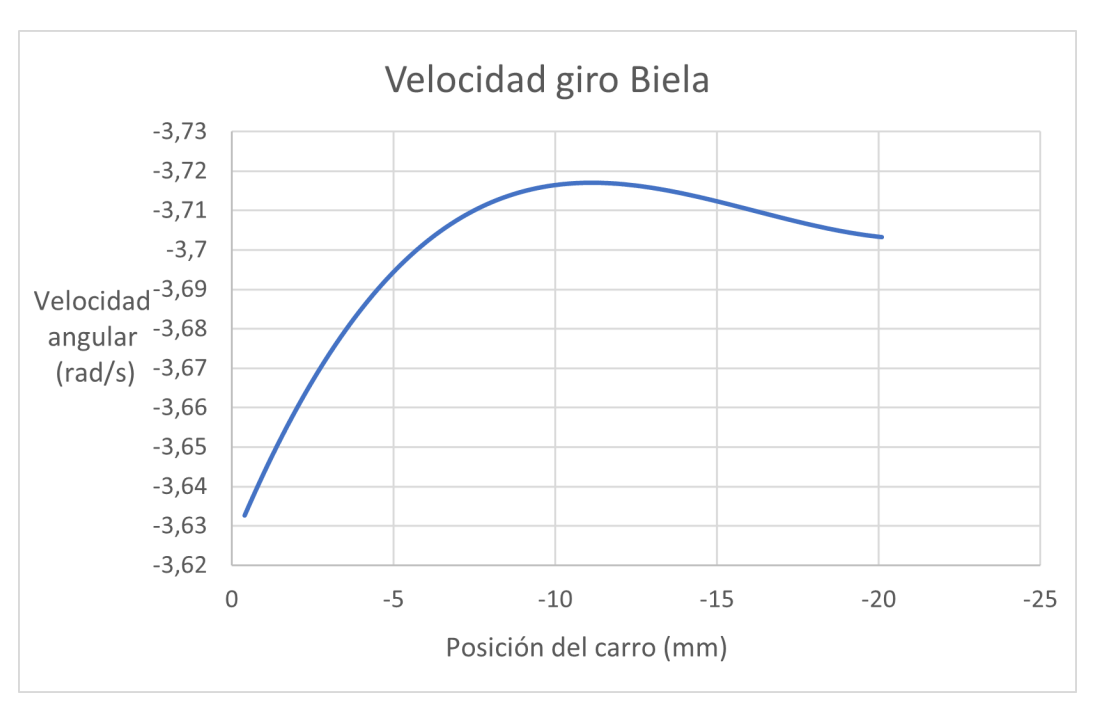

(a) Velocidad angular del sólido biela

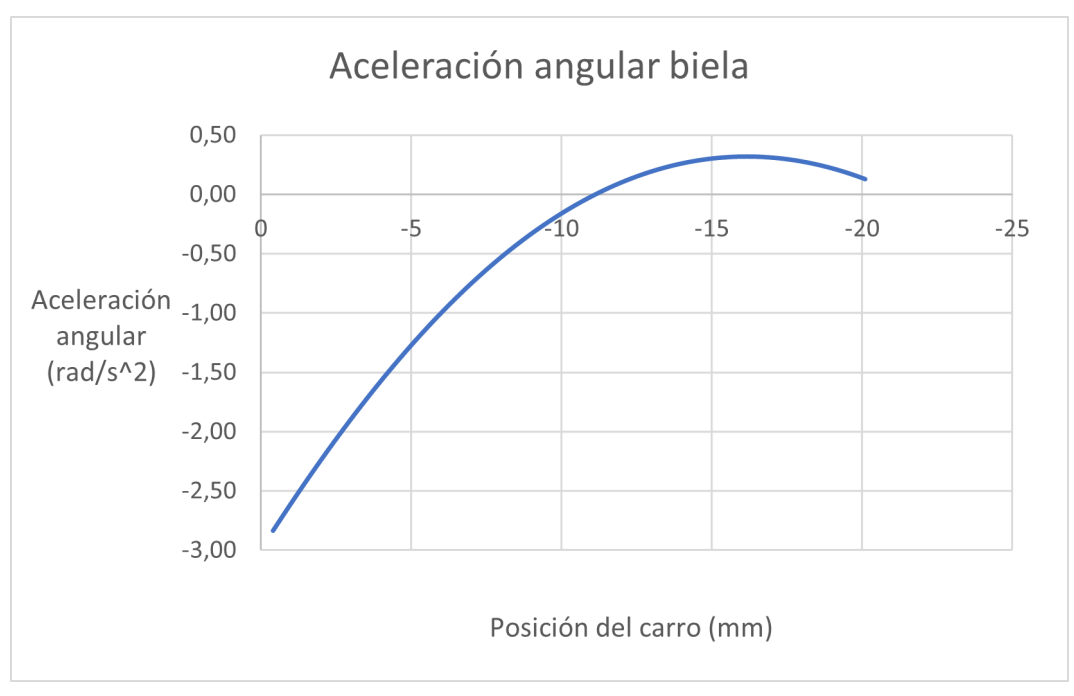

(b) Aceleración angular del sólido biela

Figura 5.7: Velocidad y aceleración angular del sólido biela

<span id="page-66-0"></span>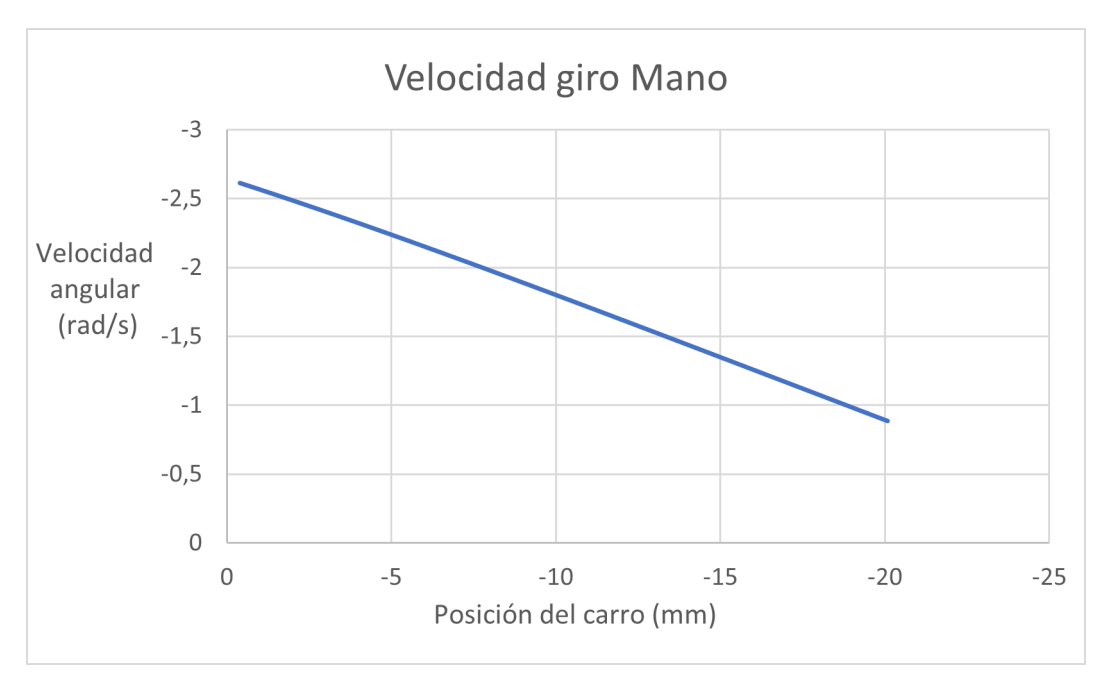

(a) Velocidad angular del sólido mano

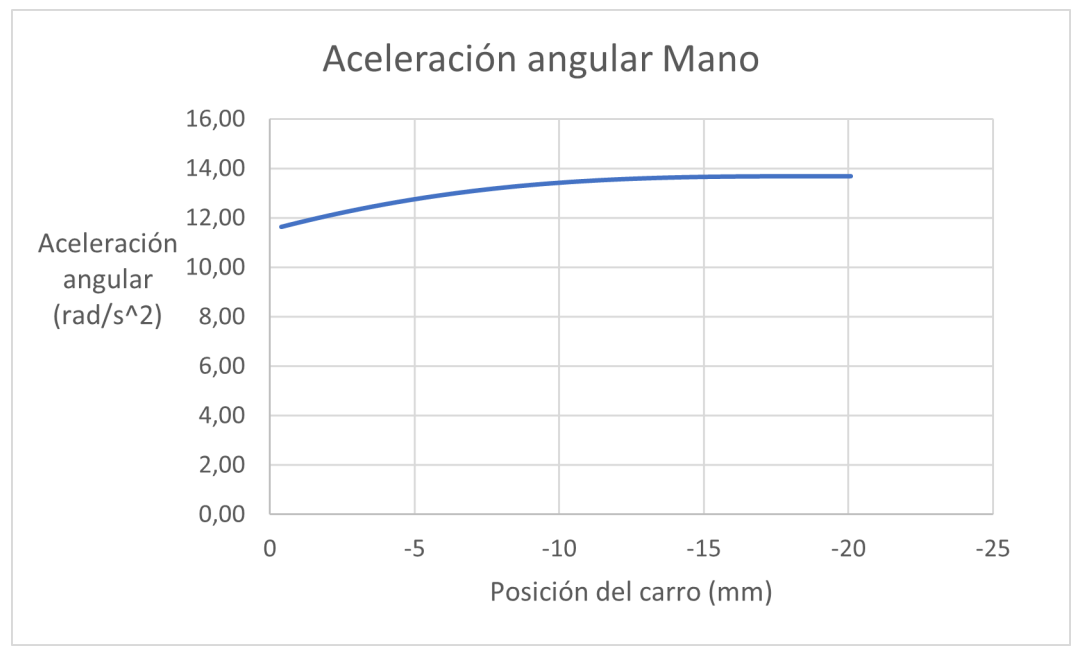

(b) Aceleración angular del sólido mano

## Figura 5.8: Velocidad y aceleración angular del sólido mano

<span id="page-67-0"></span>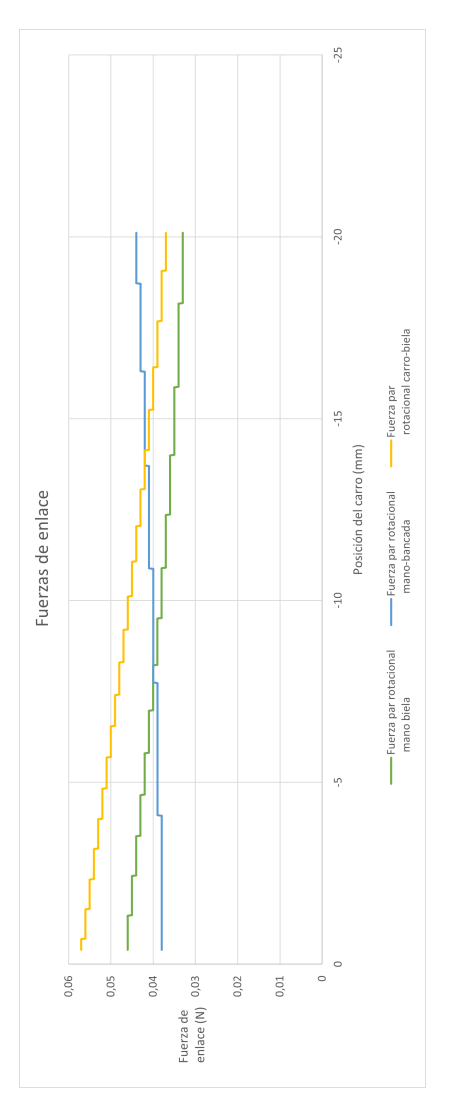

Figura 5.9: Fuerzas de enlace

Capítulo 6

# Construcción del prototipo

Habiendo expuesto el diseño mecánico realizado de los diferentes componentes del mecanismo de elevación y de manipulación de objetos, se realiza la adquisición de los distintos materiales para realizar las uniones necesarias de los mismos, así como la justificación de las mismas.

## 6.1. Componentes

Aunque no compete a este TFG el desarrollo de la electrónica de control de las diferentes funcionalidades construidas, sí que los elementos de control se considera fundamental en el mismo, por tanto, se realiza la adquisición de diferentes sensores para tal fin.

Haciendo un rápido resumen del mismo, como elementos accionadores se escogen dos micro-servomotores MG90S debido a su poco peso y alto par que desarrollan, ideales para esta aplicación práctica. Como limitación se encuentra el giro que son capaces de desarrollar, en torno a 180<sup>o</sup>, habiendo sido considerada en todos los desarrollos y diseños realizados.

Para controlar la posición en el final del ascenso del componente "carro" en el mecanismo de manipulación de objetos, se adquieren tres interruptores de final de carrera dispuestos en una circunferencia espaciados cada  $120^o$  para, en caso de fallo de alguno de ellos, contar con otros dos de respaldo. El propósito de estos interruptores es parar la rotación del motor que controla el giro de la polea una vez que el carro llegue a la altura de la plataforma para así impedir que el motor continuase su rotación pudiendo llegar a partir el sedal que actúa como cable.

Por último, en el mecanismo de elevación de carga, se han adquirido rodamientos enjaulados con una carcasa metálica en cuyo extremo se encuentra una rosca métrica hembra de diámetro cuatro milímetros. Con estas piezas, se garantiza la seguridad estructural del mecanismo, debido a su realización en acero y, viendo el nivel de carga para el que estos mecanismos han sido diseñados, el elevado coeficiente de seguridad ante las cargas previstas.

## <span id="page-70-0"></span>6.2. Tornillería empleada

Una de las partes más importantes del diseño mecánico es la unión segura y fiable entre los miembros del mecanismo diseñado. Para tal fin, existen gran variedad de soluciones, desde uniones soldadas a uniones por cable, remaches, tonillos y un largo etcétera.

En este proyecto, debido a sus exigentes limitaciones de peso, se ha intentado reducir al máximo todos los elementos de unión que no fuesen indispensables, empleando como solución más efectiva en la opinión del autor de este TFG los cierres por presión. Lamentablemente, en todos los casos no es posible emplear esta solución, ya sea por las pequeñas dimensiones de los componentes que se requerirían para tal fin y que la precisión de la impresora 3D empleada no permite realizar, por lo que se hace necesario el uso de otro tipo de uniones. Las uniones roscadas aparecen como un buen candidato para conseguir estas uniones en los casos no resueltos mediante el diseño de componentes para tal propósito, ya que:

- Se trata de uniones desmontables.
- Existe gran disponibilidad de tamaños tanto en tornillos como en tuercas, tanto en diámetros como longitudes
- Se trata de elementos normalizados por estándares tanto nacionales como internacionales.
- Existe una gran variedad de materiales, desde metales y aleaciones de gran resistencia a plásticos ligeros.
- El cálculo de la resistencia mecánica de las uniones roscadas se encuentra implementado en la mayoría de los programas CAD. En el caso de Autodesk Inventor, se realiza siguiendo la normativa ANSI ("American National Standards Institute" [1](#page-71-0)), siendo el mismo procedimiento expuesto en el libro [\[11\]](#page-83-1), parte de la bibliografía consultada para la realización de este TFG.

Realizando los cálculos y las comprobaciones correspondientes, se ha valorado que el uso de tornillos plásticos, fabricados en poliamida (designada comercialmente como Nylon 6.6) se adapta a las exigencias del mecanismo en la mayoría de los casos.

Este material tiene las siguientes propiedades, recogidas de los libros [\[9\]](#page-82-0) y [\[12\]](#page-83-2):

- Su densidad se sitúa entre 1,13 y 1,15  $g/cm^3$ . Aproximadamente, 7 veces inferior a la del acero, lo que supone una gran reducción de peso.
- Su módulo de elasticidad varía entre 1,58 y 3,79  $GPa$ .
- Su resistencia a tracción varía entre 76 y 94  $MPa$ , con alargamientos máximos entre el 15 % y el 300 %.

Observando las propiedades recogidas en el listado [6.2,](#page-70-0) y habiendo realizado las comprobaciones pertinentes para diversos casos de carga considerados en Autodesk Inventor (cargas axiales de 10 N en las sujeciones y cargas axiales de  $10N$  y tangenciales de 5N en el mecanismo de elevación) y habiendo fijado un coeficiente de seguridad en 3, se realiza una mezcla de tornillería de nylon y acero, a fin de evitar posibles fallos por rotura en los tornillos de plástico en los componentes más críticos del mecanismo.

Lamentablemente, debido a las pequeñas cantidades necesarias y al poco tiempo disponible, no se ha podido realizar un pedido de estos componentes de nylon, habiendo tenido que sustituirles por equivalentes en acero, elevando el peso soportado por el robot. Debido al margen disponible gracias a la impresión de las piezas, no ha sido necesario el rediseño de estos componentes, si bien se han eliminado las dobles tuercas y arandelas que pudiesen no ser indispensables para el óptimo funcionamiento del prototipo.

<span id="page-71-0"></span><sup>1</sup> Instituto Nacional Estadounidense de Estándares
#### 6.3. Memoria económica

Tras realizar el dimensionado de los diferentes componentes necesarios, se procede a la adquisición de los mismos. Esta se ha hecho recurriendo a proveedores locales, así como intentando reciclar algunos elementos necesarios, como por ejemplo el sedal empleado para controlar el ascenso y descenso del carro.

En el anexo [B](#page-92-0) se muestran los precios de los distintos elementos adquiridos y fabricados mediante la impresión 3D. El precio de estos últimos asciende a  $42.35€$  netos, incluyendo la mano de obra y la impresión de las piezas. En cuanto a los componentes adquiridos, estos se distribuyen en dos grupos:

- Electrónica, en el que se incluyen los motores e interruptores fin de carrera. La suma de los importes de estos componentes asciende a  $15.37 \in \text{im}$ puestos incluidos.
- Elementos mecánicos, en el que se incluyen la tornillería empleada y los rodamientos con extremo roscado. El importe final de estos conceptos asciende a  $24,39\in$  impuestos incluidos.

Por lo tanto, el importe final de los componentes necesarios para la fabricación asciende a 73,64e, incluyendo solamente los componentes necesarios para la construcción del prototipo.

A este precio se le debe añadir el concepto de diseño mecánico realizado por el autor de este TFG y el consecuente beneficio industrial. Con estos conceptos finales, el precio de comercialización del prototipo sería de 356,52 $\epsilon$ .

#### 6.4. Montaje

Tras la adquisición de los componentes mencionados en las secciones anteriores, se procede al montaje del prototipo. Si bien ciertas piezas han precisado de la realización de ciertos ajustes para su correcto ensamblaje, estos han sido mínimos, reduciéndose a un limado suave o al agrandado de algún agujero empleando para ello una multiherramienta de precisión de la marca "Dremel". A continuación se muestran en las figuras [6.1,](#page-73-0) [6.2](#page-74-0) y [6.3](#page-75-0) imágenes del robot ensamblado y detalles del mismo.

<span id="page-73-0"></span>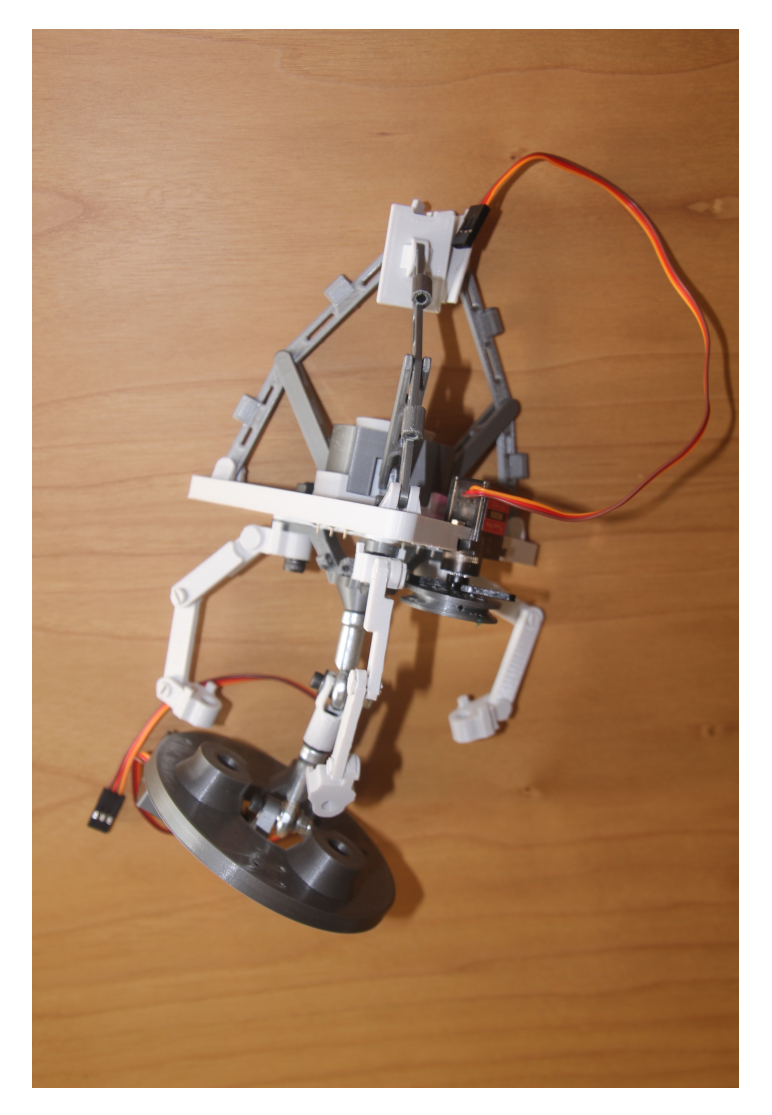

Figura 6.1: Imagen del mecanismo del grado de libertad adicional y manipulación de objetos ensamblados.

<span id="page-74-0"></span>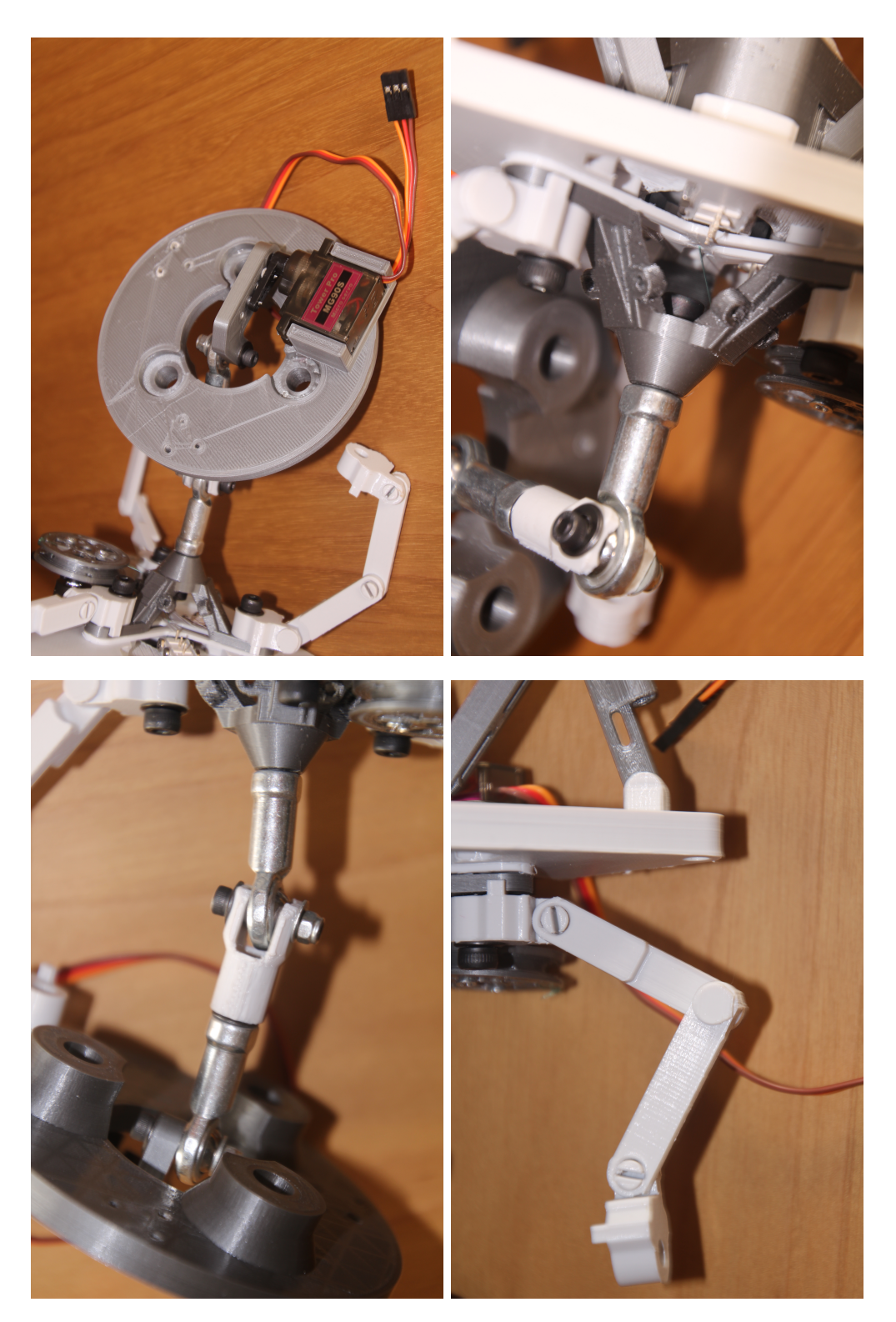

Figura 6.2: Detalles del montaje del mecanismo de elevación

<span id="page-75-0"></span>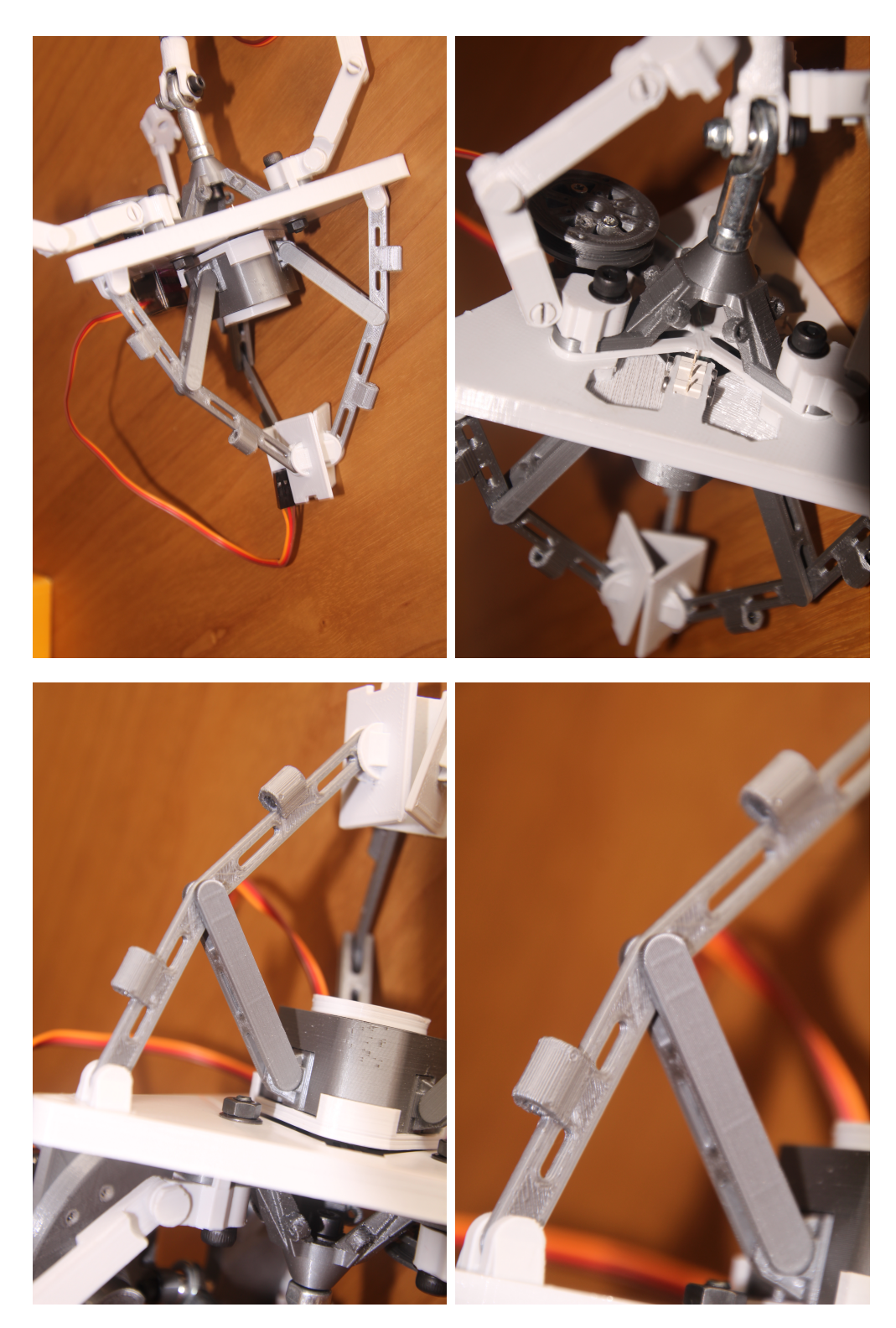

Figura 6.3: Detalles del montaje del mecanismo de manipulación de objetos o garra

Capítulo 7 **Conclusiones** 

Tras la exposición realizada anteriormente, y vistos los resultados obtenidos en la creación de las funcionalidades propuestas para el robot 3RRR, se puede concluir lo siguiente:

- En primer lugar, en la actualidad el uso de robots planares basados en pares rotatorios no viene empleado en la industria debido a su complicado control, de solventarse este inconveniente, podrían ser empleados, ya que permiten una construcción más simple y ligera que algunos modelos que vienen empleados actualmente.
- En cuanto a la impresión tridimensional, si bien es cierto que su uso y comercialización se viene extendiendo cada vez más tanto a nivel particular como a nivel industrial, en la actualidad el uso de esta tecnología para crear piezas con alta precisión y pequeño tamaño, al menos empleando el método FDM o FFF, deber ser considerado con gran cautela, debido principalmente a los problemas que presenta en cuanto al control dimensional de la misma.

Debido a las características del proceso, al depositar el filamento en la plataforma de impresión o cama, este encuentra una superficie con una temperatura mucho menor que la del propio filamento (en el caso de este trabajo, el filamento se ha extruido a 215 °C, mientras que la temperatura de la cama se ha fijado en 65 °C), lo que provoca contracciones debidas al enfriamiento de la pieza, provocando la aparición de tensiones residuales internas debido a la temperatura, así como pérdida en la precisión dimensional. Esta desviación de la dimensión respecto al diseño puede ser, según lo expuesto en la tabla [3.1,](#page-37-0) de hasta el 60 % en algunos casos.

También se debe considerar que algunos de los métodos principales y con mayor difusión en el software CAD actual de cálculo de resistencia mecánica de componentes, como por ejemplo el método de elementos finitos, no consideran aún el hecho del método de fabricación de la pieza. En particular, en el caso de la impresión tridimensional empleando filamento fundido, el hecho de que la pieza posee porosidad interna debido al propio proceso de fabricación.

Para solucionar este problema se ha procedido a modificar los valores del módulo de elasticidad del material de acuerdo a los resultados publicados en varios artículos científicos, que tienen en cuenta tanto el patrón y porcentaje de relleno, así como velocidad de impresión, temperatura, orientación, etcétera. ([\[6\]](#page-82-0),[\[8\]](#page-82-1))

Además, debido a la influencia de los parámetros anteriores y las particularidades expuestas anteriormente, para aumentar la certeza de que la pieza resiste a las cargas proyectadas, se ha procedido a aumentar la exigencia en el factor de seguridad de la pieza, siendo este de al menos 10 unidades.

En cuanto a las ventajas que presenta la impresión tridimensional, la mayor de ellas y por la que merece la pena para, a juicio del autor de

este TFG, considerar este método para la fabricación es la posibilidad de realizar diseños personalizados y poder imprimirles " $in-situ$ ". También, en caso de aplicarse a una industria, la posibilidad de contar con stocks más limitados y cadenas de suministro más cortas, ya que se podría llevar la fabricación de los componentes a localizaciones más cercanas a las necesidades del cliente.

- En cuanto a posibles líneas de trabajo, se podría estudiar la creación de un prototipo de tamaño mayor de este robot, así como la creación de los diversos códigos informáticos, así como el desarrollo de la electrónica necesaria para poder controlar el movimiento del robot.
- Por último, cada vez se hace más patente que en la actualidad, el ingeniero debe poder emplear con facilidad diversas herramientas informáticas y debe tener capacidad y el conocimiento básico para poder adaptarse a ellas rápidamente en un entorno de trabajo competitivo. Tomando como ejemplo este proyecto, se ha tenido que emplear hasta seis software distintos para poder realizar esta memoria (MATLAB®, Excel®, Autodesk Inventor®, Cura® y Autodesk AutoCAD®) sin contar con editores de texto, etcétera.

Capítulo 8 Bibliografía

- [1] Barrientos, A., Peñín, L. F., Balaguer, C., & Aracil, R. (2015). Fundamentos de robótica (2ª ed.). MacGraw-Hill.
- [2] ISO  $8373:2012$ (en) Robots and robotic devices Vocabulary https://www.iso.org/obp/ui/#iso:std:iso:8373:ed-2:v1:en
- [3] Wikipedia contributors. (2021, 17 junio). 3D printing. Wikipedia. https://en.wikipedia.org/w/index.php?title=3D\_printing&oldid=1028949433
- <span id="page-82-2"></span>[4] Co-Ma Coorporation-Universitat Jaume I. https://sites.google.com/view/poliacidolactico-coma/poli %C3 %A1cidol %C3 %A1ctico/propiedades-del-pla Consultado el 23-03-2021.
- <span id="page-82-3"></span>[5] Shady Farah, Daniel G. Anderson, Robert Langer, Physical and mechanical properties of PLA, and their functions in widespread applications  $-A$  comprehensive review, Advanced Drug Delivery Reviews, Volume 107, 2016, Pages 367- 392, ISSN 0169-409X, https://doi.org/10.1016/j.addr.2016.06.012. (https://www.sciencedirect.com/science/article/pii/S0169409X16302058)
- <span id="page-82-0"></span>[6] P. S.-A. A. F. Chamil Abeykoon, Optimization of fused deposition modeling parameters for improved PLA and ABS 3D printed structures, International Journal of Lightweight Materials and Manufacture, vol. 3, nº 3, p. Issue 3, 2020
- [7] Reinoso, Óscar ; Gil, Arturo ; Payá, Luis ; Úbeda, David ; Ballesta, Monica. (2011). Herramientas virtuales para el estudio cinemático de robots paralelos.
- <span id="page-82-1"></span>[8] Chacón, J.M., Caminero, M.A., García-Plaza, E., Núñez, P.J. Additive manufacturing of PLA structures using fused deposition modelling: Effect of process parameters on mechanical properties and their optimal selection , Materials  $\&$  Design, Volume 124, 2017, Pages 143-157 ISSN 0264-1275, https://doi.org/10.1016/j.matdes.2017.03.065. (https://www.sciencedirect.com/science/article/pii/S0264127517303143)
- [9] Callister, W. D. (2002). Introducción a la ciencia e ingeniería de los materiales. Reverté.
- [10] Cardona Foix, S., & Clos Costa, D. (2008). Teoría de máquinas (2ª ed.). Ediciones UPC.
- [11] Budynas, R. G., Nisbett, J. K., Shigley, J. E., Martínez Ordaz, J. E., Osornio Correa, C., & Ramiréz Cruz, J. L. (2019). Diseño en ingeniería mecánica de Shigley (10<sup>ª</sup> ed.). McGraw-Hill.
- [12] Askeland, D. R., Fulay, P. P., Bhattacharya, D. K., & Hernández Lanto, J. (2010). Fundamentos de ingeniería y ciencia de materiales (2ª ed.). Cengage Learning.
- [13] Moore, H. (2007). MATLAB para ingenieros. Pearson Prentice Hall.
- [14] AENOR. (2012). www.aenor.es.
- [15] Félez Mindan, J., & Martínez, M. L. (2008). Ingeniería gráfica y diseño. Síntesis.
- [16] Tremblay, T. (2009). Autodesk Inventor 2009. Anaya Multimedia.
- [17] "Omron: Flexible production line demonstration features OMRON's new i4 SCARA robot. (Photo: Omron, PR064)" by PressReleaseFinder is licensed with CC BY-NC-ND 2.0. To view a copy of this license, visit https://creativecommons.org/licenses/by-nc-nd/2.0/
- [18] "Omron: Omron to introduce New i4 SCARA product family. (Photo: Omron, PR050)" by PressReleaseFinder is licensed with CC BY-NC-ND 2.0. To view a copy of this license, visit https://creativecommons.org/licenses/by-nc-nd/2.0/

### Anexos

Apéndice A Propiedades del PLA

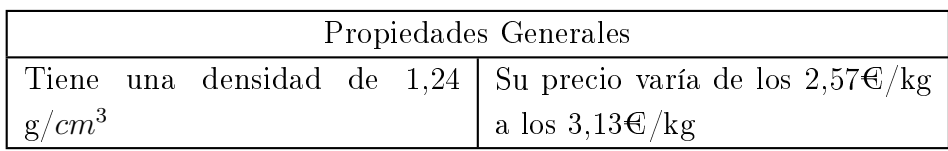

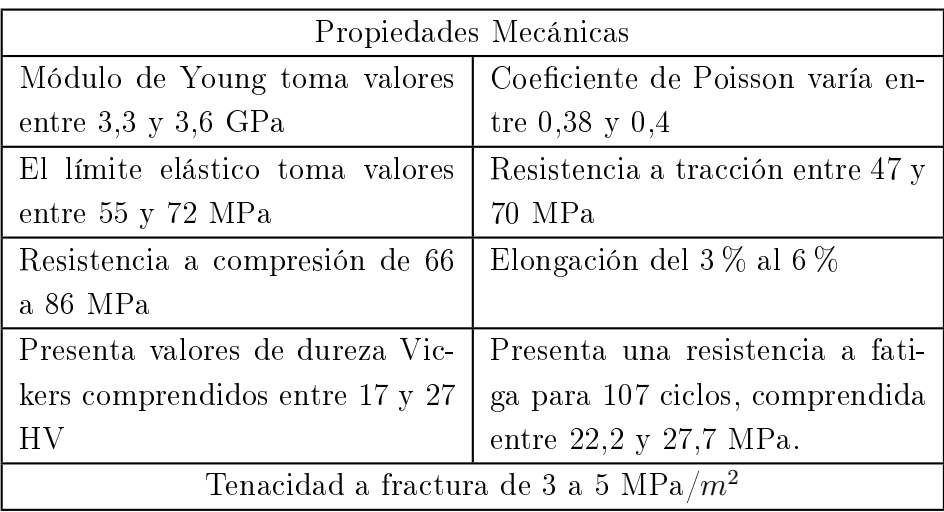

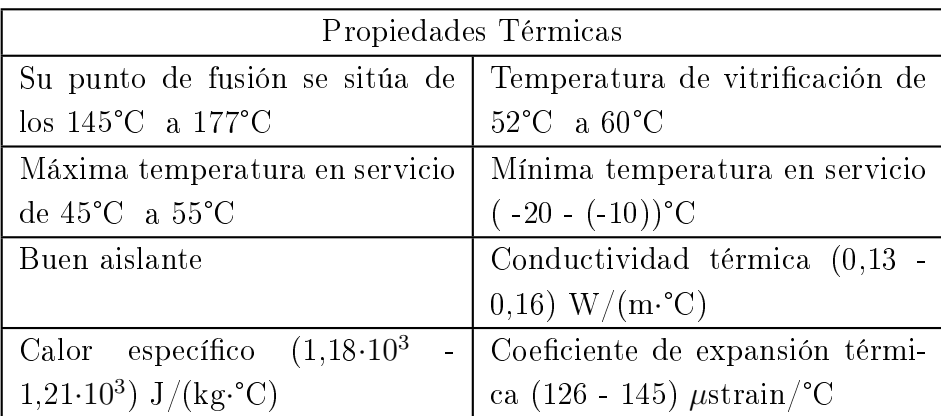

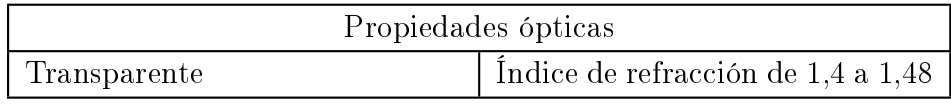

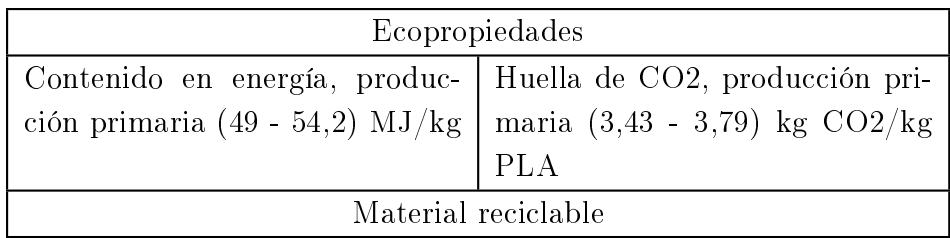

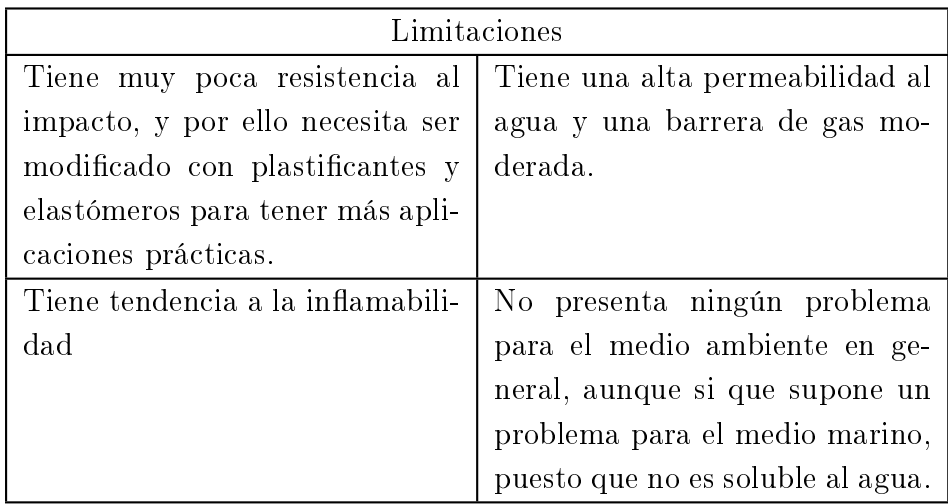

Tabla A.1: Propiedades del PLA[\[4\]](#page-82-2)

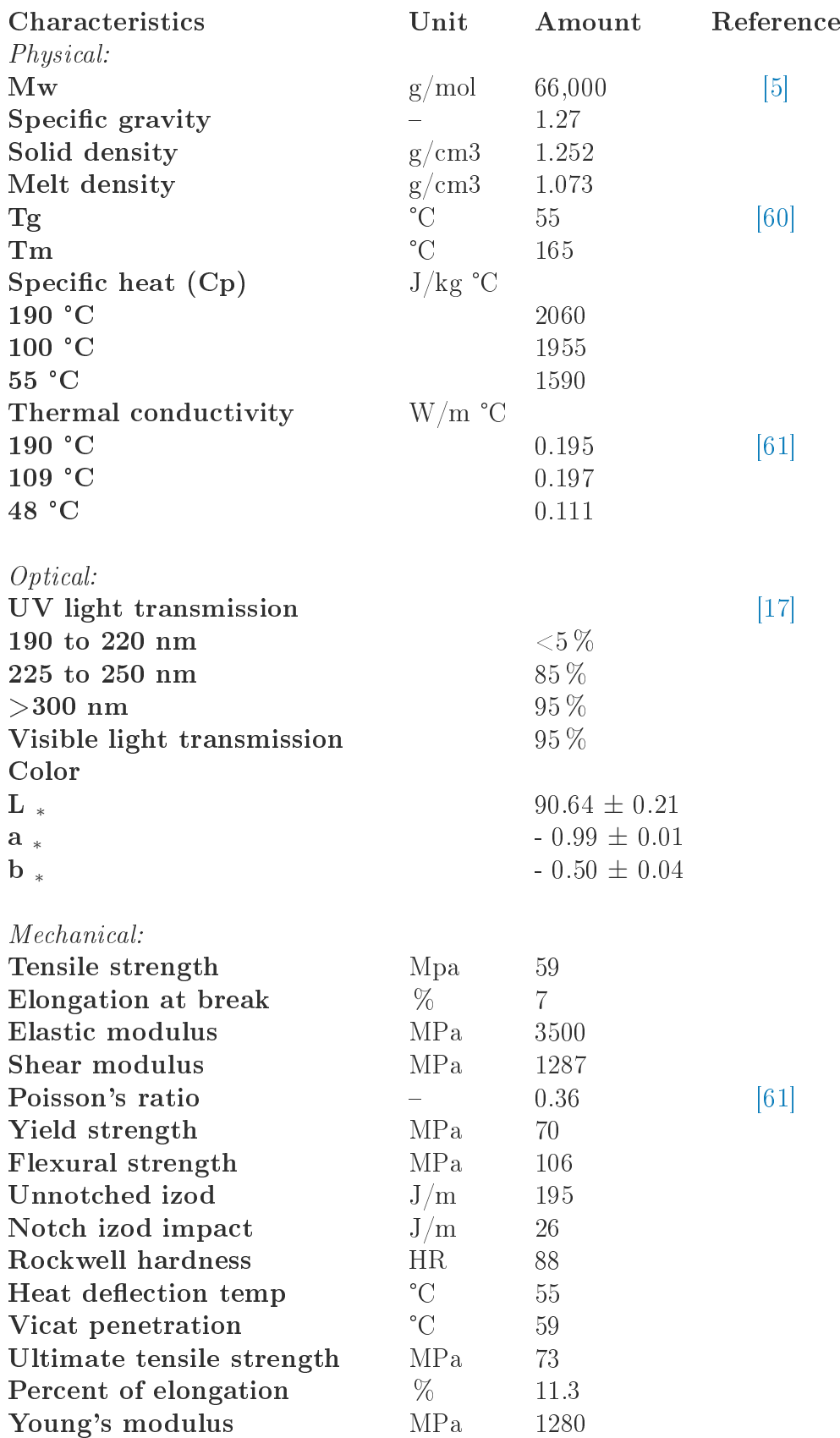

Rheological:

| Cross WLF viscosity model: |        |                      |  |
|----------------------------|--------|----------------------|--|
| n                          |        | 0.25                 |  |
| Tau                        | Pa     | $1.00861 \cdot 10^5$ |  |
| D <sub>1</sub>             | $Pa-s$ | $3.31719 \cdot 10^9$ |  |
| D <sub>2</sub>             | Κ      | 373                  |  |
| D <sub>3</sub>             | K/P    |                      |  |
| A <sub>1</sub>             |        | 20.2                 |  |
| $\mathbf{A}2$              | K      | 51.6                 |  |
|                            |        |                      |  |

Tabla A.2: "General characteristics of a commercial amorphous PLA, injection mold grade  $(96:4 L:D ratio content produced by NatureWorks Co. [3])$ "[\[5\]](#page-82-3) Características generales del PLA amorfo comercial, calidad de inyección en molde (96:4 L:D ratio de contenido, producido por NatureWorks Co. [3])[\[5\]](#page-82-3)

<span id="page-92-0"></span>Apéndice B

Presupuesto

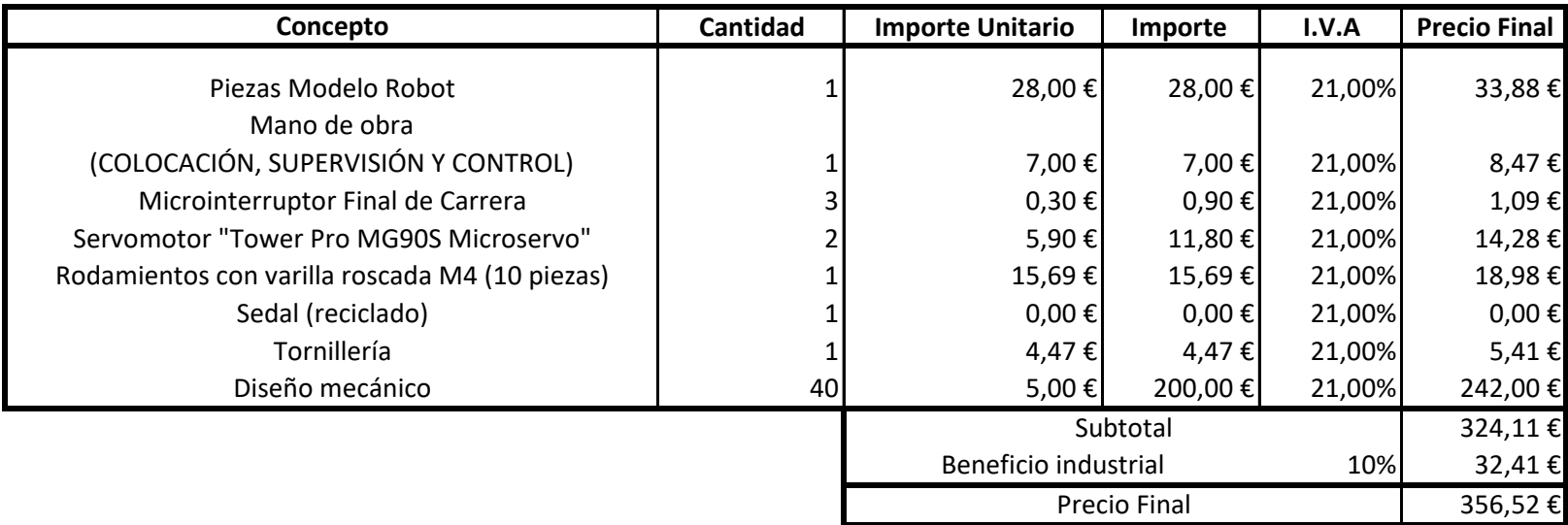

# Apéndice C

Planos

## Índice de planos

- 1. Base del carro.
- 2. Lateral del carro.
- 3. Tapa del carro
- 4. Biela
- 5. Garra
- 6. Mano
- 7. Acople Cable-Carro
- 8. Polea.
- 9. Dibujo de conjunto: Carro
- 10. Base de apoyo.
- 11. Enganche
- 12. Placa Seguridad Modelo 1
- 13. Placa Seguridad Modelo 2
- 14. Remache
- 15. Conjunto Amarre de Seguridad.
- 16. Manivela
- 17. Plataforma
- 18. Acople Mecanismo Elevación
- 19. Soporte Motor
- 20. Guía Cable
- 21. Dibujo de conjunto: Unión
- 22. Dibujo de conjunto: Mecanismo Elevación

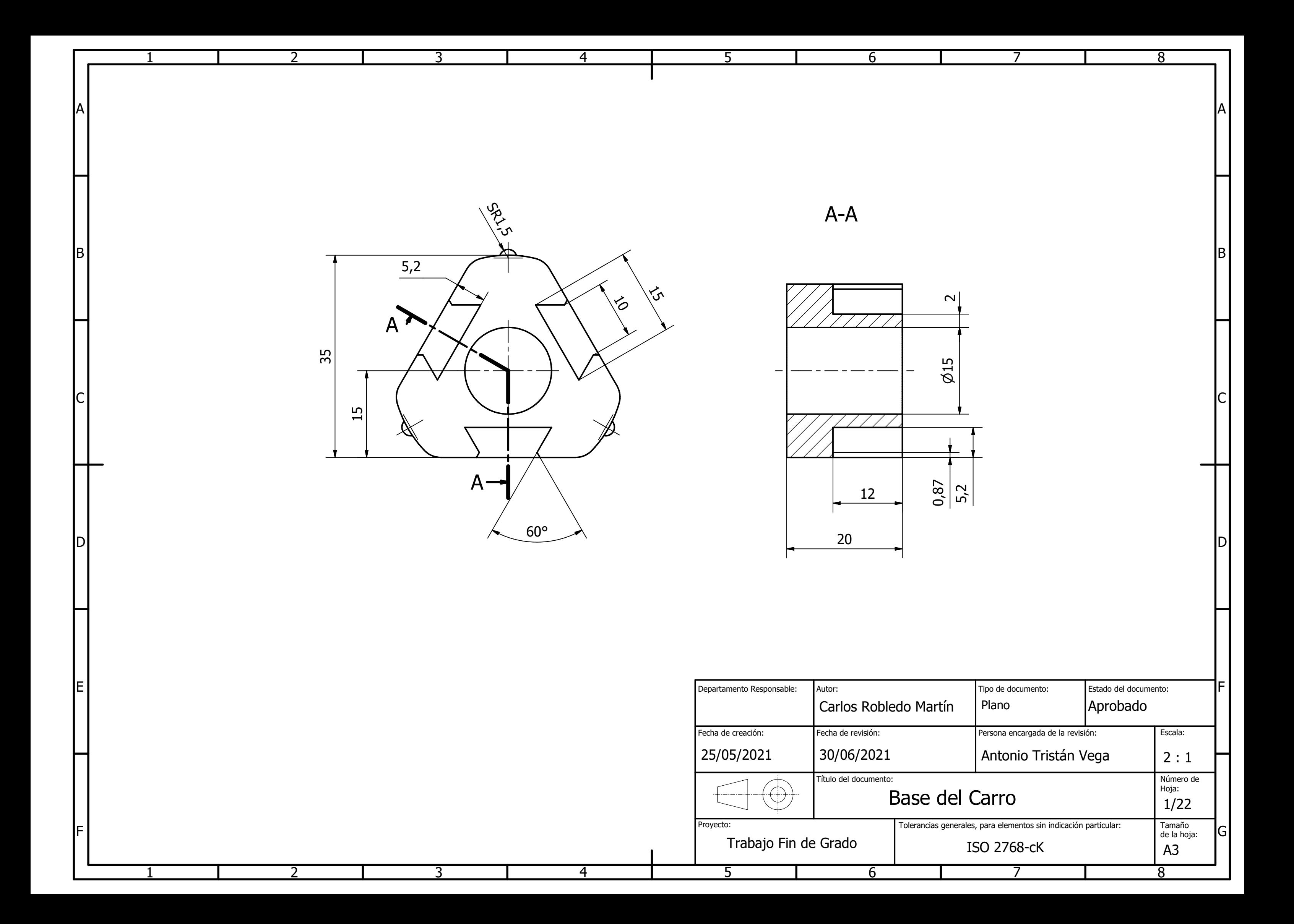

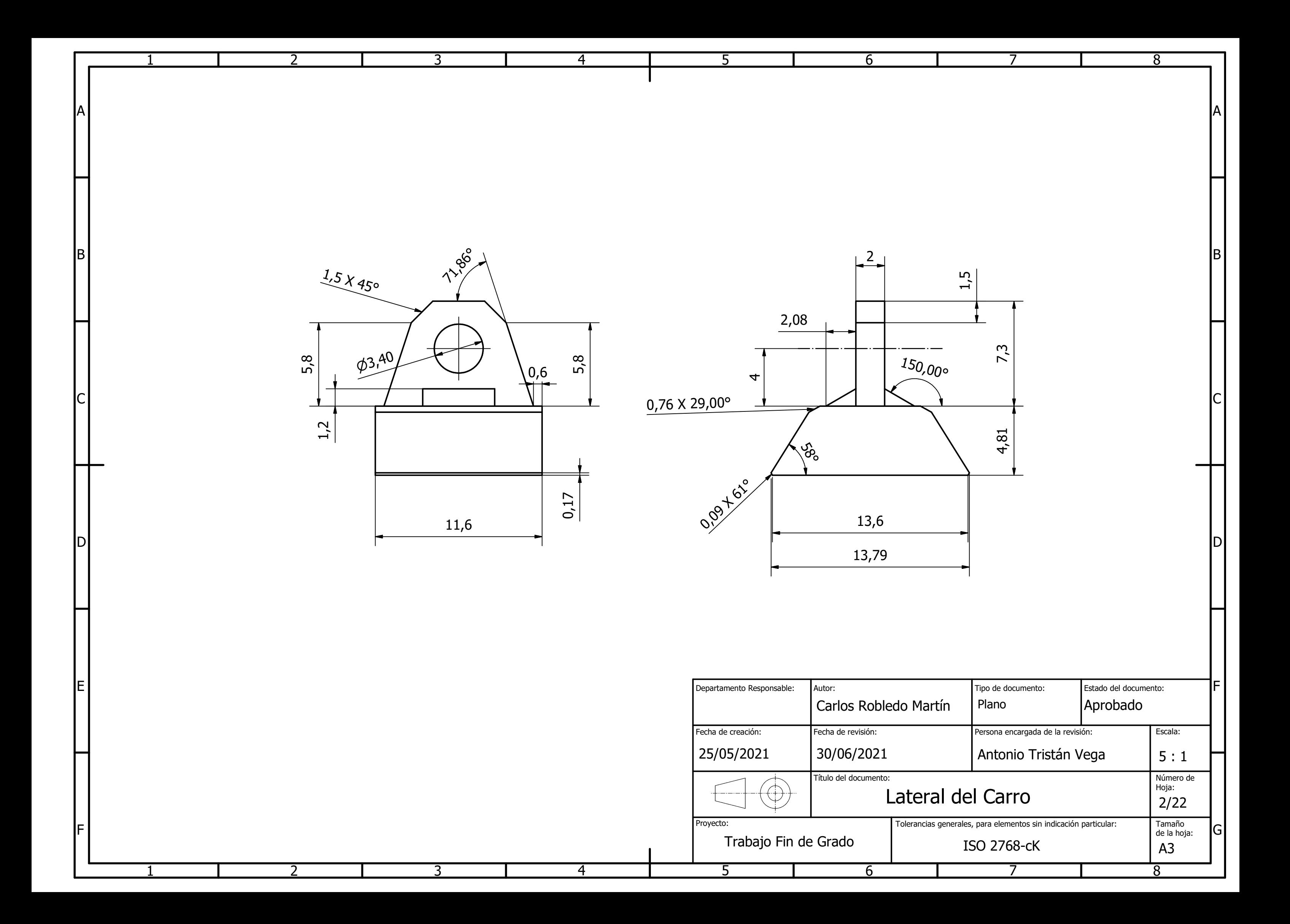

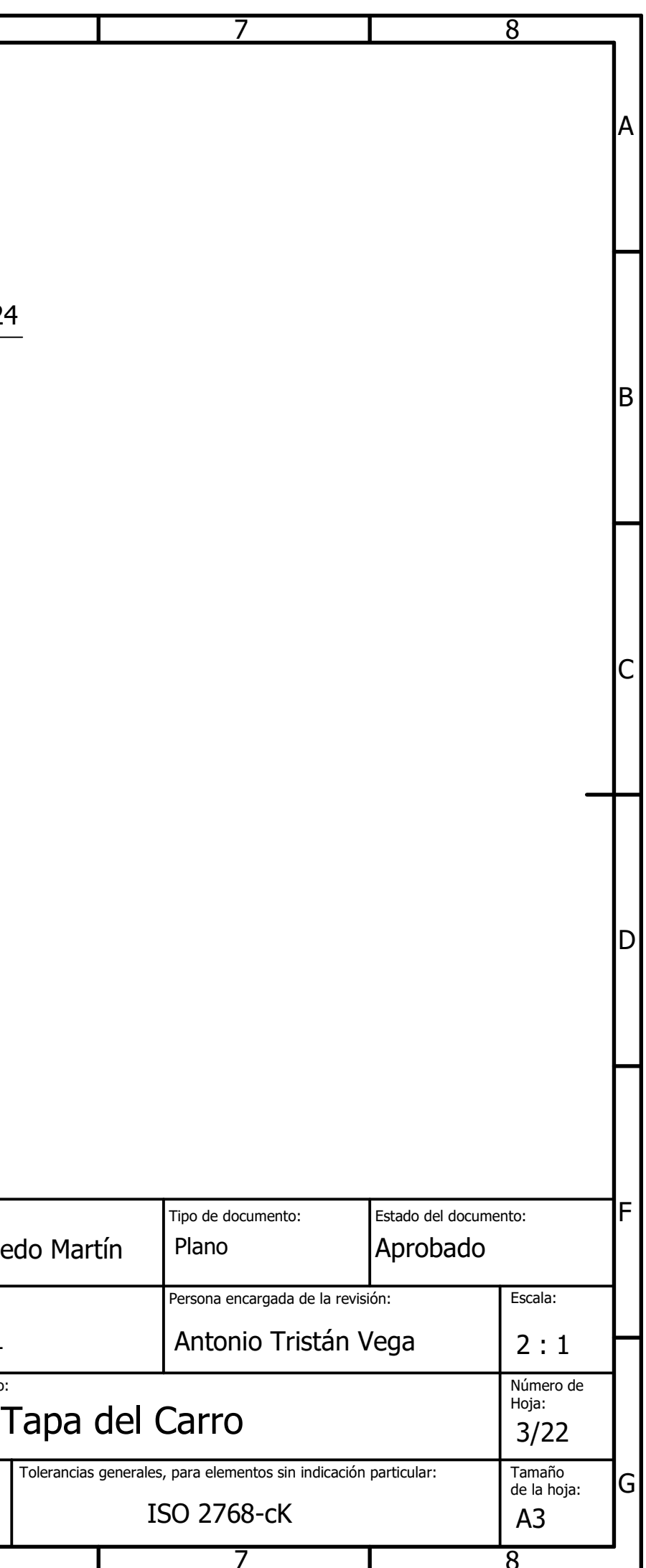

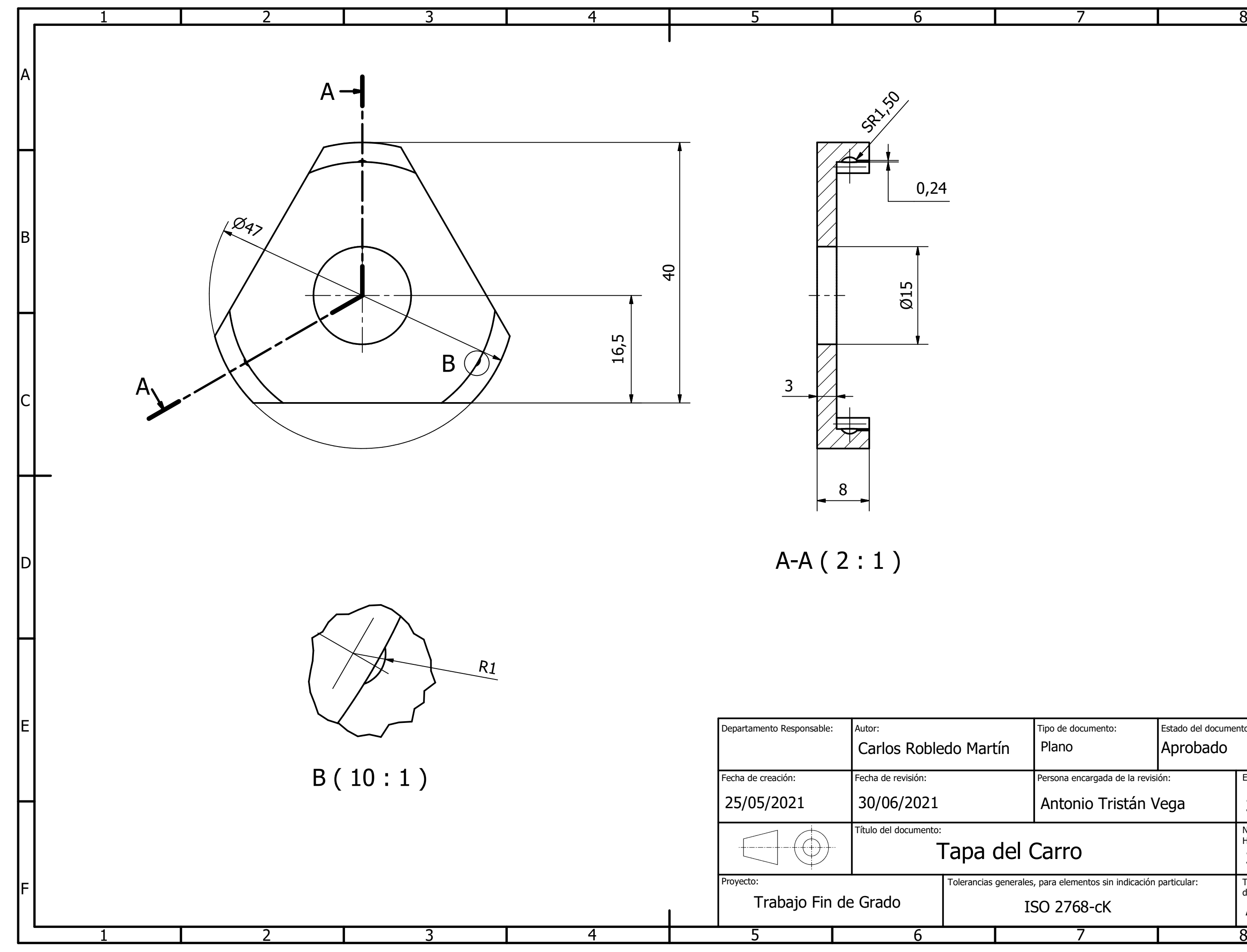

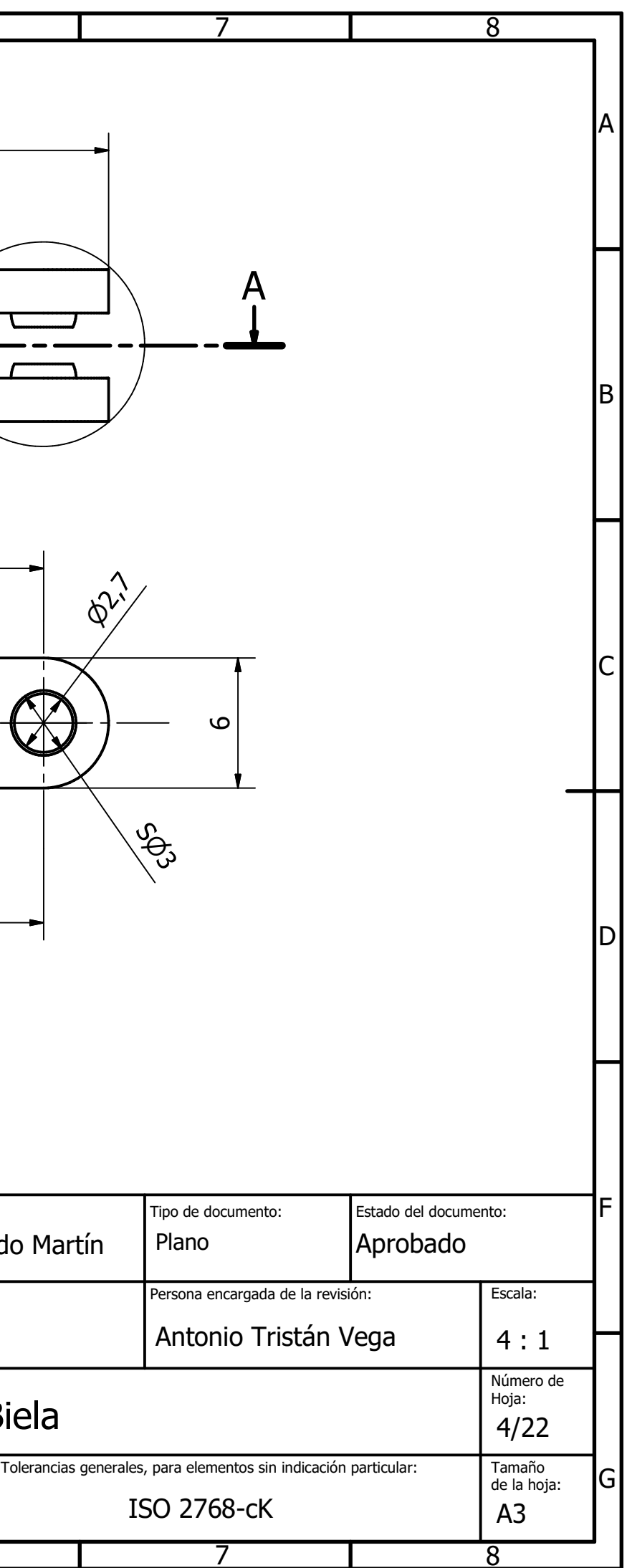

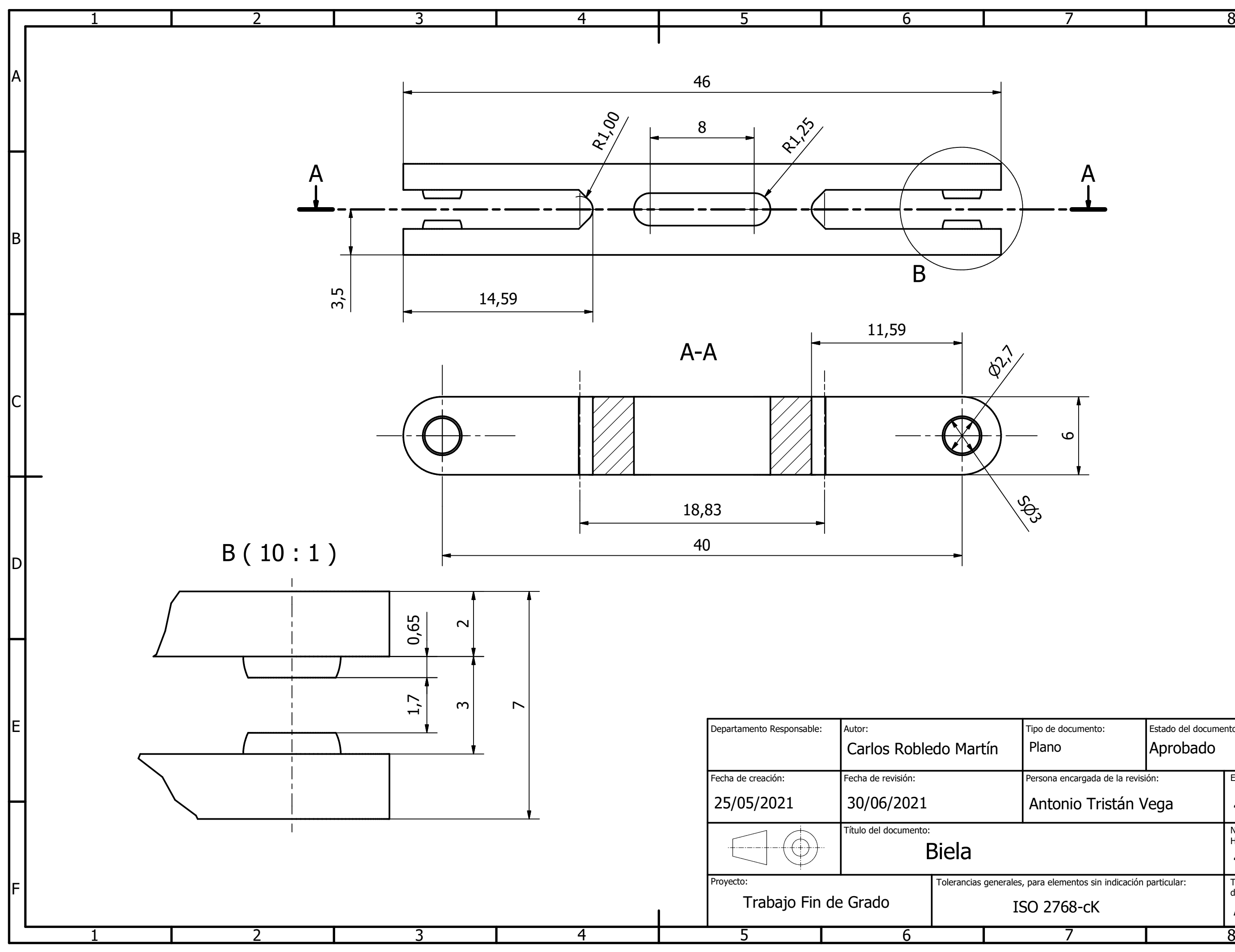
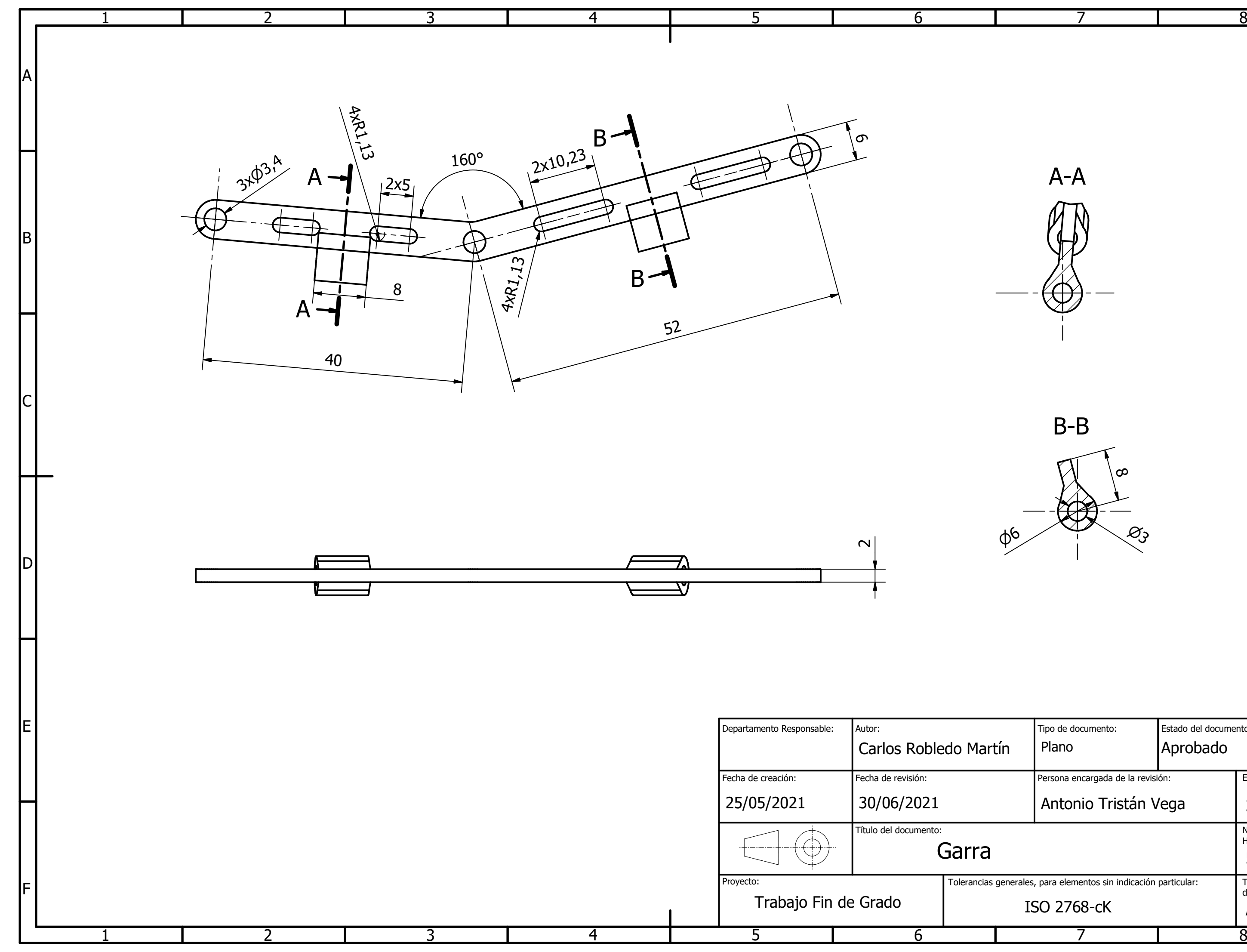

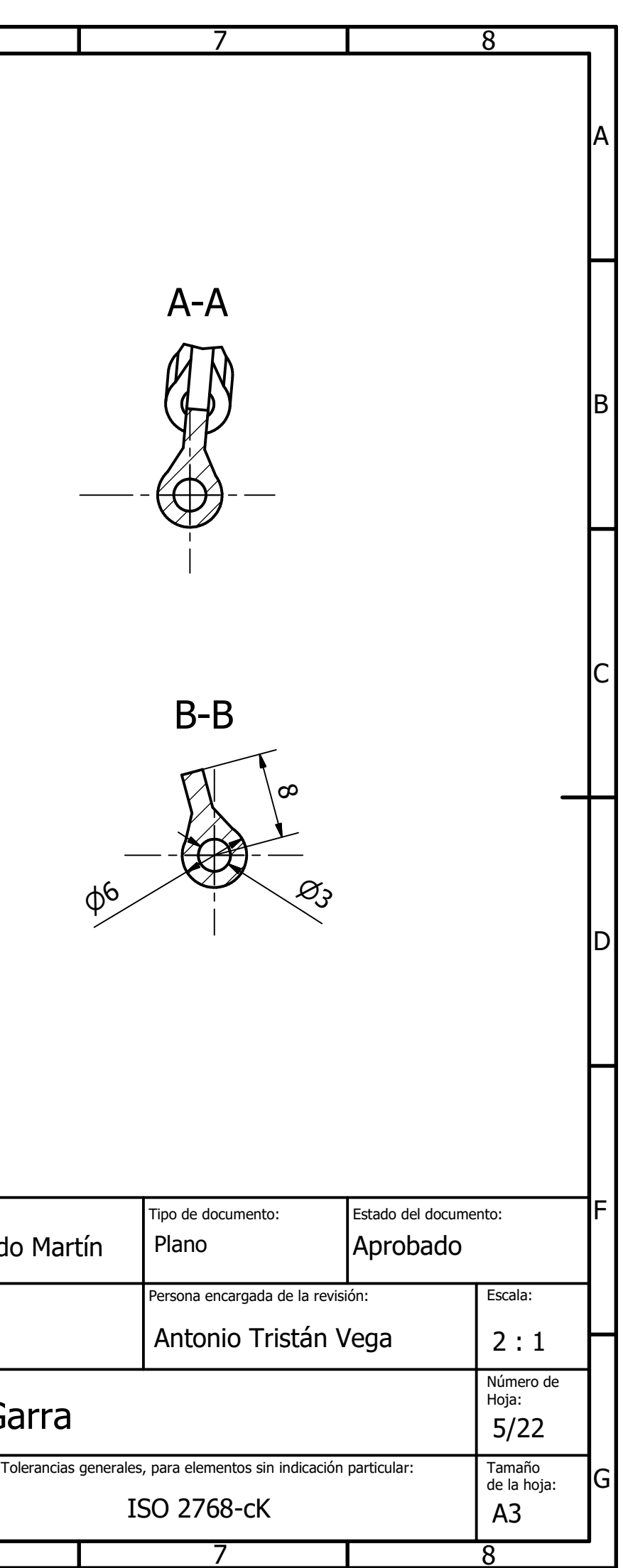

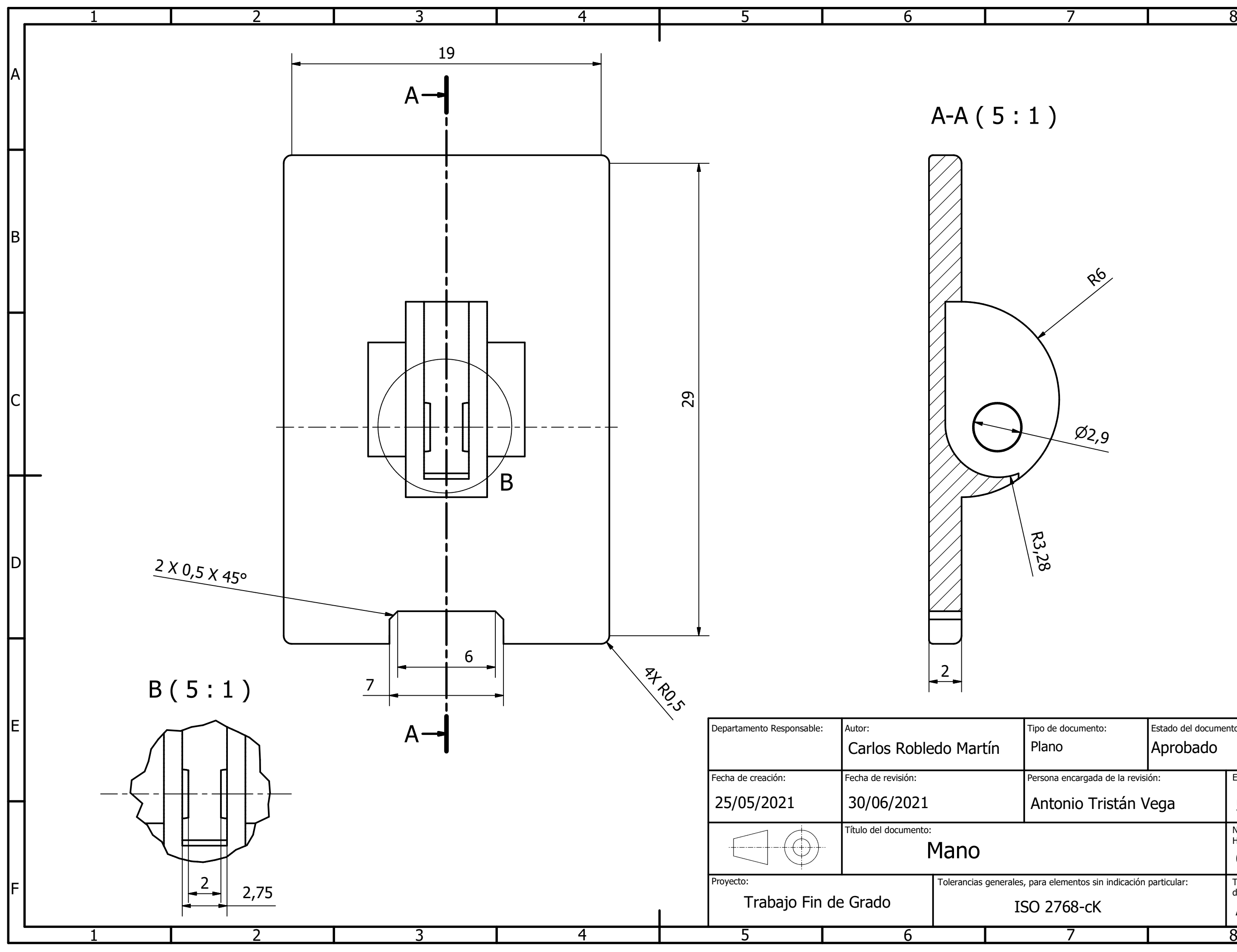

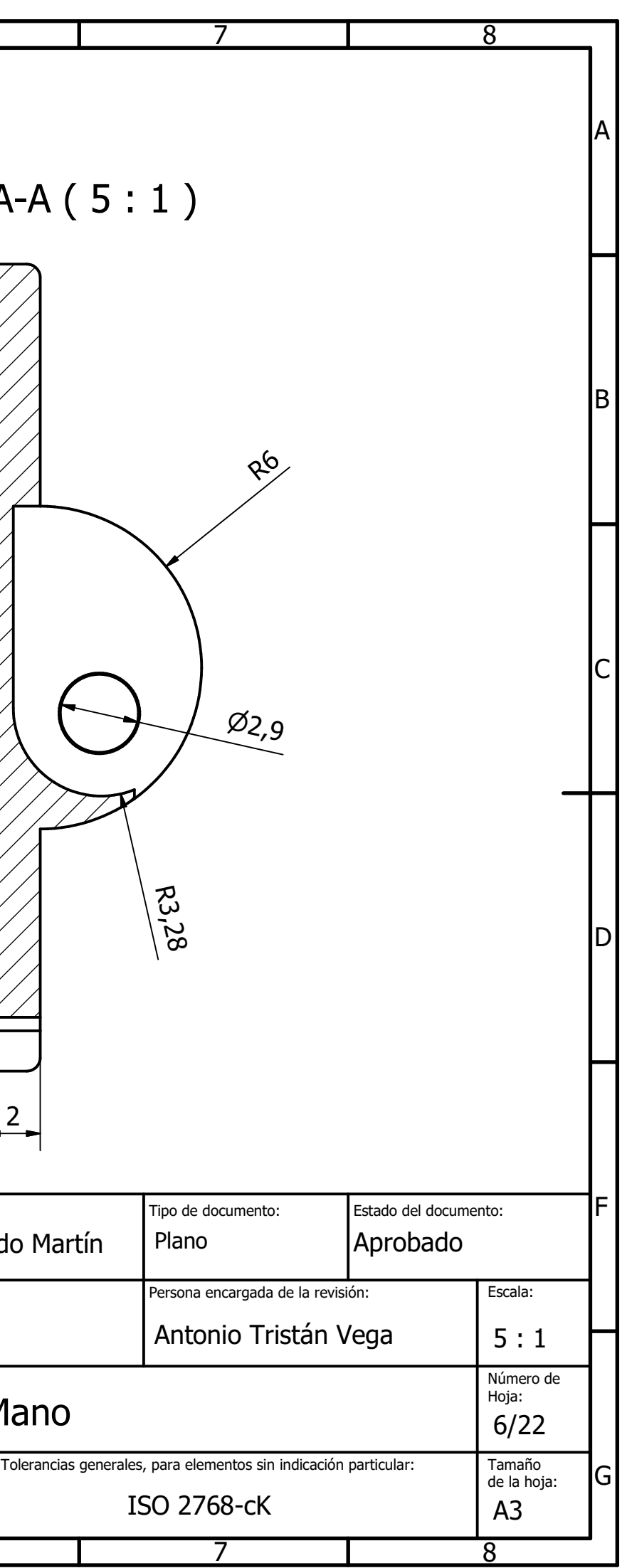

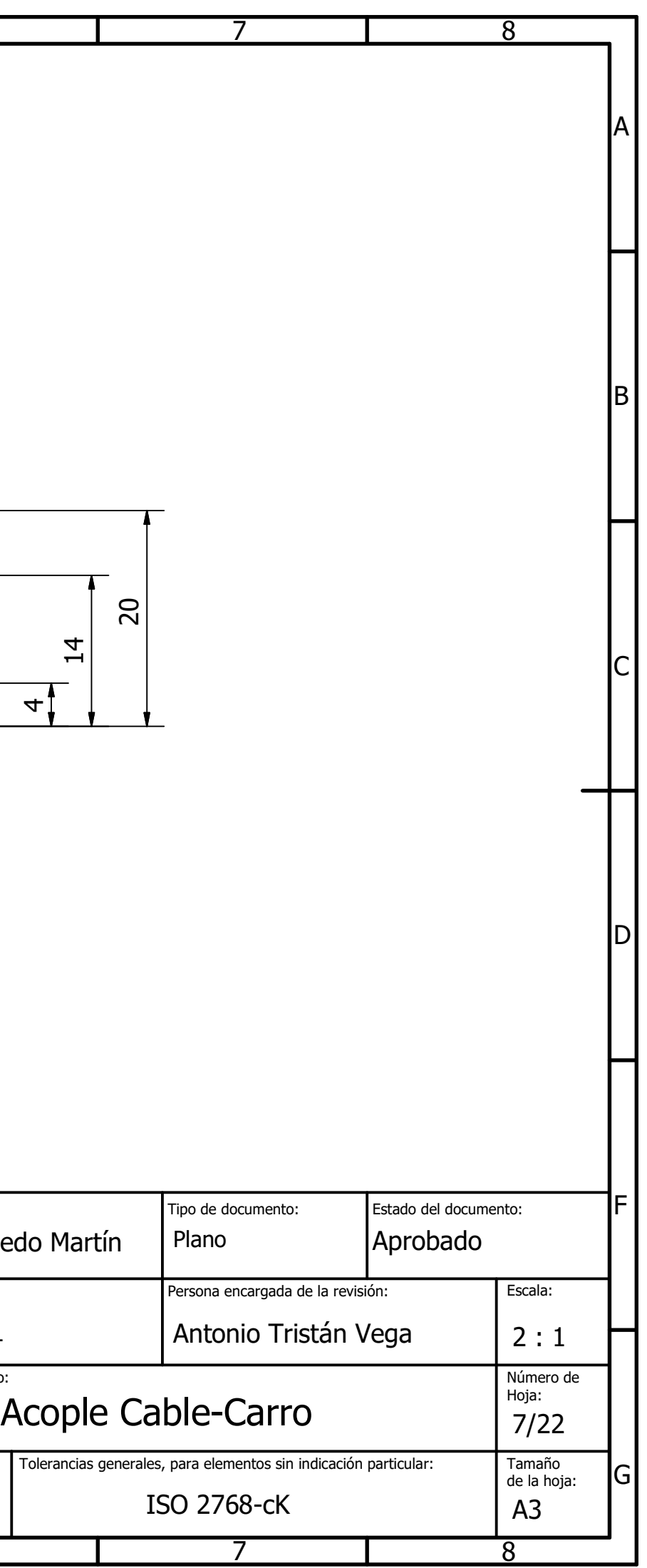

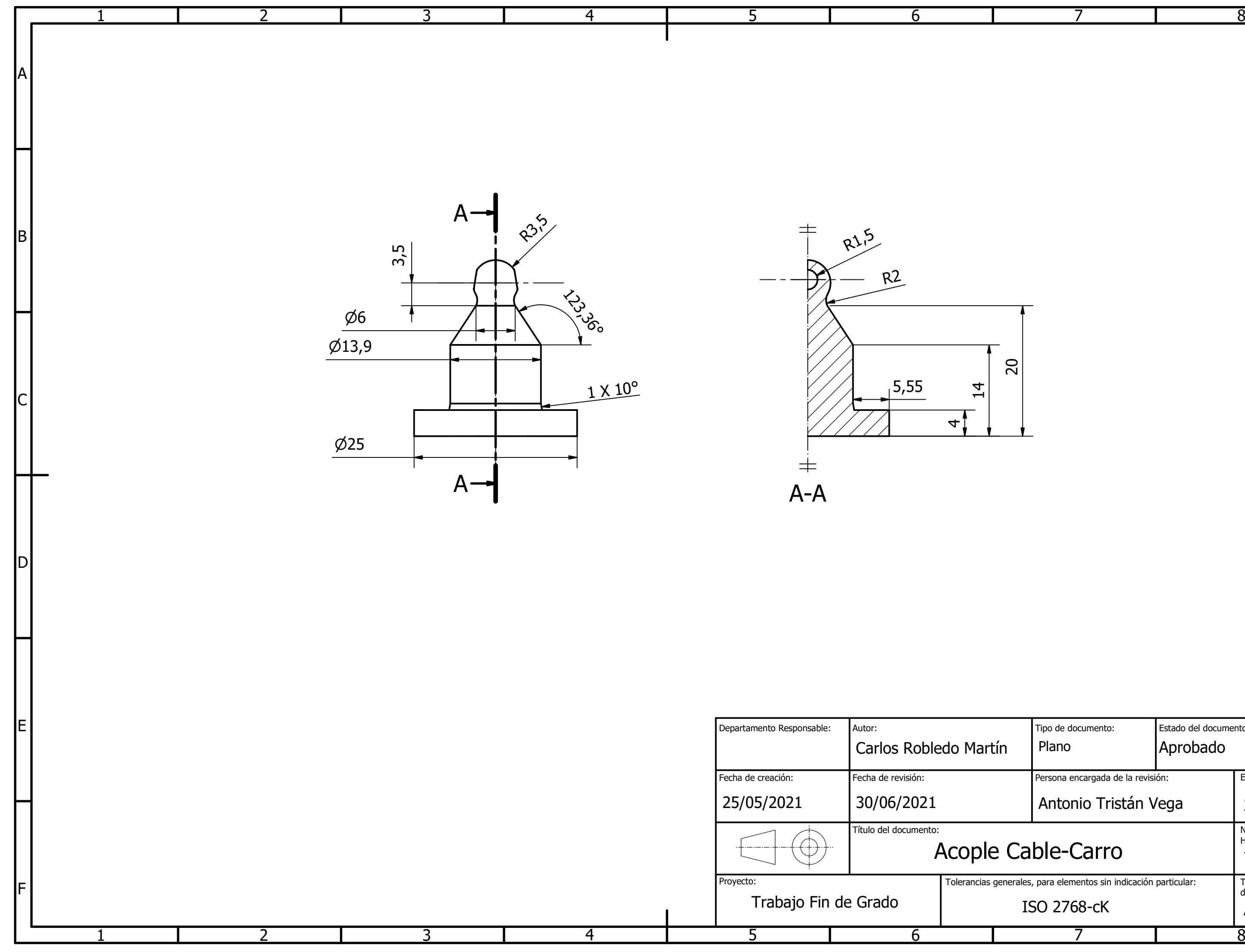

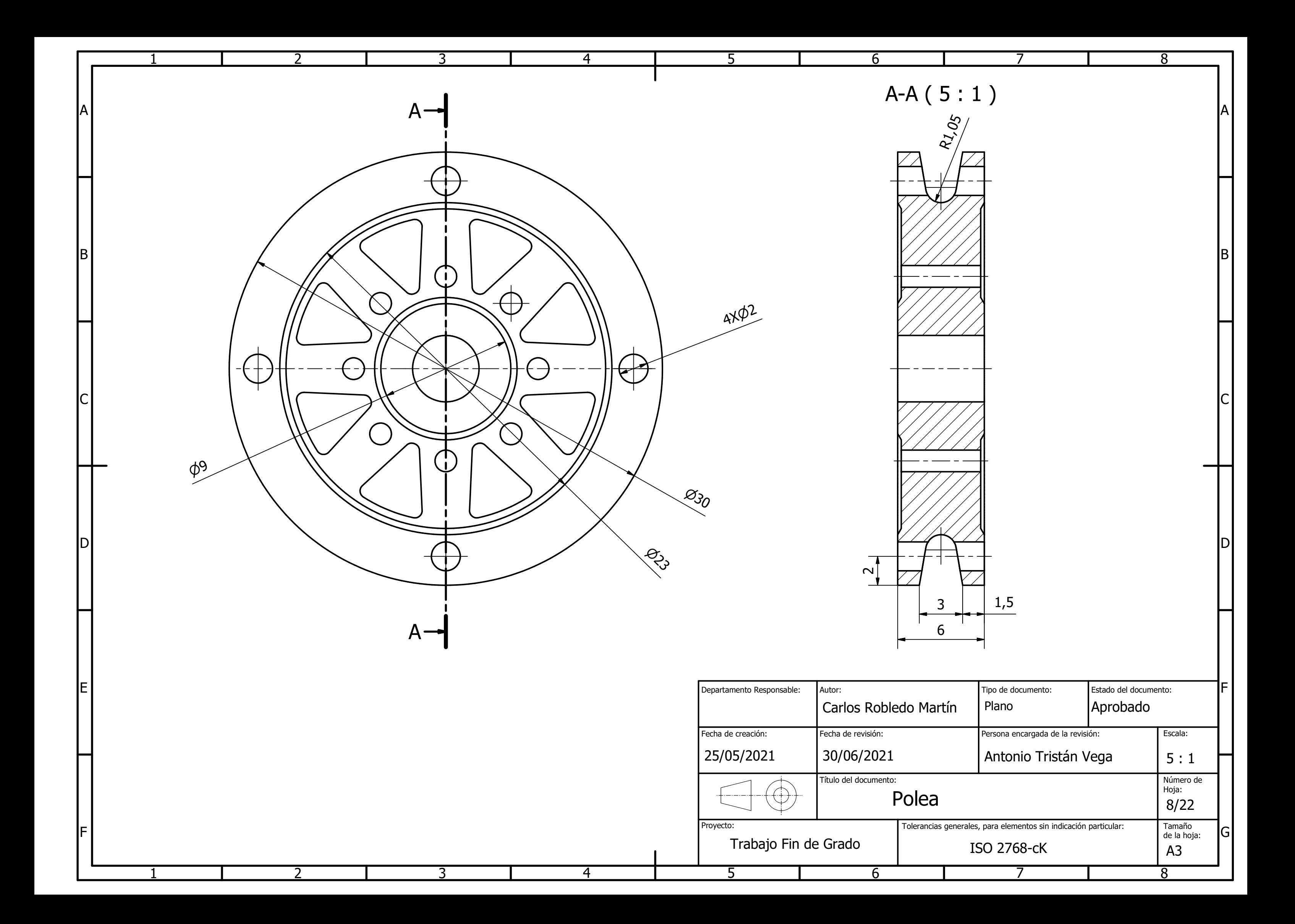

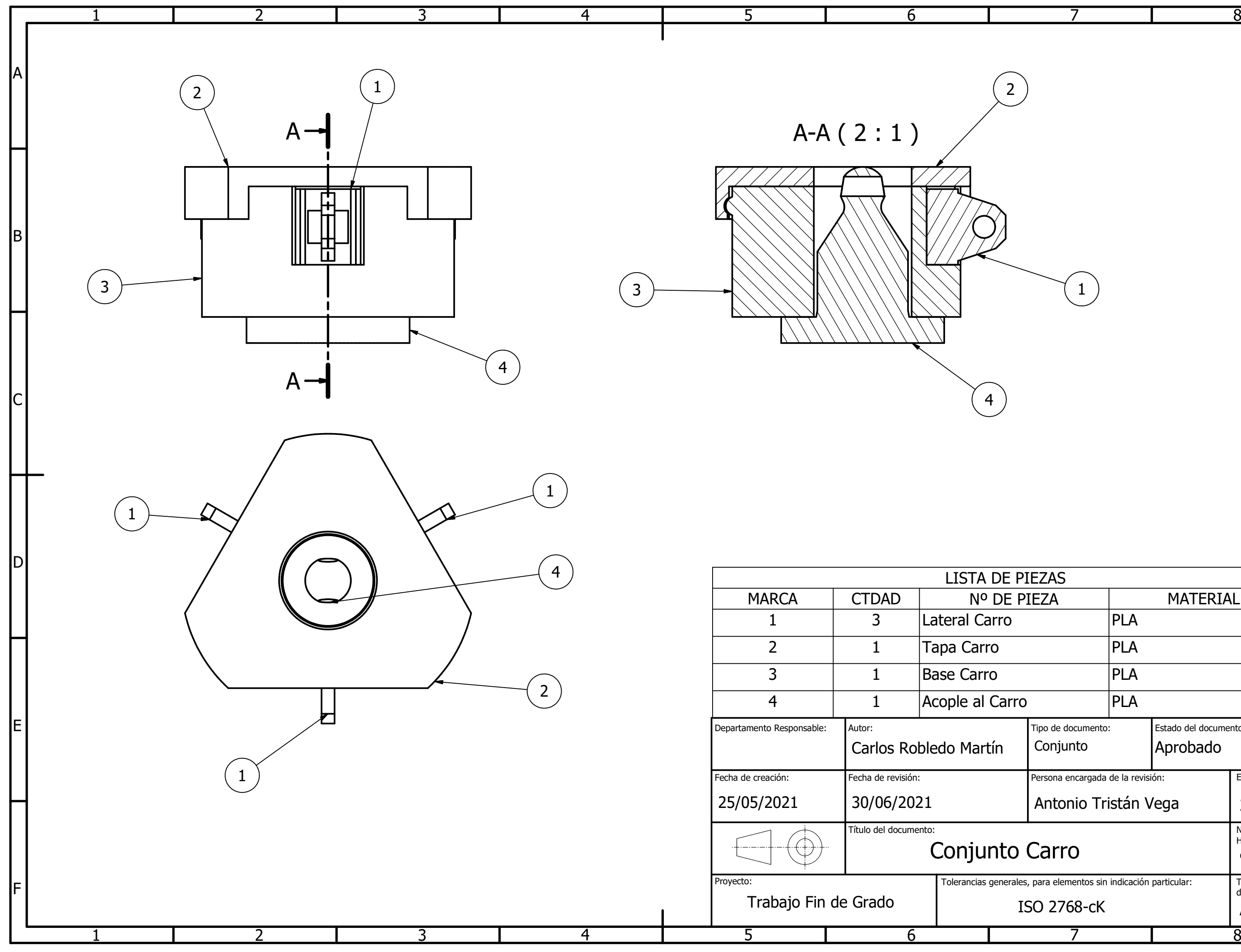

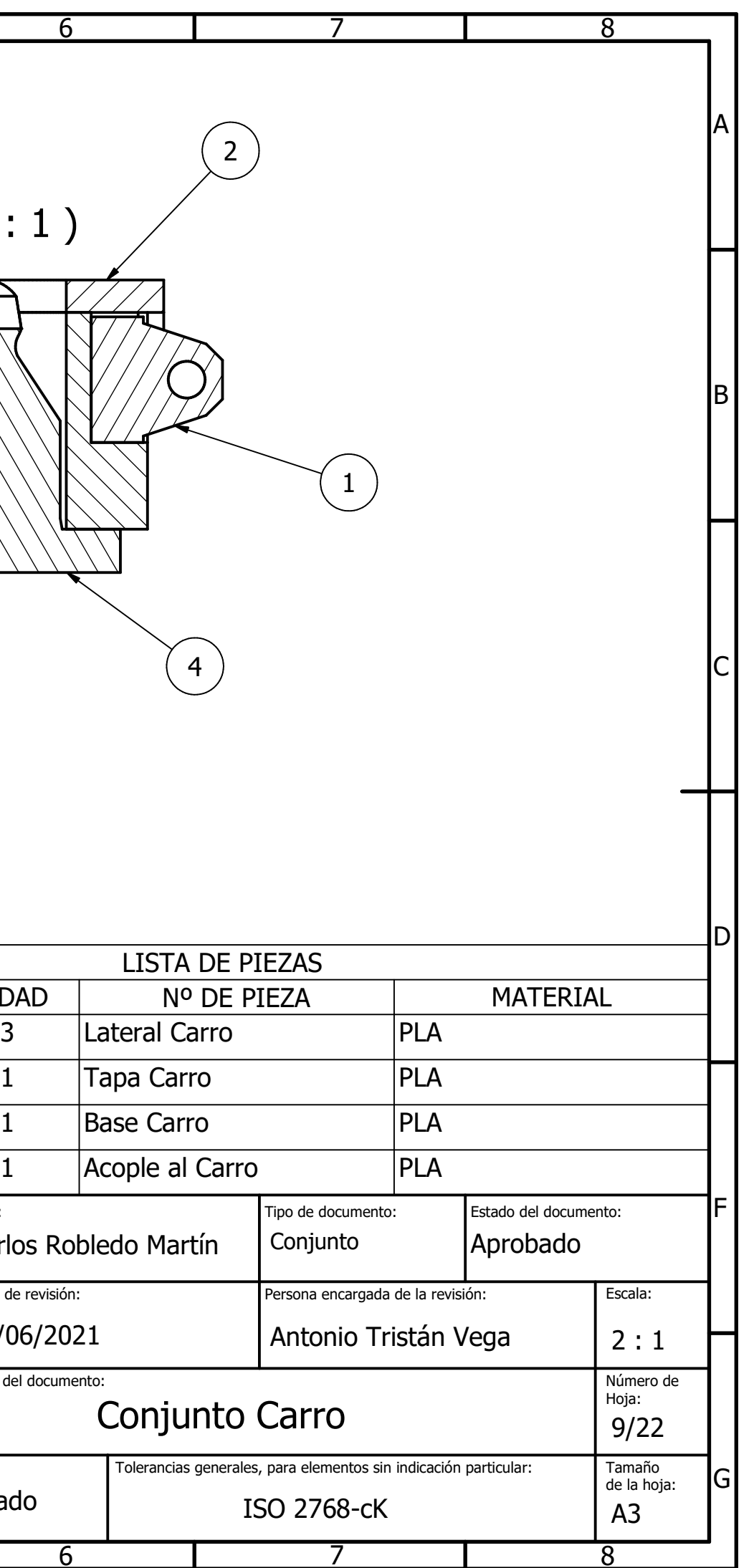

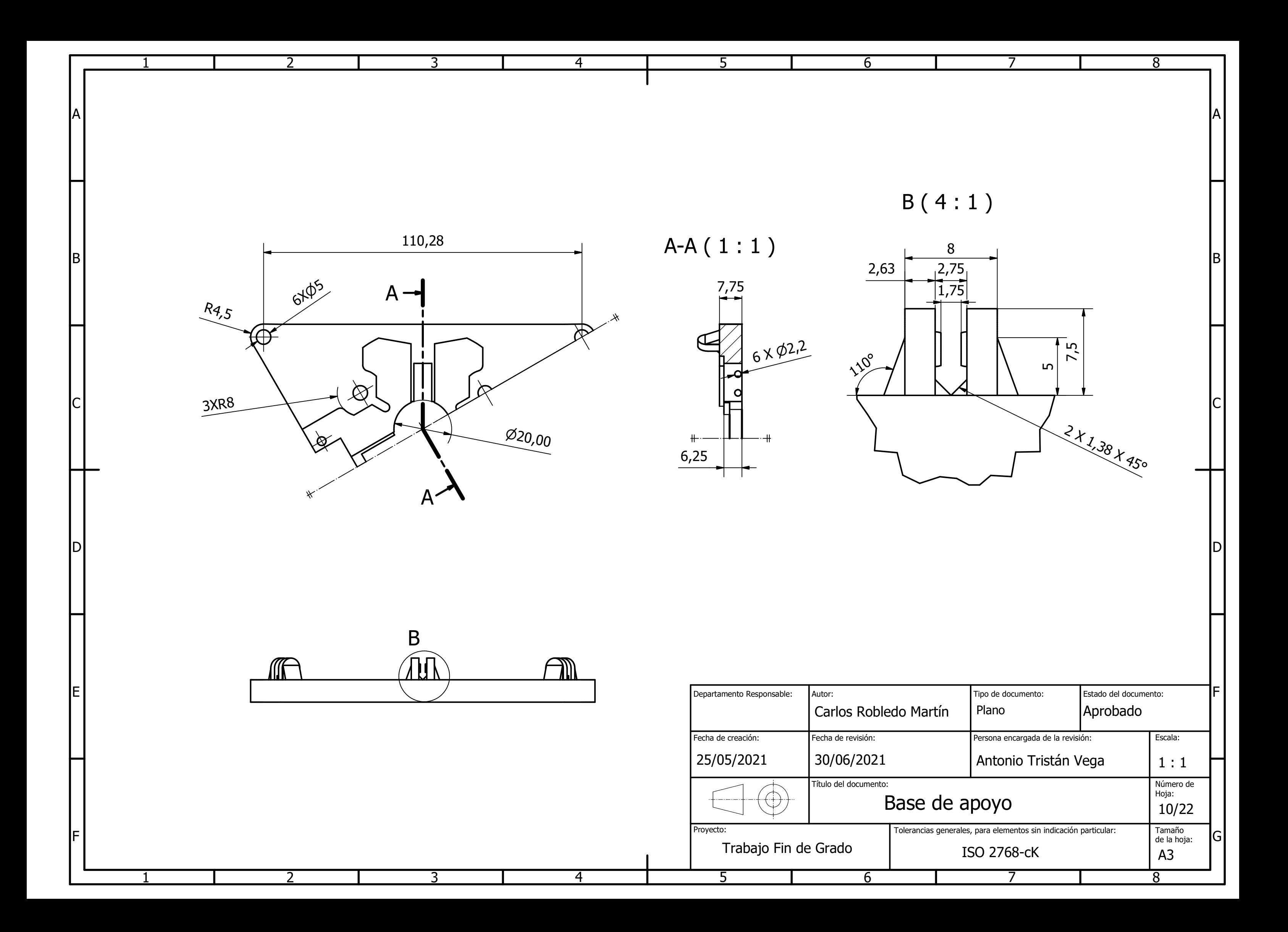

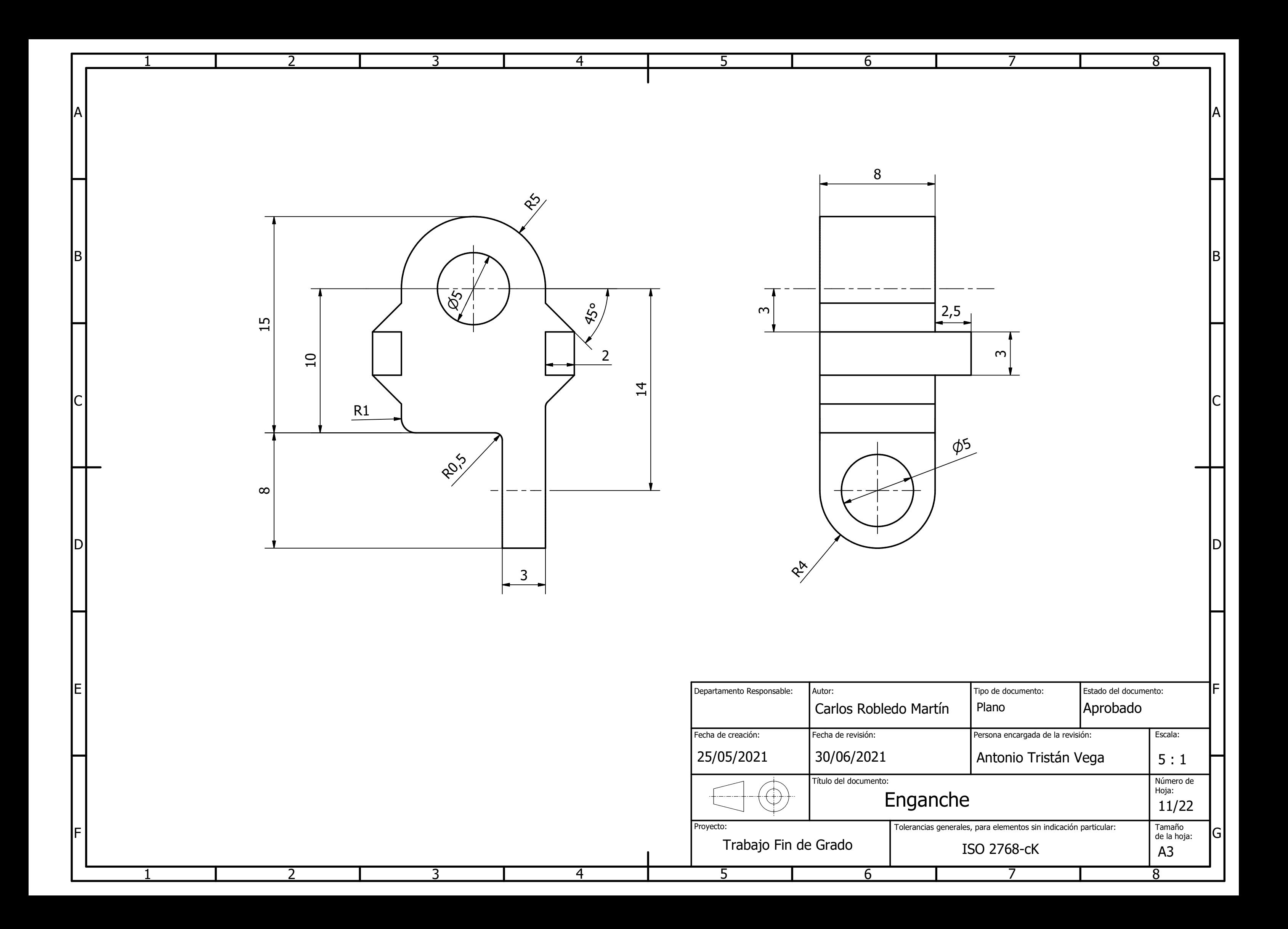

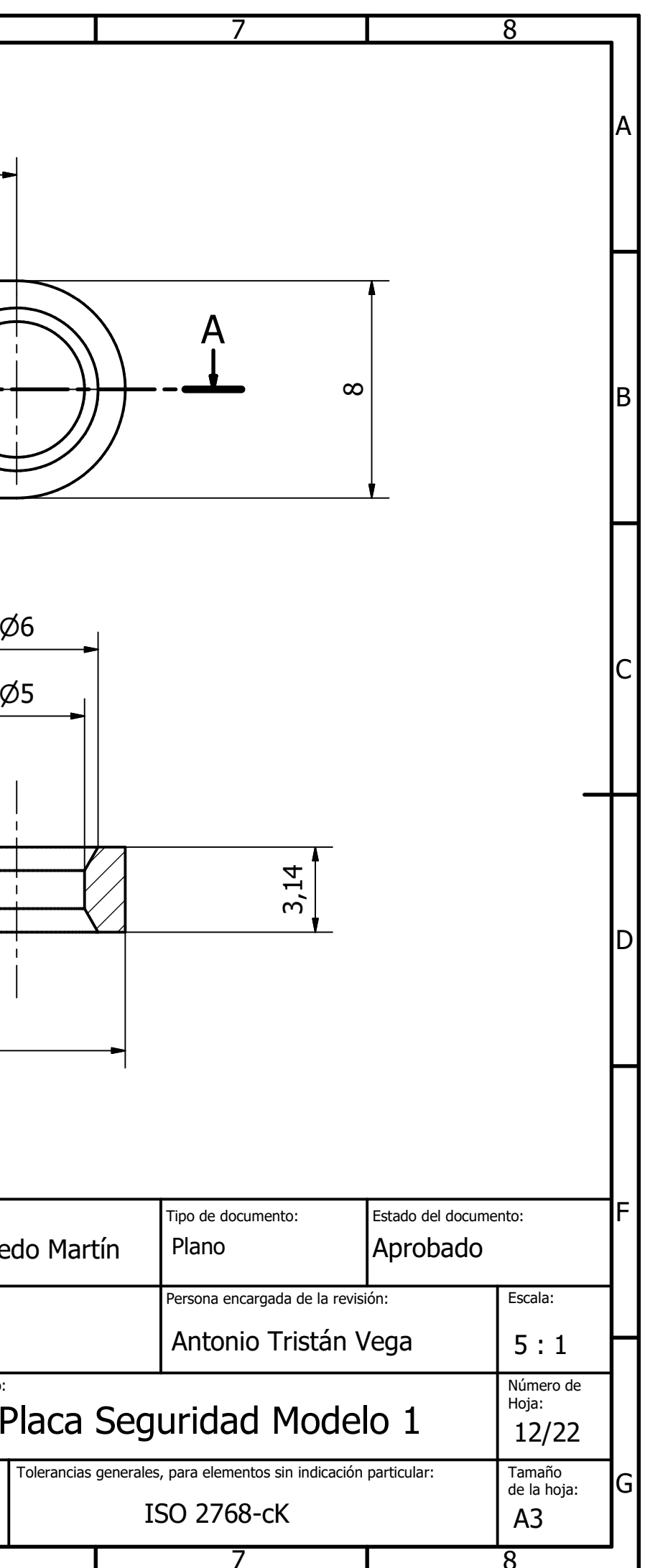

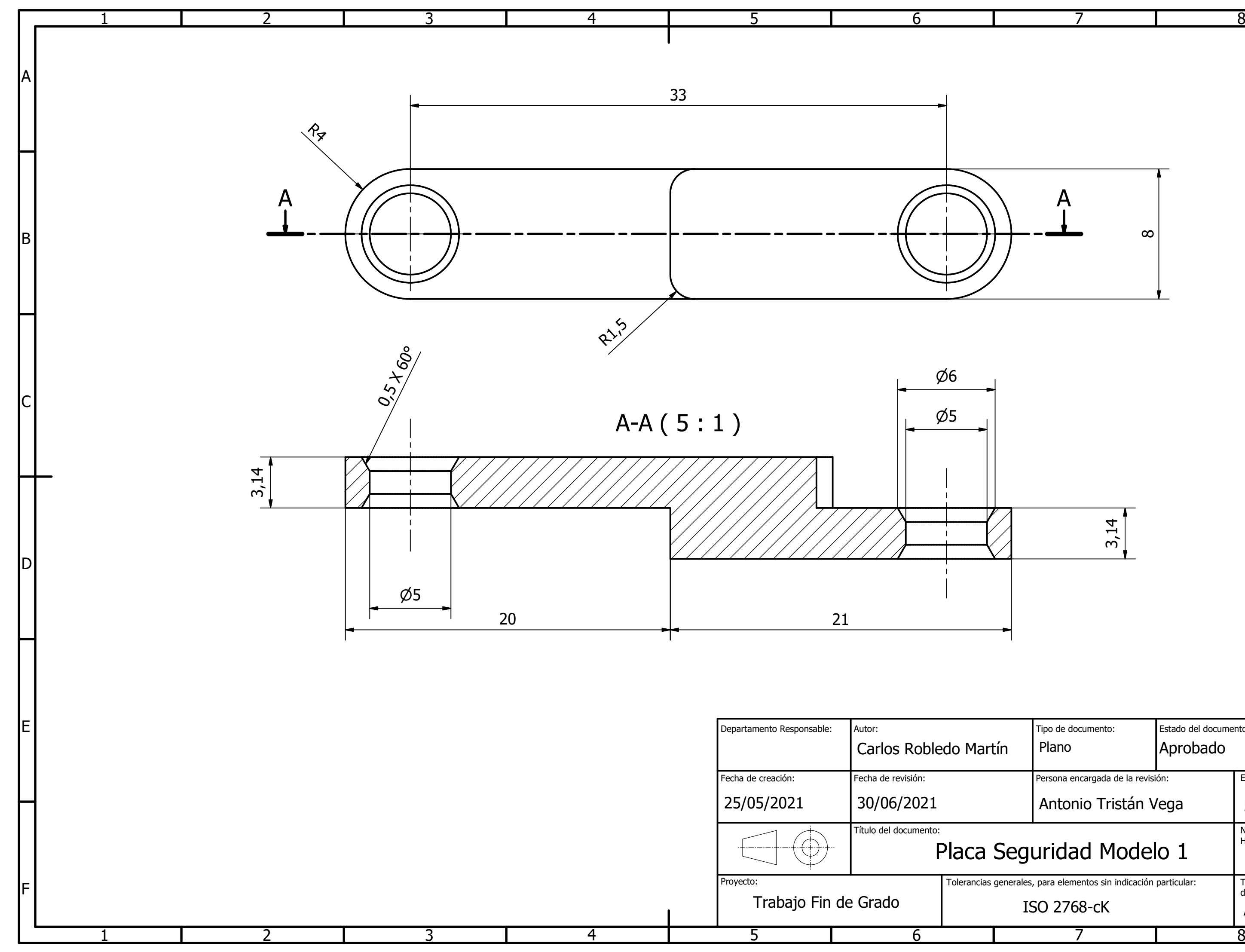

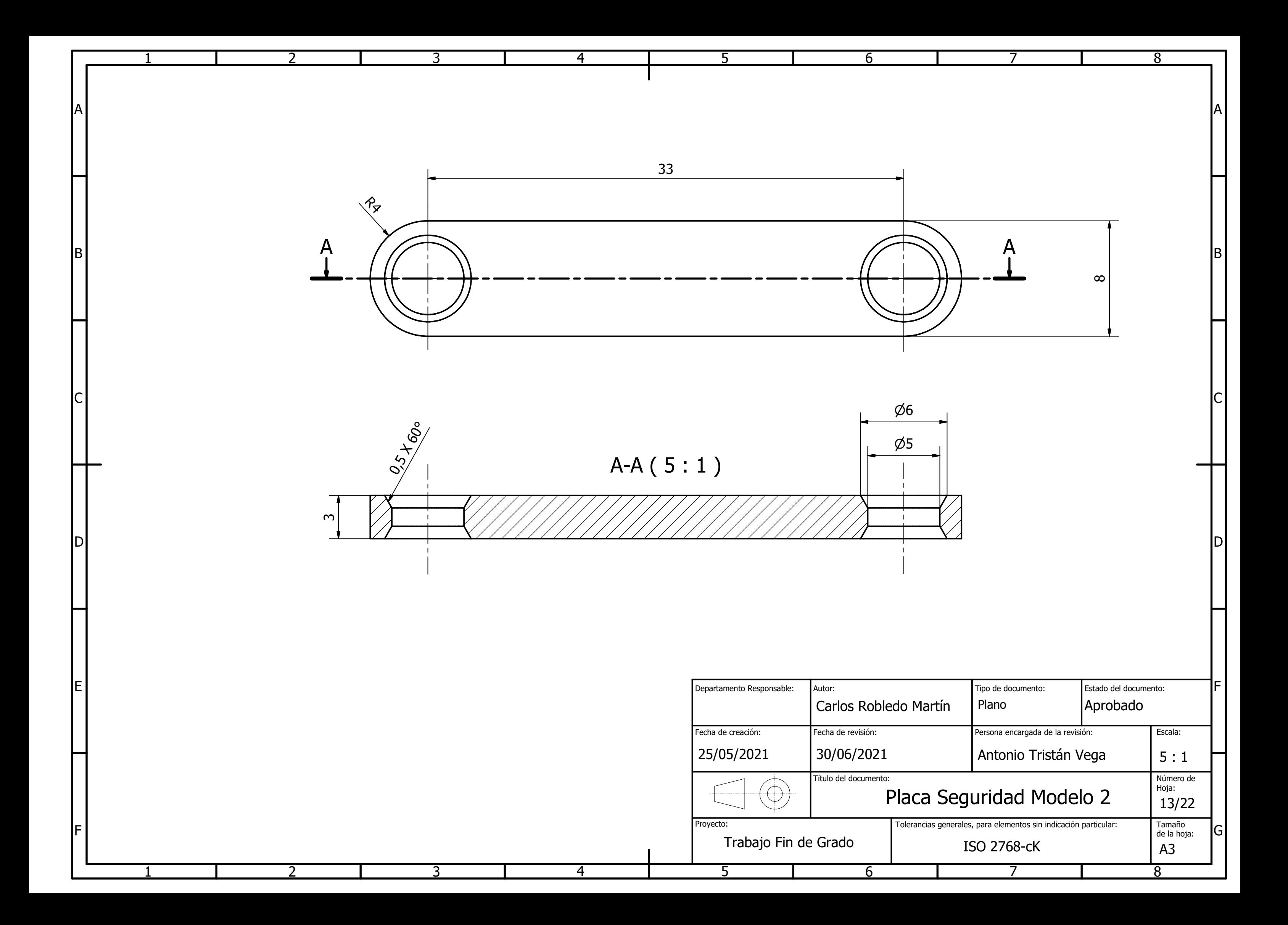

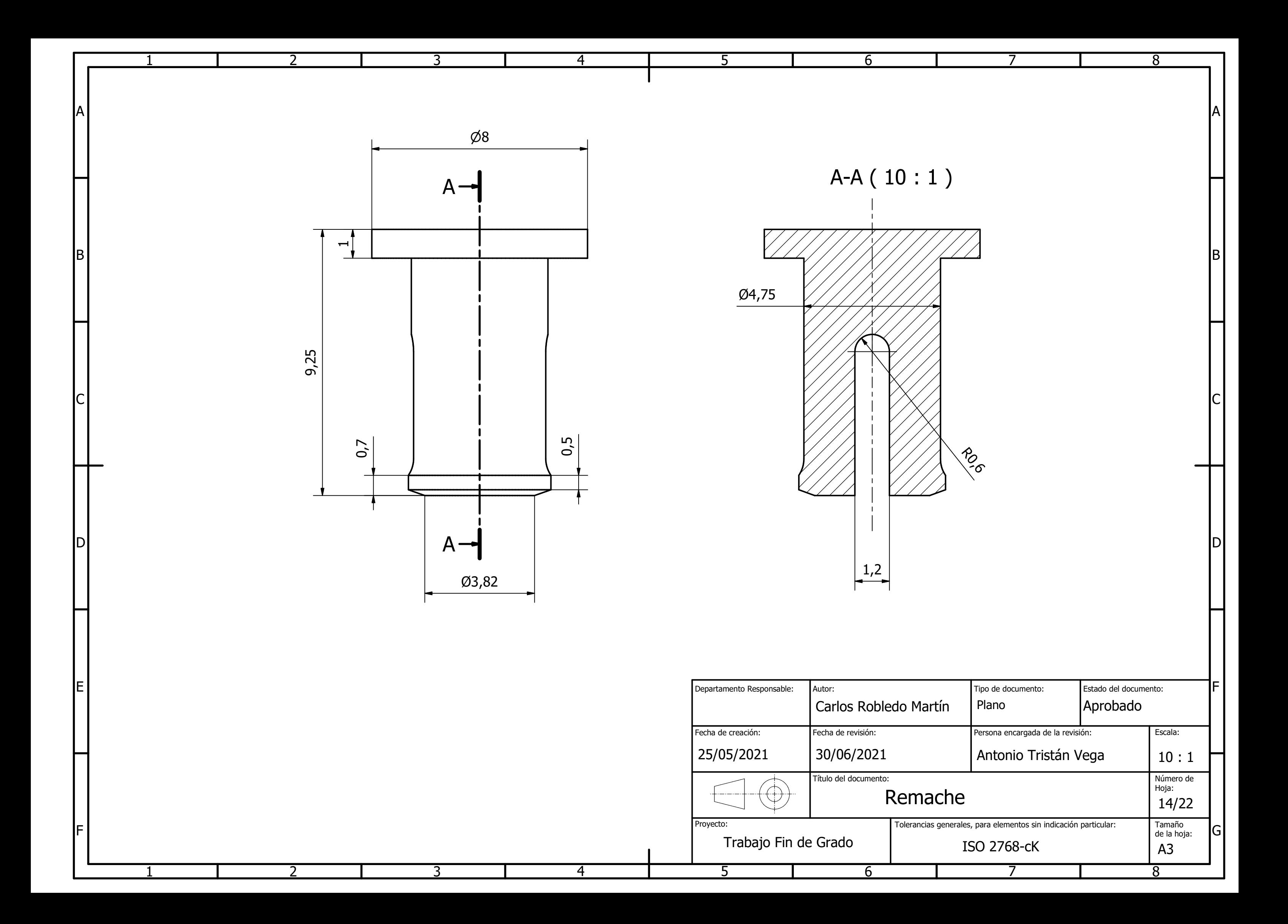

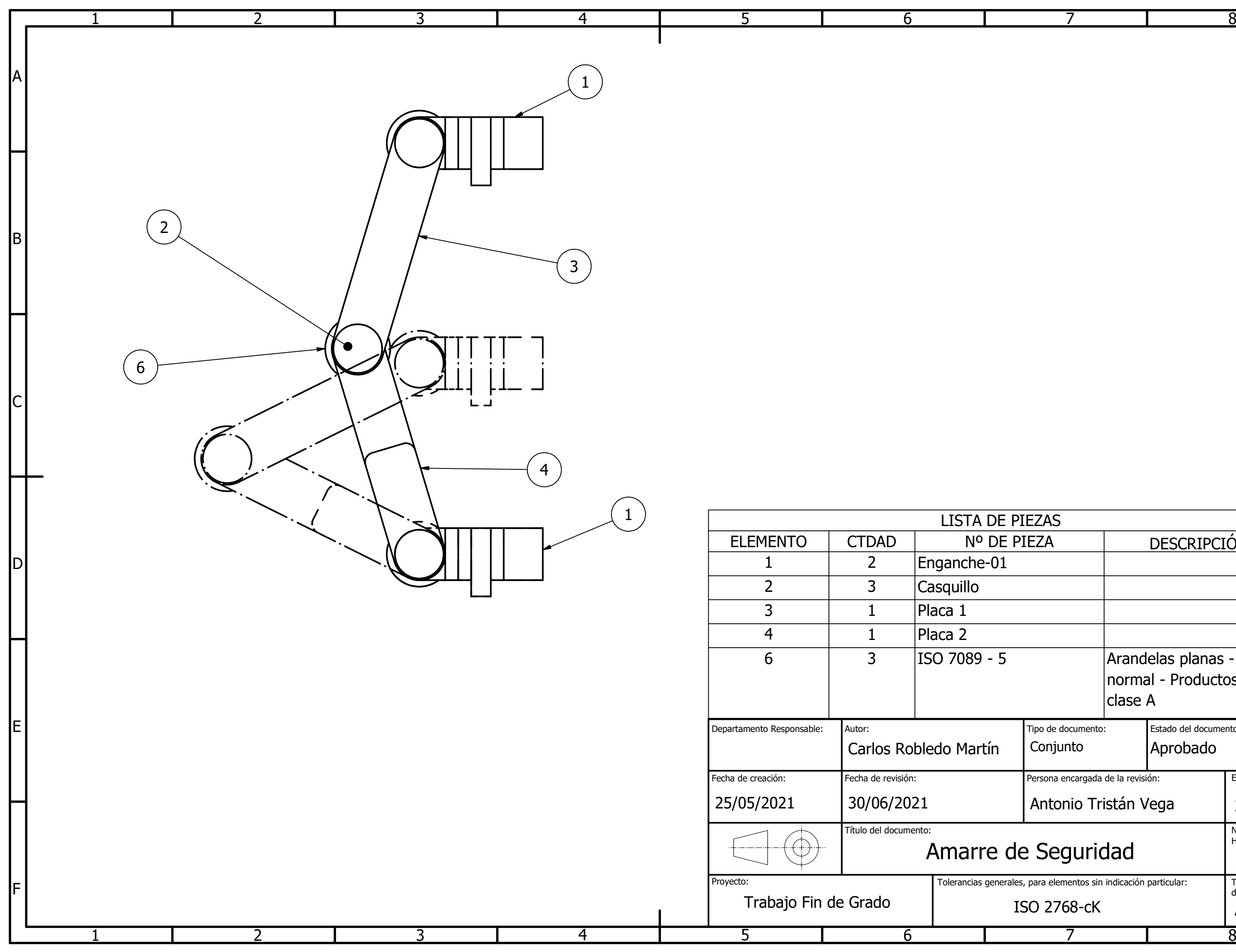

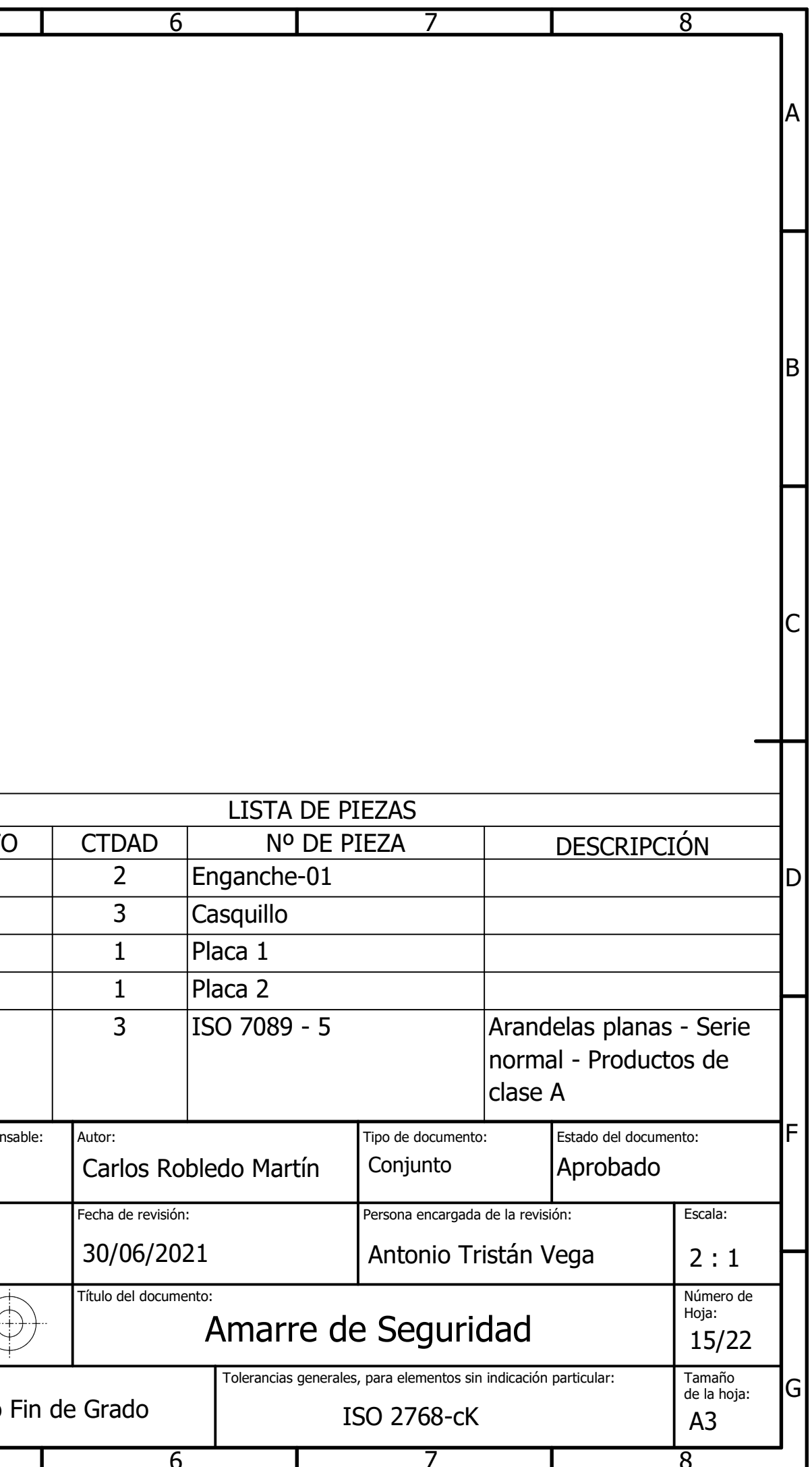

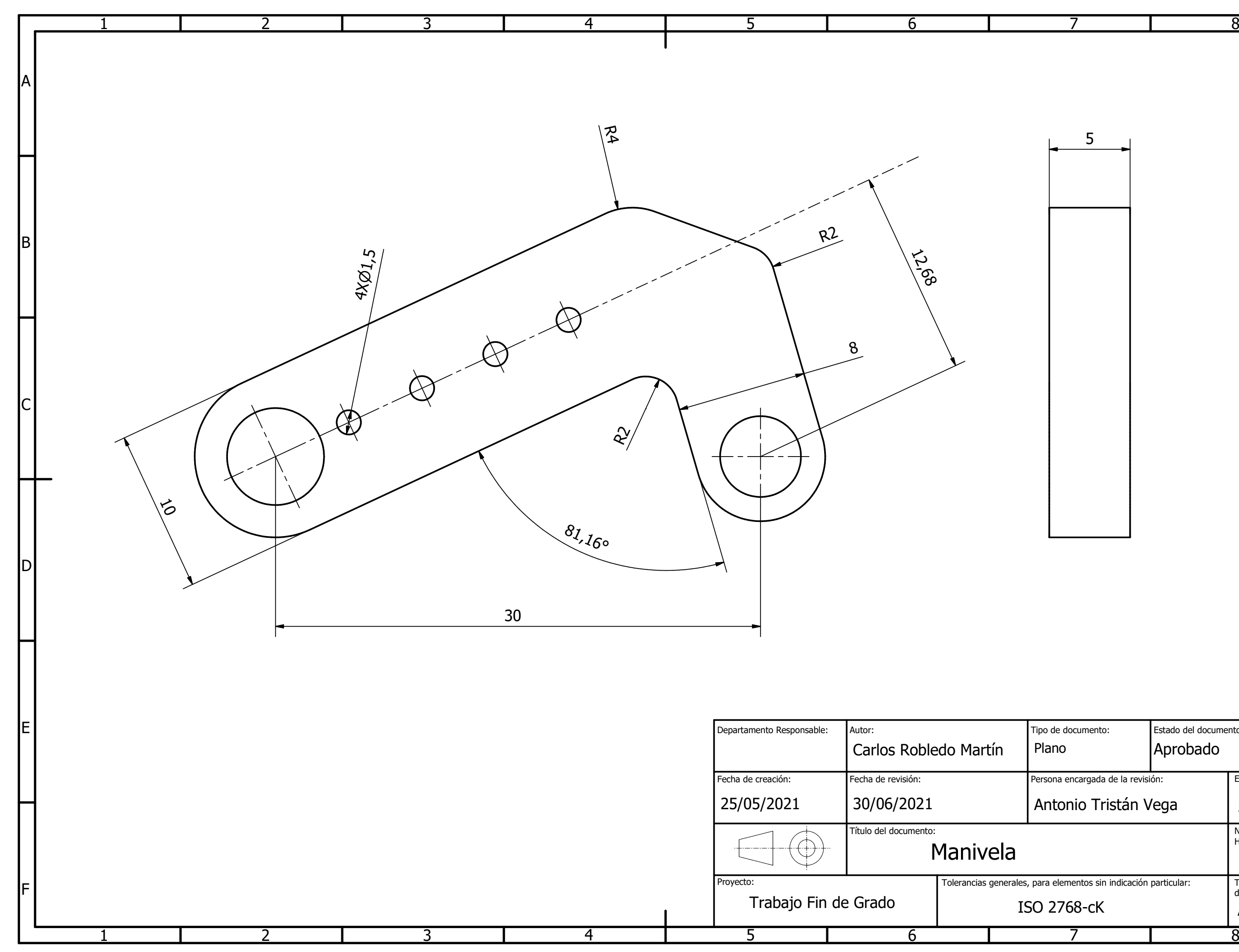

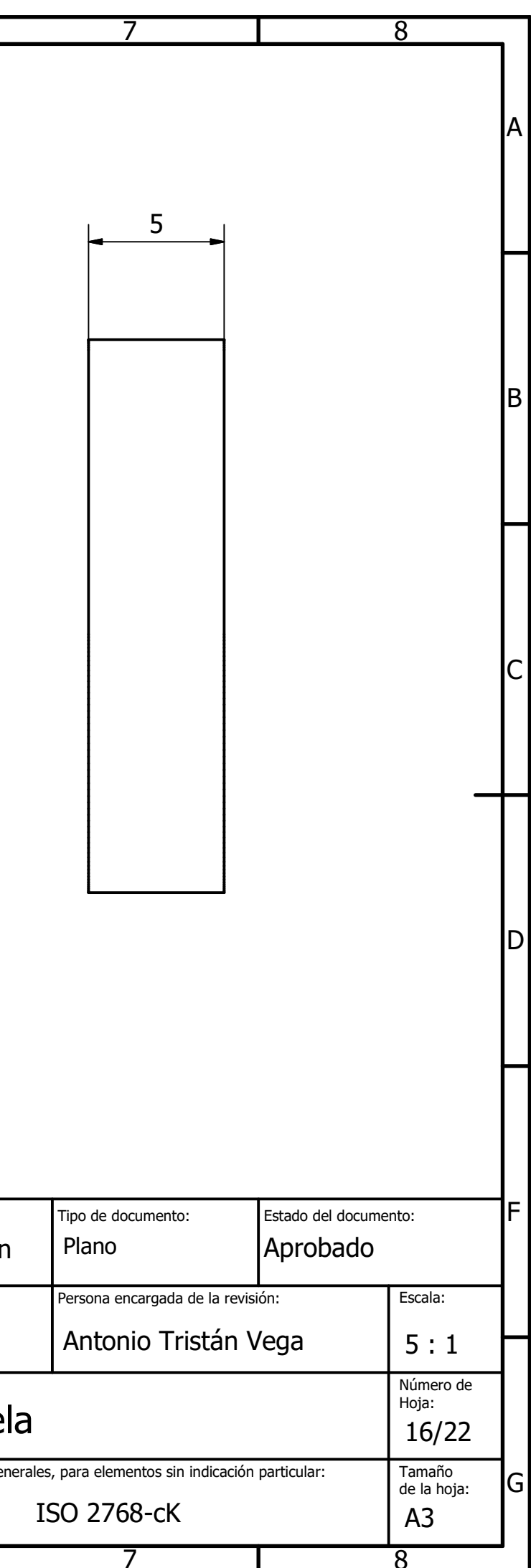

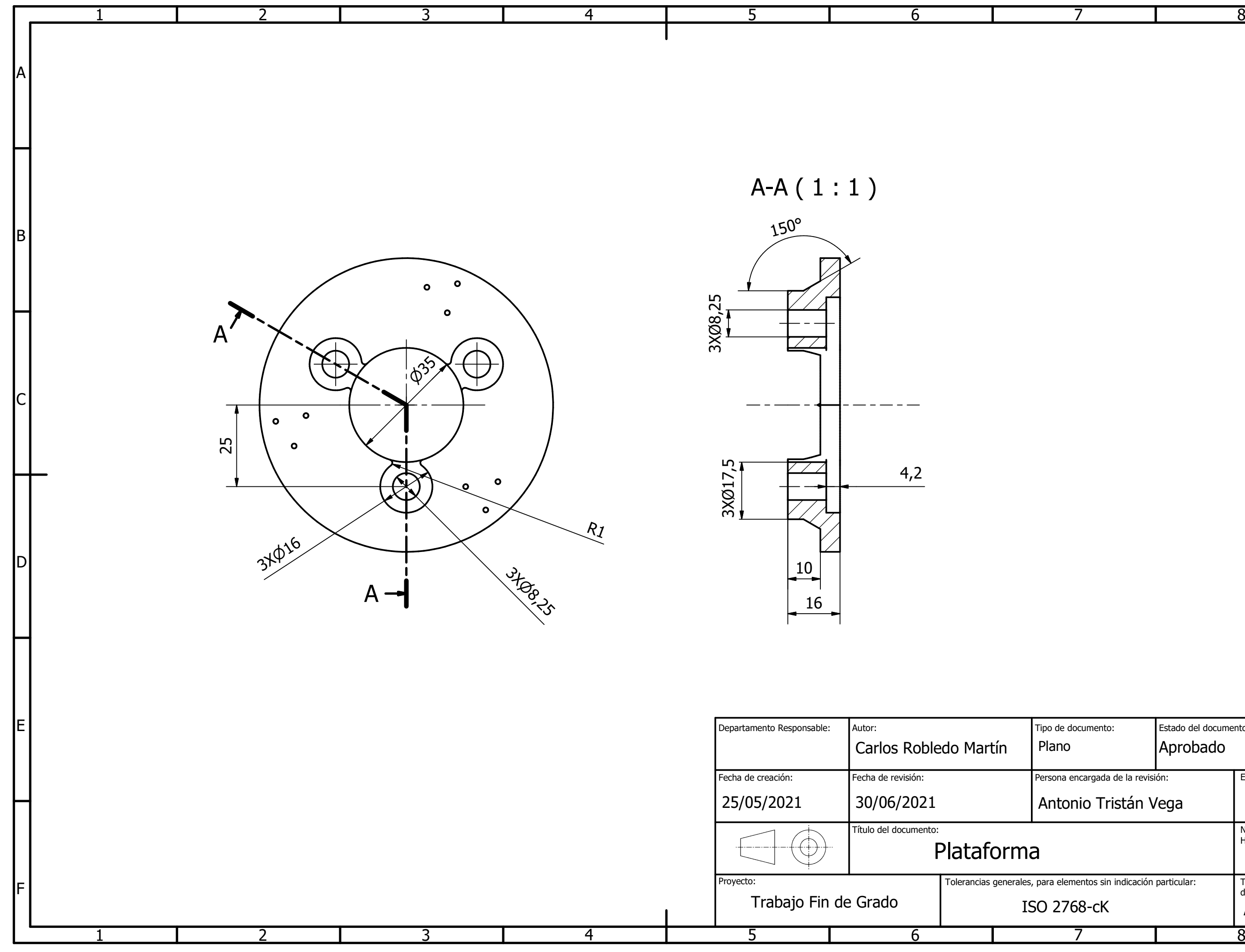

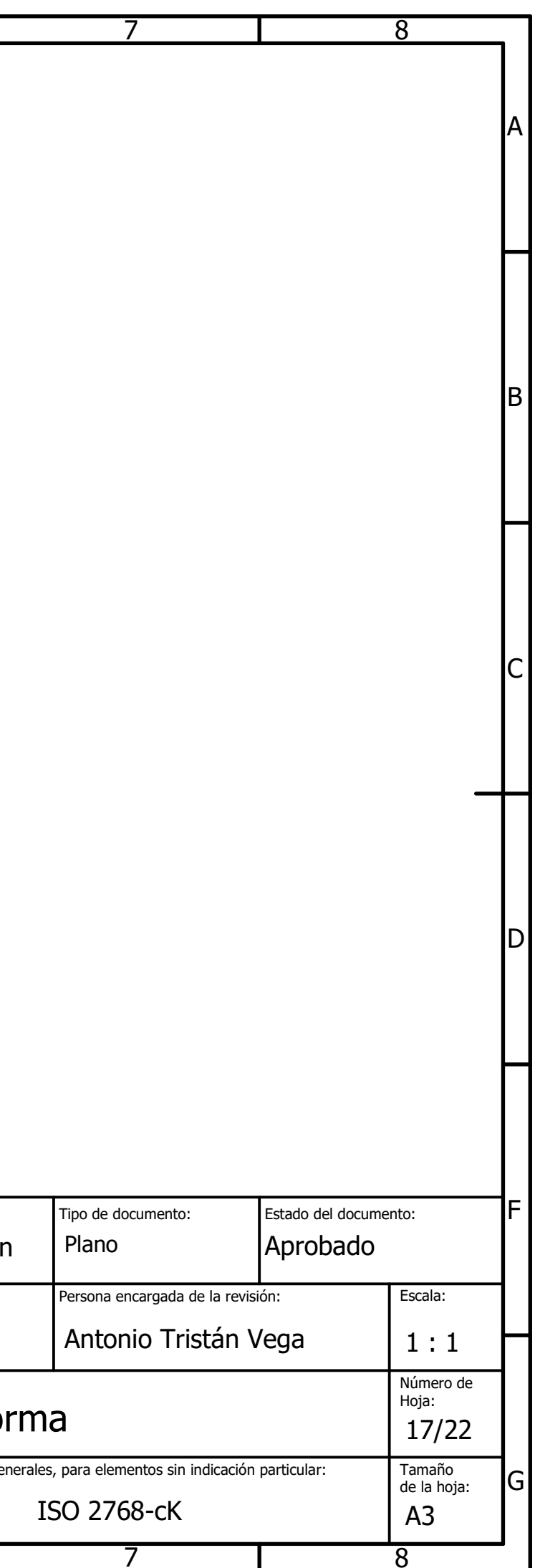

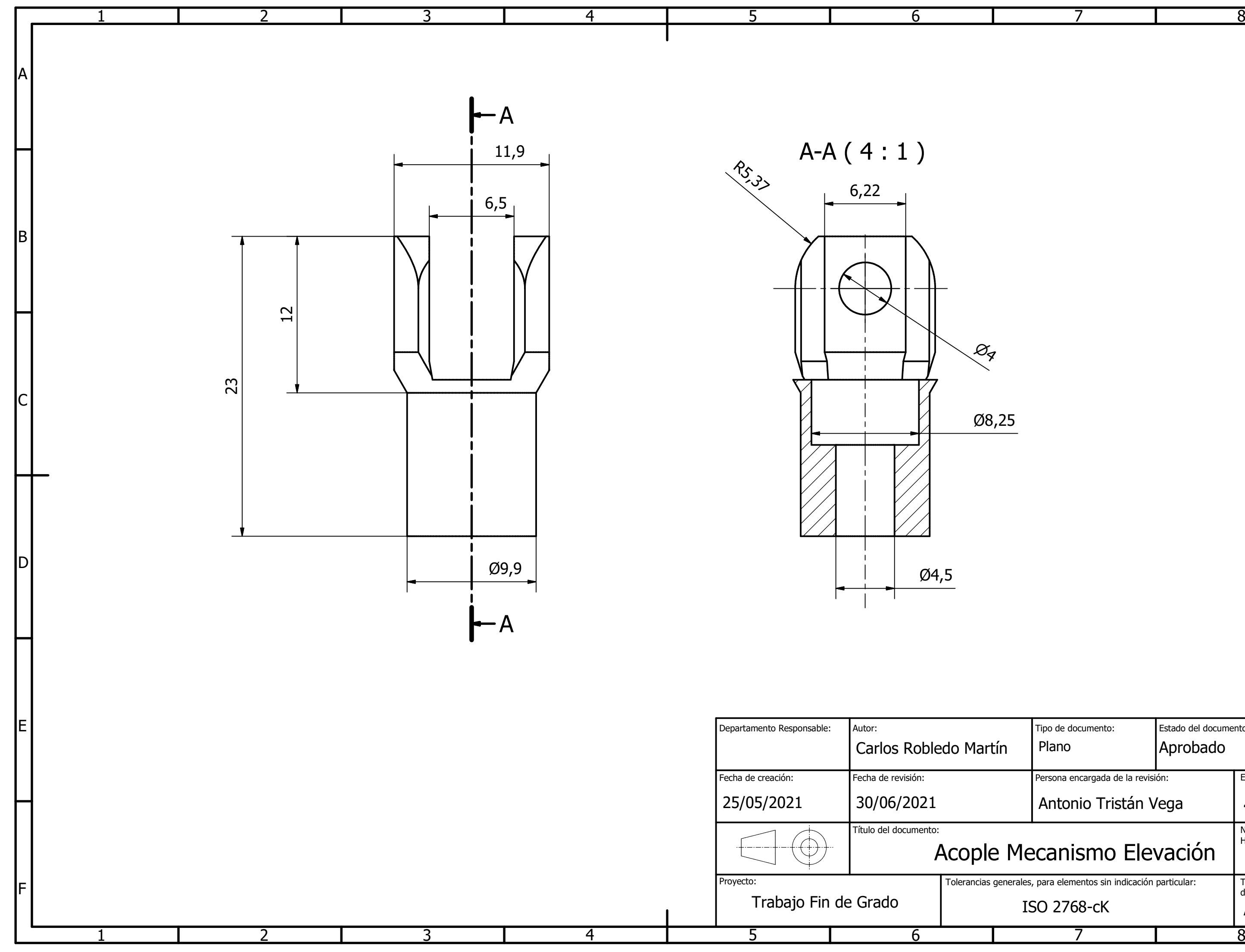

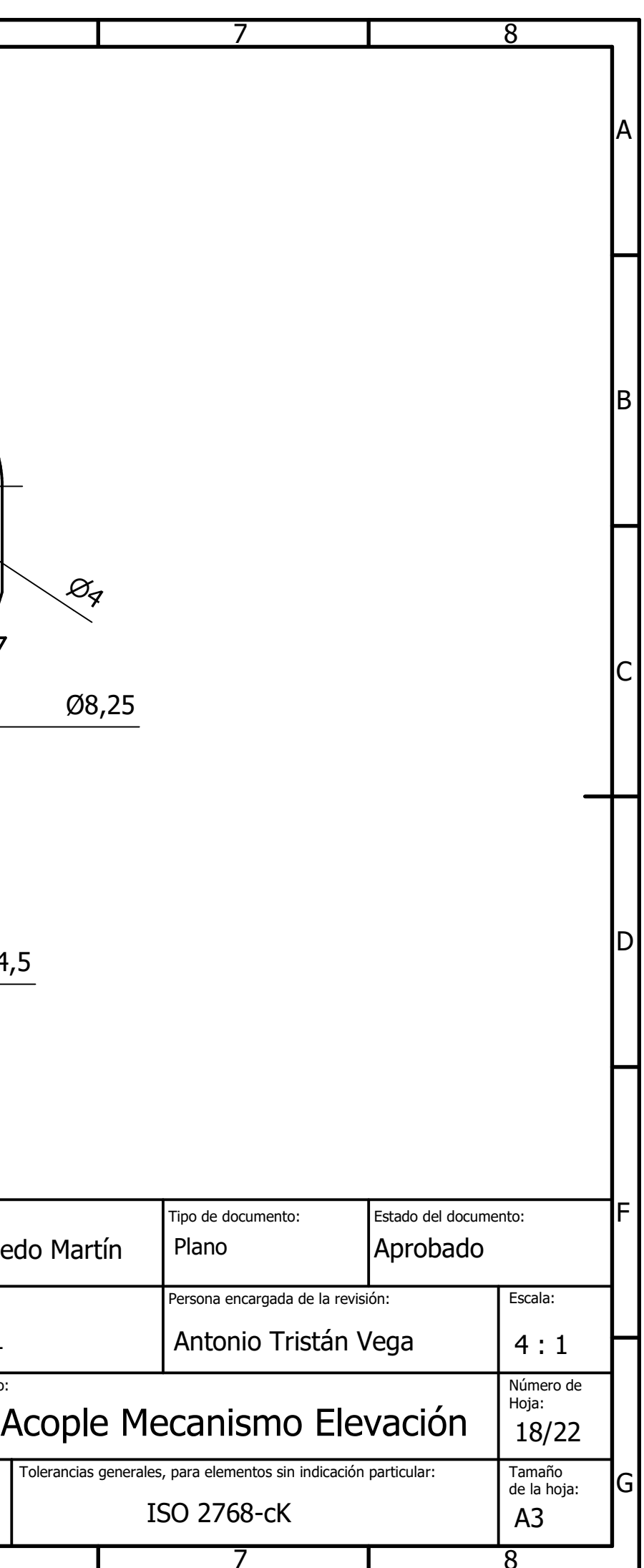

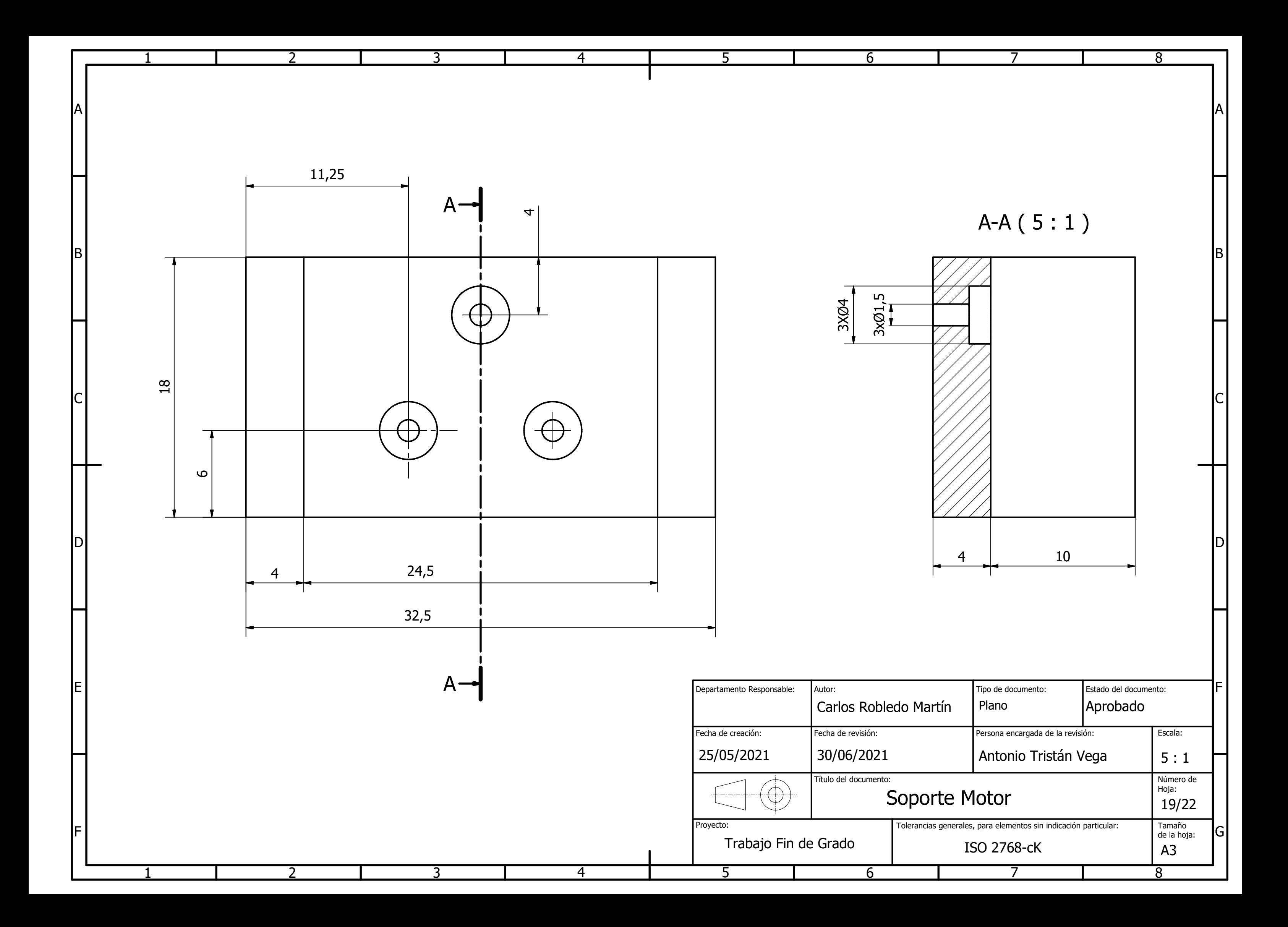

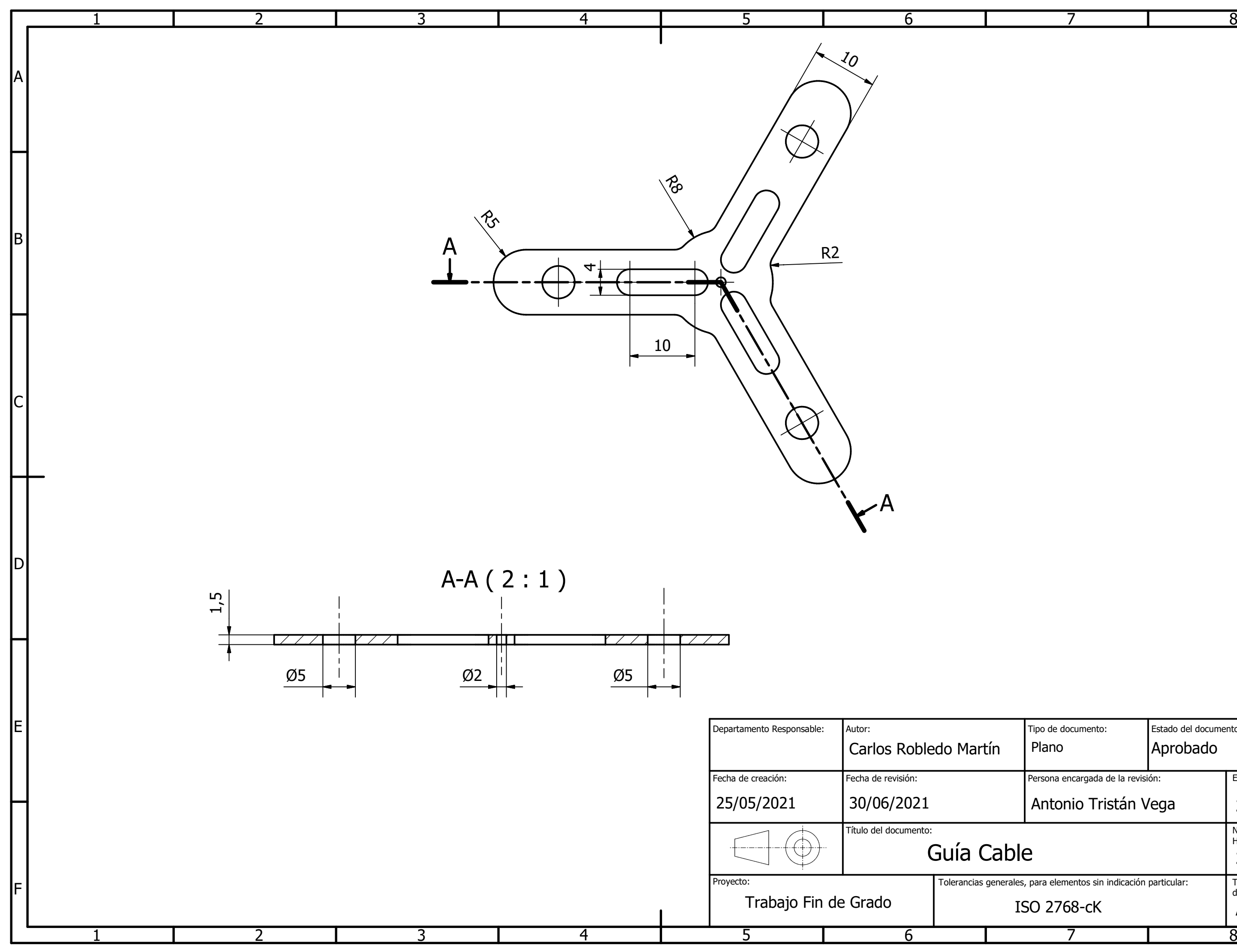

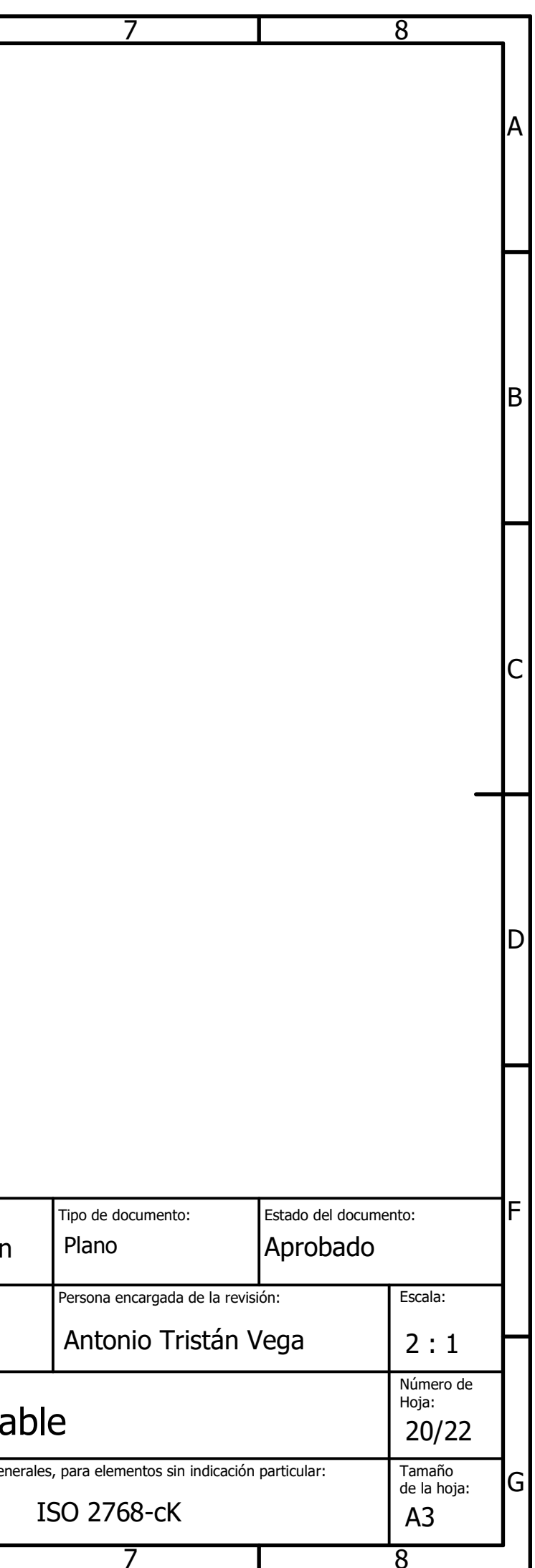

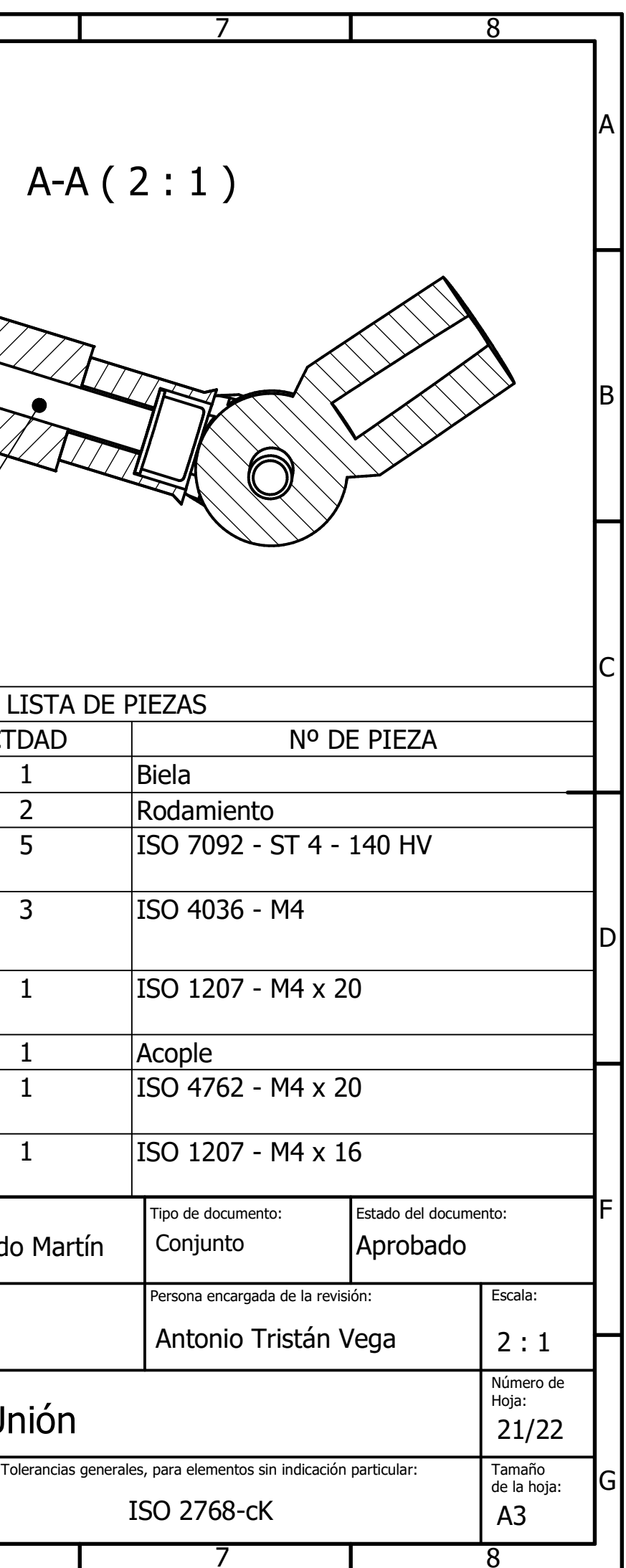

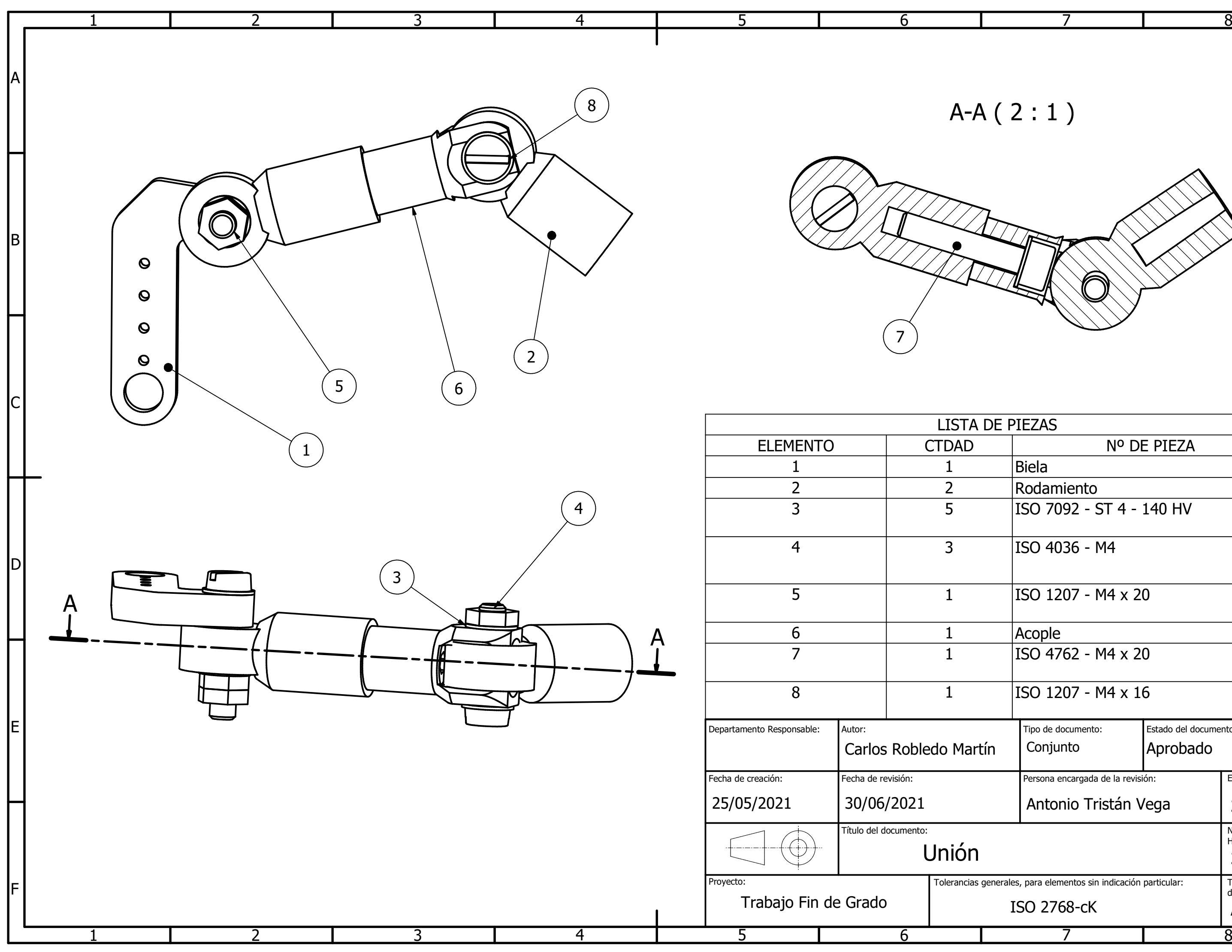

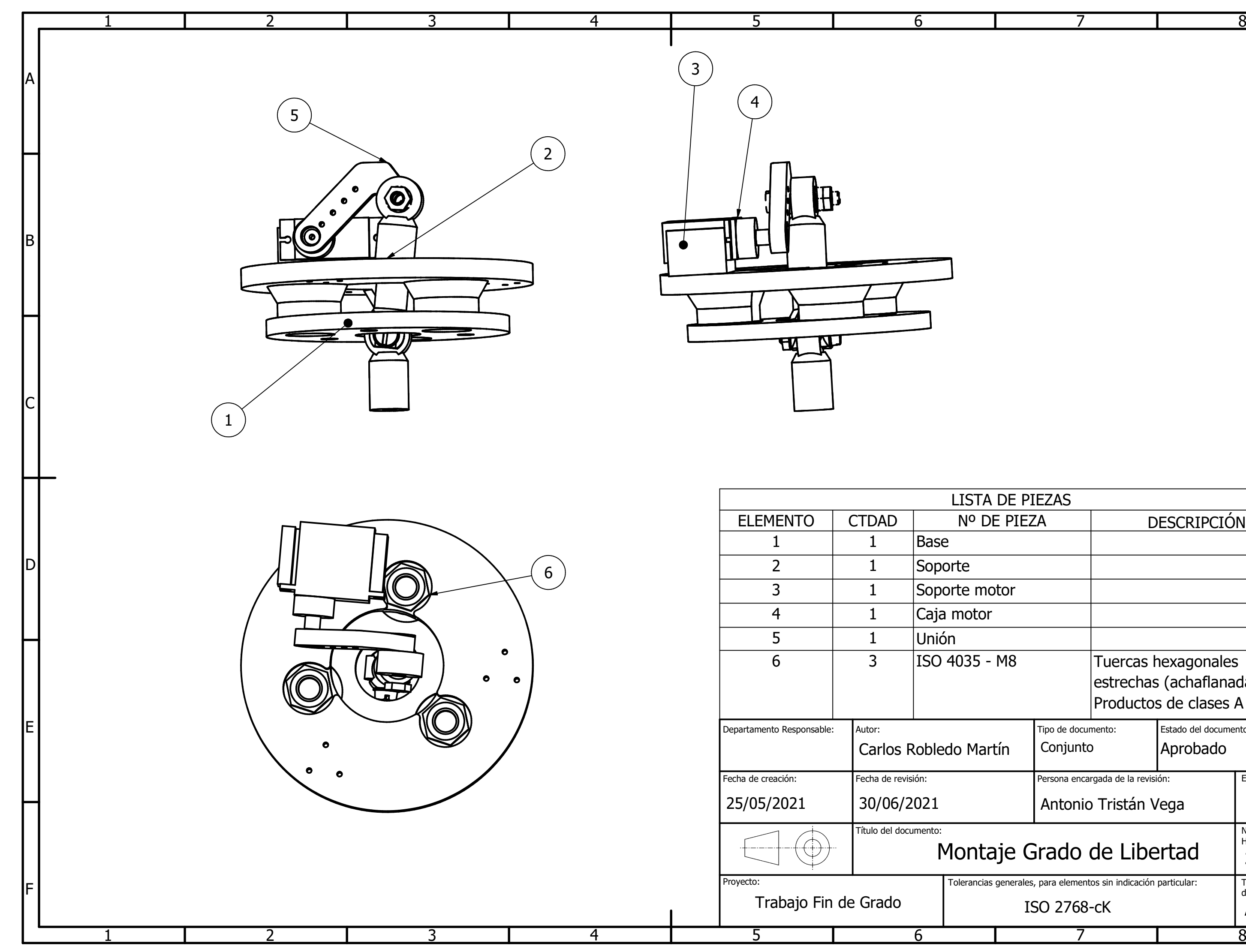

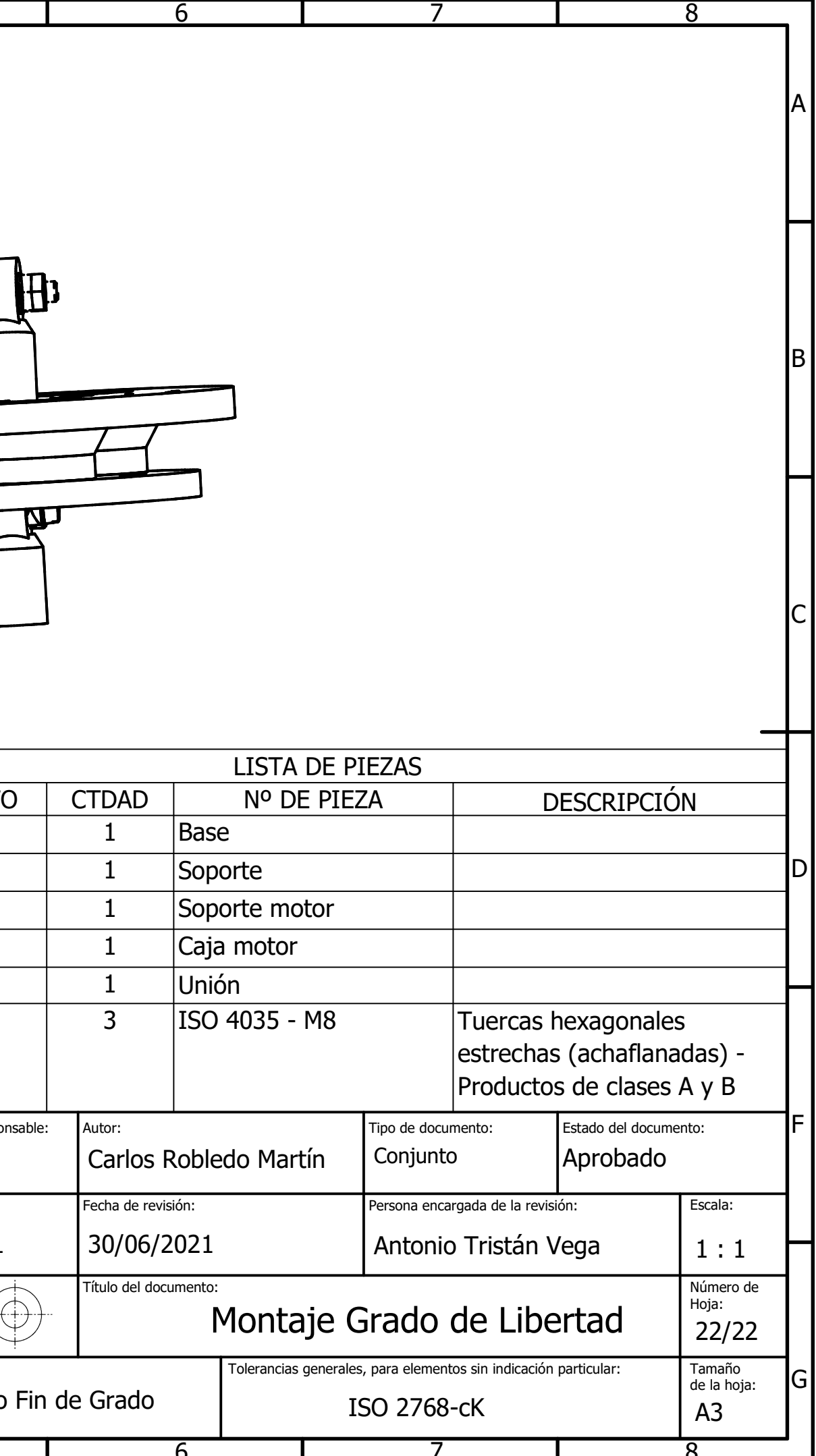